## **Universidad Tecnológica Israel**

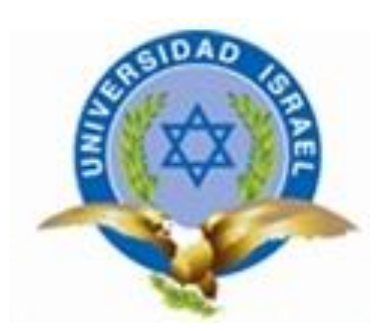

# **Carrera de Electrónica y Telecomunicaciones Trabajo de titulación de pregrado**

**Tema:** Estudio, diseño e implementación de un sistema para controlar inalámbricamente un scanner de iluminación.

**Alumno:**

**Alexis Espín**

**Tutor:**

**Ing. Wilmer Albarracín, MBA**

Octubre 2012

## **UNIVERSIDAD TECNOLÓGICA ISRAEL**

#### **APROBACIÓN DEL TUTOR**

En mi calidad de Tutor del Trabajo de Graduación certifico:

Que el Trabajo de Graduación "ESTUDIO, DISEÑO E IMPLEMENTACIÓN DE UN SISTEMA PARA CONTROLAR INALÁMBRICAMENTE UN SCANNER DE ILUMINACIÓN", presentado por Espín Mantilla Rommel Alexis, estudiante de la CARRERA DE ELECTRÓNICA, reúne los requisitos y méritos suficientes para ser sometido a la evaluación del Tribunal de Grado, que se designe, para su correspondiente estudio y calificación.

Quito, octubre 2012

**TUTOR**

Ing. Wilmer Albarracín, MBA

C.C. 171334115-2

## **UNIVERSIDAD TECNOLÓGICA ISRAEL**

## **AUTORÍA DE TESIS**

Lo abajo firmante, en calidad de estudiante de la Carrera de Electrónica, declaro que los contenidos de este Trabajo de Graduación, requisito previo a la obtención del Grado de Ingeniera en Electrónica y Telecomunicaciones, son absolutamente originales, auténticos y de exclusiva responsabilidad legal y académica del autor.

Quito, octubre del 2012

Rommel Alexis Espín Mantilla

CC: 172093421-3

## **UNIVERSIDAD TECNOLÓGICA ISRAEL**

## **APROBACIÓN DEL TRIBUNAL DE GRADO**

Los miembros del Tribunal de Grado, aprueban la tesis de graduación de acuerdo con las disposiciones reglamentarias emitidas por la Universidad Tecnológica "ISRAEL" para títulos de pregrado.

Quito, octubre del 2012

Para constancia firman:

**TRIBUNAL DE GRADO**

PRESIDENTE

\_\_\_\_\_\_\_\_\_\_\_\_\_\_\_\_\_\_\_\_\_\_\_\_\_ \_\_\_\_\_\_\_\_\_\_\_\_\_\_\_\_\_\_\_\_\_\_\_\_\_

\_\_\_\_\_\_\_\_\_\_\_\_\_\_\_\_\_\_\_\_\_\_\_\_\_

#### **AGRADECIMIENTO**

Al finalizar un trabajo tan arduo como el desarrollo de una tesis de ingeniería me gustaría agradecer a Dios por bendecirme y hacer realidad este sueño anhelado.

A la Universidad Israel, autoridades y docentes de la carrera de Electrónica y de manera especial al Ing. Wilmer Albarracín, al Ing. Jaime Balarezo, y al Ing. Charles Escobar miembros del tribunal por su valioso aporte.

De igual manera expreso un agradecimiento al Ing. Mauricio Alminati por si visión crítica de muchos aspectos cotidianos de la vida, por sus consejos, por toda su colaboración y entrega para guiarme hasta la culminación de mi carrera.

También agradezco a toda mi familia por apoyarme y guiarme durante el transcurso de mi carrera.

Rommel Alexis Espín Mantilla.

#### **DEDICATORIA**

Dedico este trabajo a mis abuelos Ramiro Mantilla y Martha Torres por ser el pilar más importante y demostrarme su apoyo incondicional para lograr mis objetivos y metas.

A mi madre, a pesar de nuestra distancia física, siento que siempre estas a mi lado con tu espíritu alentador.

A mi tío Geovanny Mantilla a quien quiero como a un padre, por creer en mí y darme el ejemplo de superación el cual seguí para llegar a donde estoy.

A mis tíos y primos por ayudarme en lo que fuera posible, por haber estado en los momentos difíciles y apoyarme cuando más lo necesitaba al darme palabras de aliento Gracias.

Rommel Alexis Espín Mantilla.

### **PRÓLOGO**

La presente tesis de grado pretende dar a conocer de forma práctica cómo se puede controlar remotamente un scanner de iluminación, analizando los elementos adecuados, diseñando e implementando una interfaz gráfica para facilitar el uso del dispositivo utilizando PHP y Python, estos programas son de código abierto (software libre).

PHP permite el diseño de páginas web y se puede enviar ordenes por medio de botones de manera sencilla, por medio de Python habilitamos el puerto serial para enviar las señales que el microcontrolador entiende para realizar las ordenes.

Para la comunicación inalámbrica se usan los módulos XBee que permite a dispositivos electrónicos comunicarse inalámbricamente en la banda libre de 2.4GHz. A continuación se describe brevemente los temas tratados en el presente proyecto.

En el capitulo uno se presenta la introducción, antecedentes, problema investigado, formulación del problema, justificación, objetivos generales y específicos como también la metodología.

En el capitulo dos encontramos definiciones y temas relacionados con sistemas

de iluminación, software libre, y programas útiles para el desarrollo del proyecto.

En el tercer capítulo se detalla el diseño del sistema, diagramas esquemáticos, etapas del sistema y el desarrollo de la interfaz grafica en general describe la implementación del proyecto.

En el cuarto capítulo se realizan las pruebas de funcionamiento y distancias donde delimitamos el proyecto según los resultados obtenidos.

En el quinto capítulo se detalla el análisis financiero para poder analizar costos y poder analizar si el proyecto es factible.

En el capítulo seis encontramos las conclusiones y recomendaciones del presente proyecto.

#### **ABSTRACT**

This thesis aims to show in a practically way how a scanner can remotely control lighting, analyzing the right elements, designing and implementing a graphical interface to facilitate the use of the device using PHP and Python, these programs are open source (free software).

PHP allows the design of web pages and can send commands via buttons simply; we enable Python via the serial port to send signals to the microcontroller means for orders.

For wireless communication it uses XBee modules that allow electronic devices to communicate wirelessly in the unlicensed 2.4GHz. The following briefly describes the issues in this project.

In Chapter one presents the introduction, background, research problem, formulation of the problem, rationale, aims and objectives as well as the methodology.

In chapter two we find definitions and issues lighting systems, free software, and useful software for project development.

The third chapter details the system design, schematics, stages of system development and the GUI in general describes the implementation of the project.

In the fourth chapter function tests performed and distances which delimit the project according to the results.

In the fifth chapter details the financial analysis to analyze costs and to analyze whether the project is feasible.

In chapter six we find the conclusions and recommendations of this project.

## Índice de Contenido

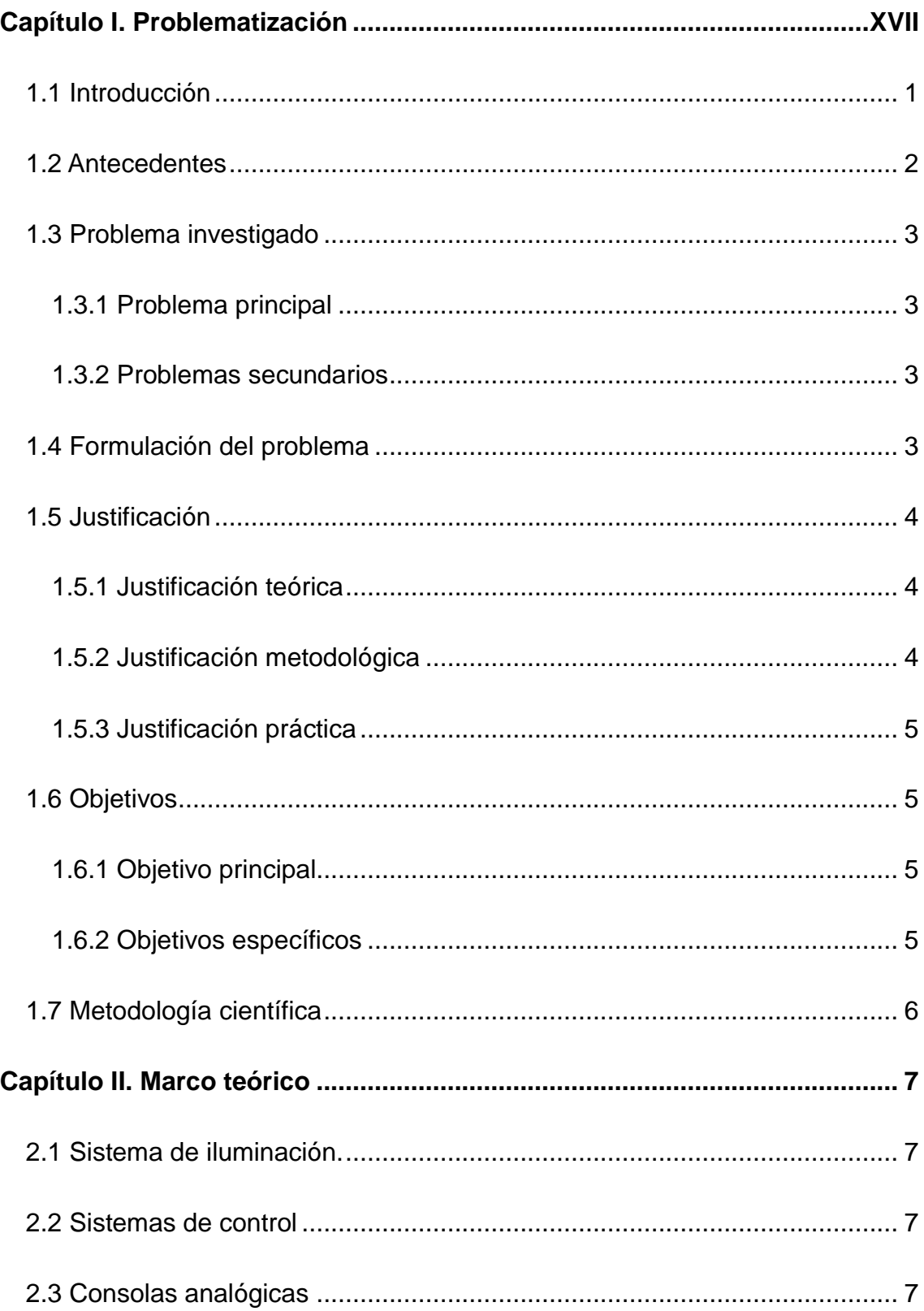

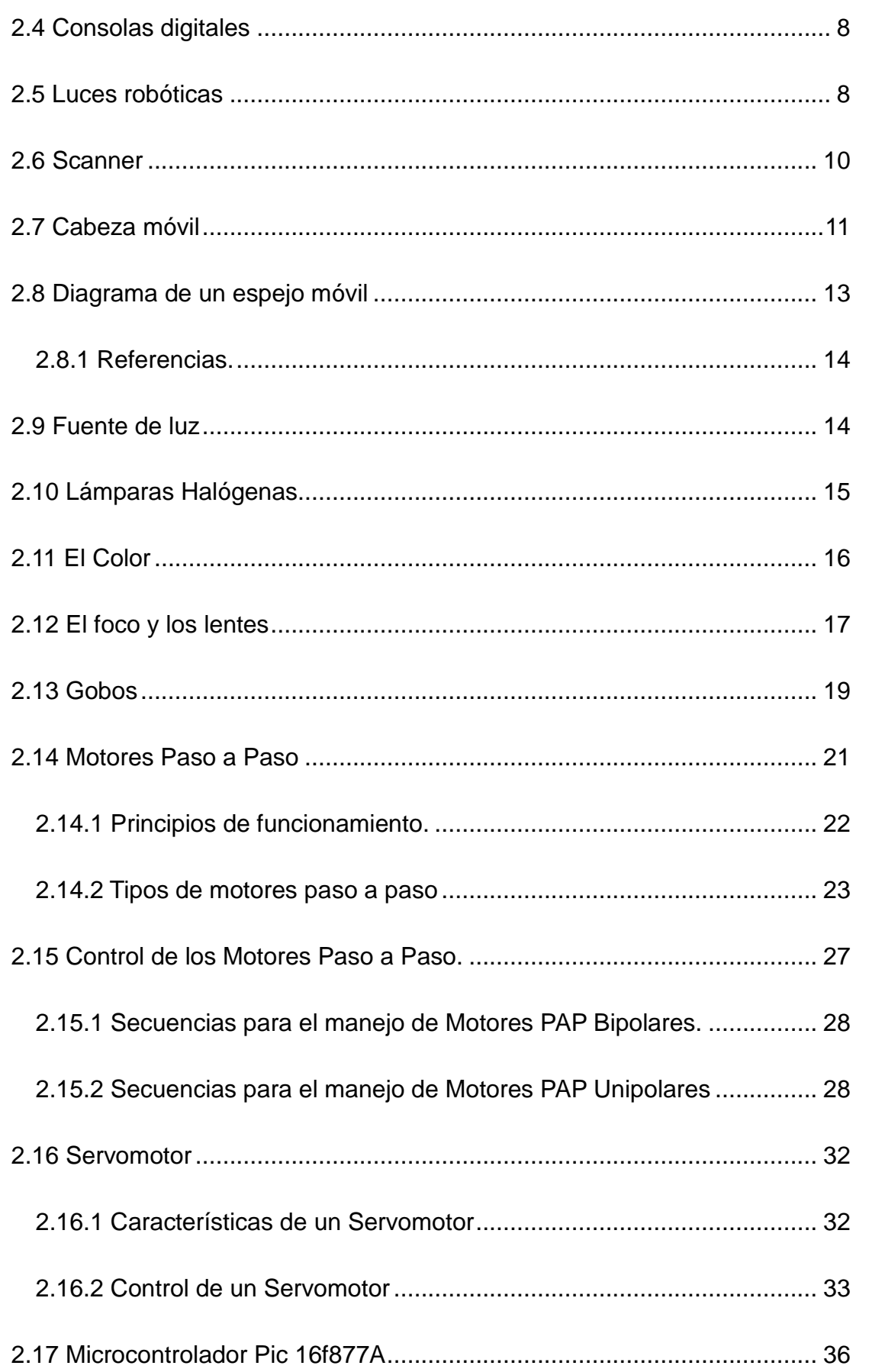

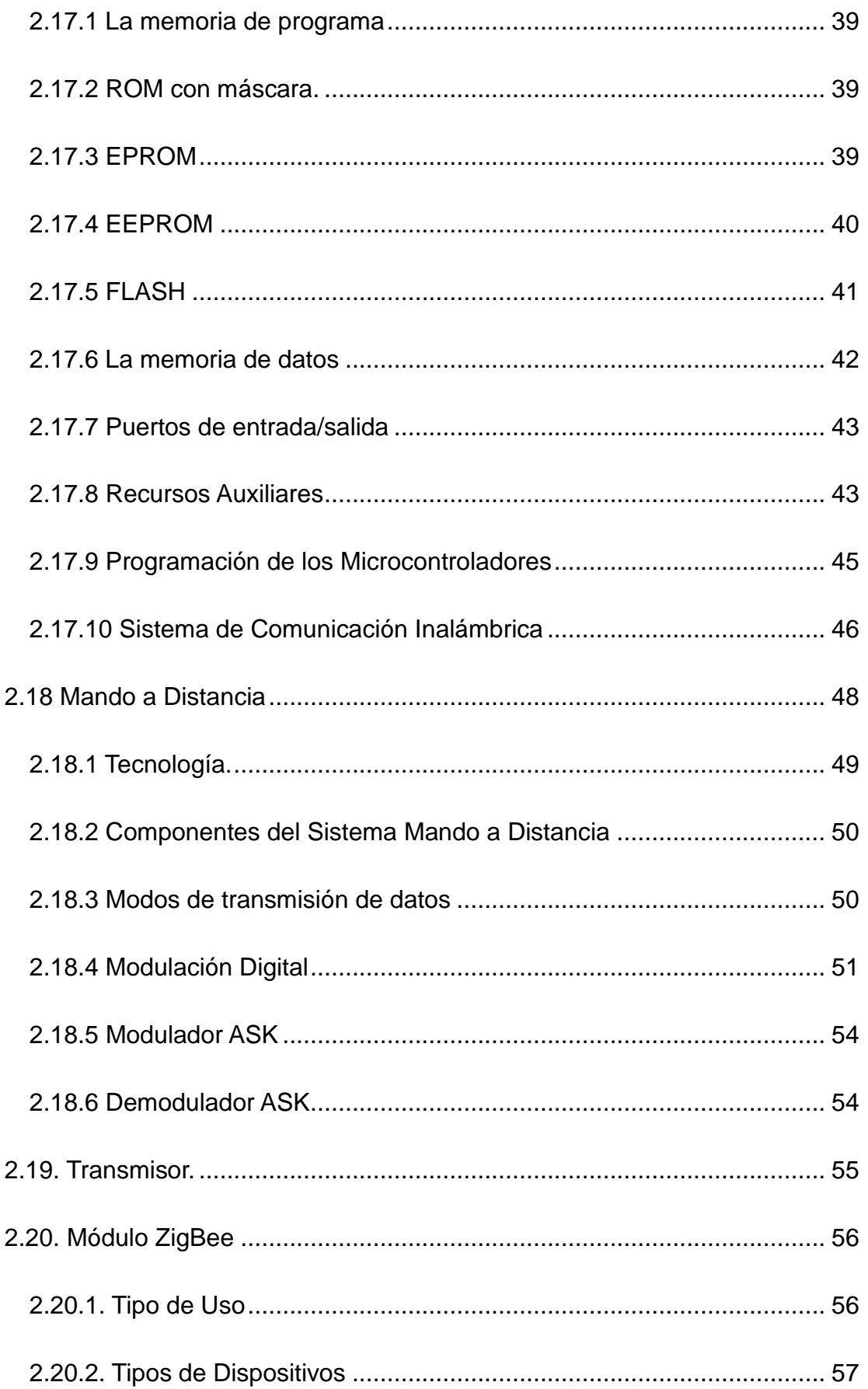

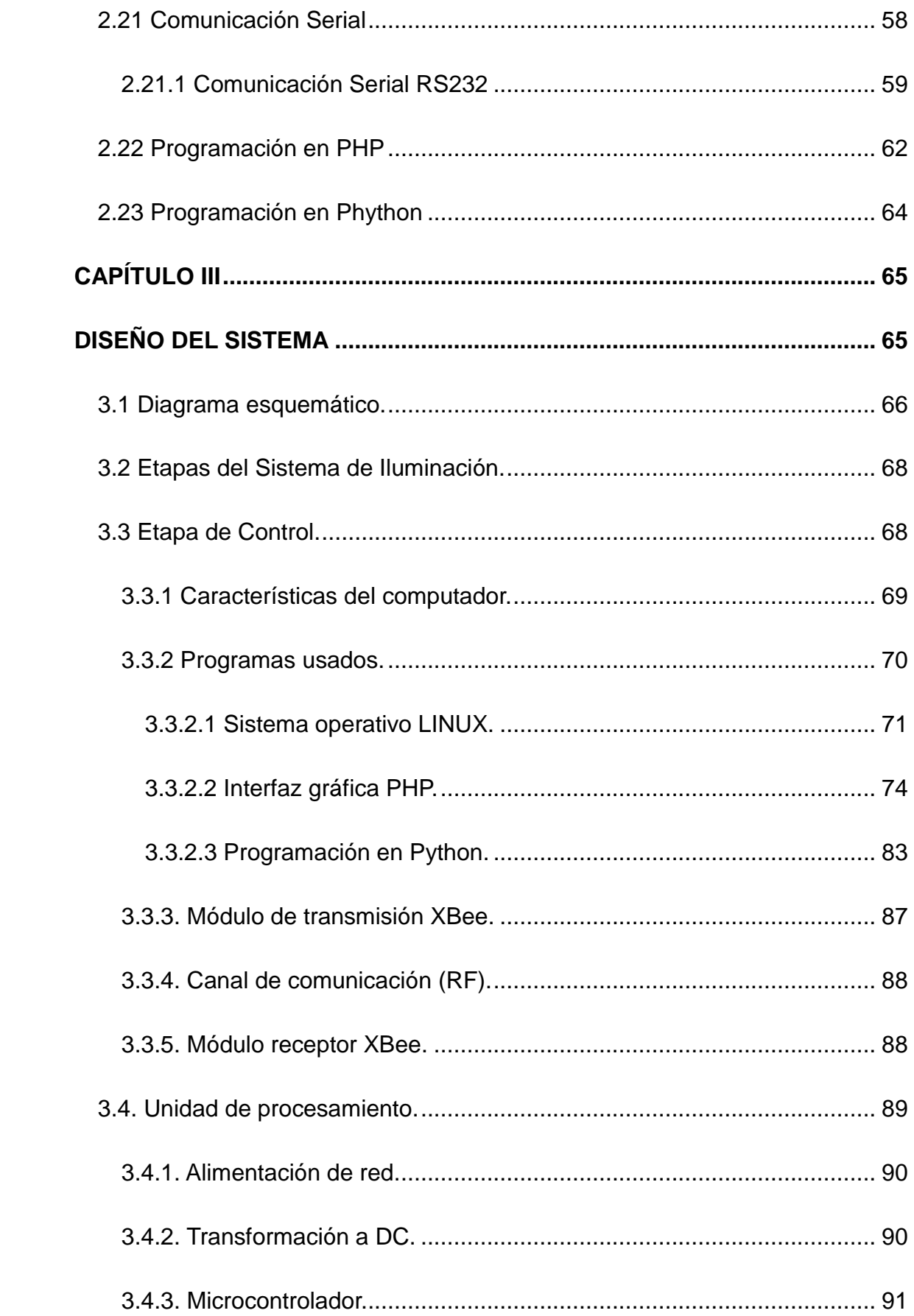

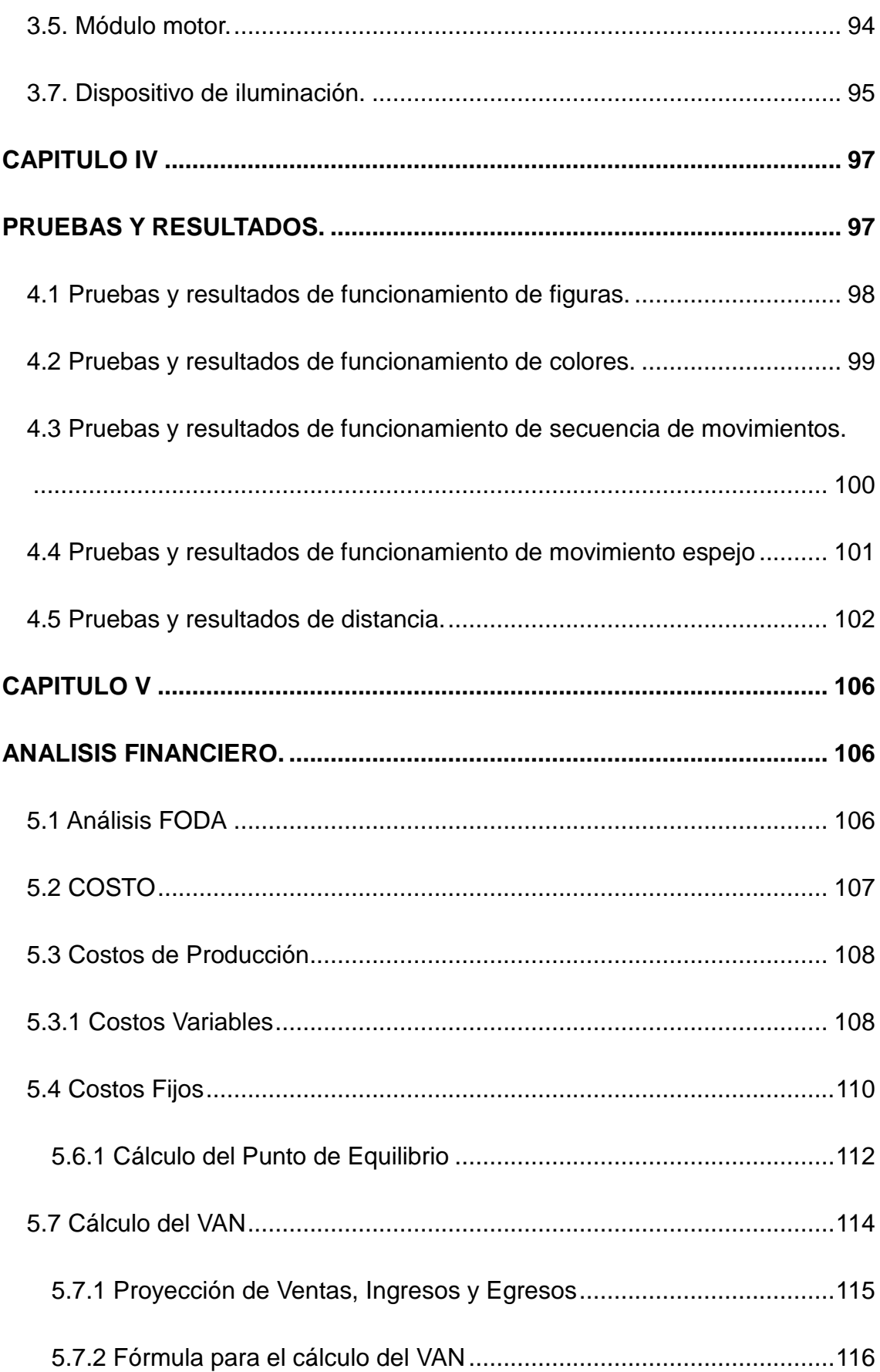

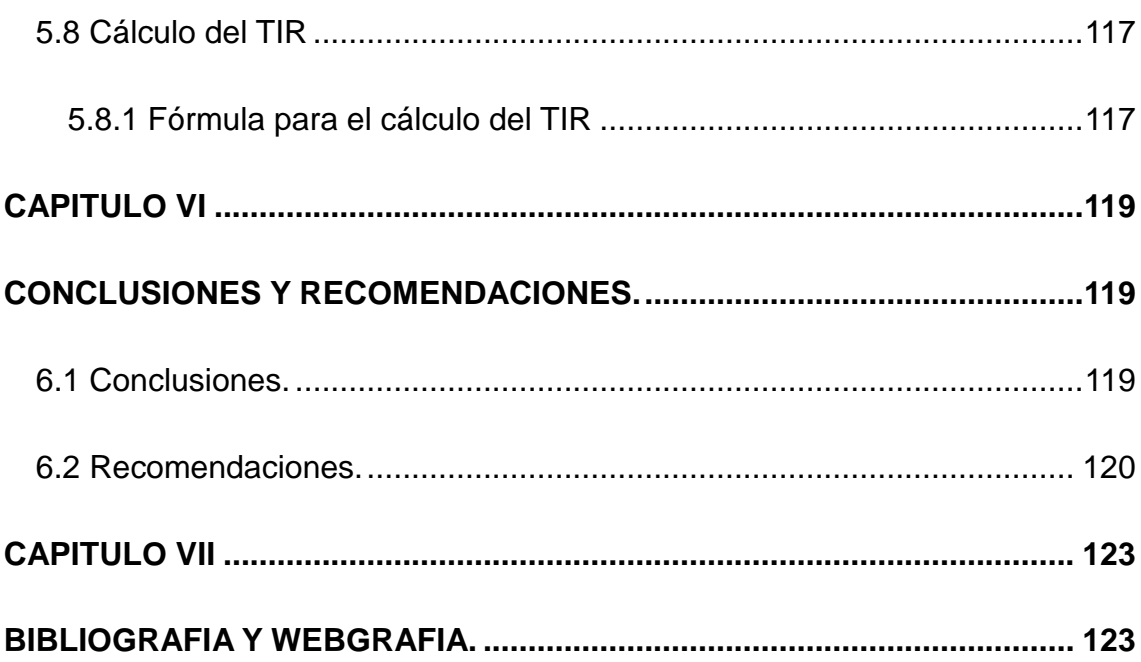

## **Índice de figuras**

<span id="page-16-0"></span>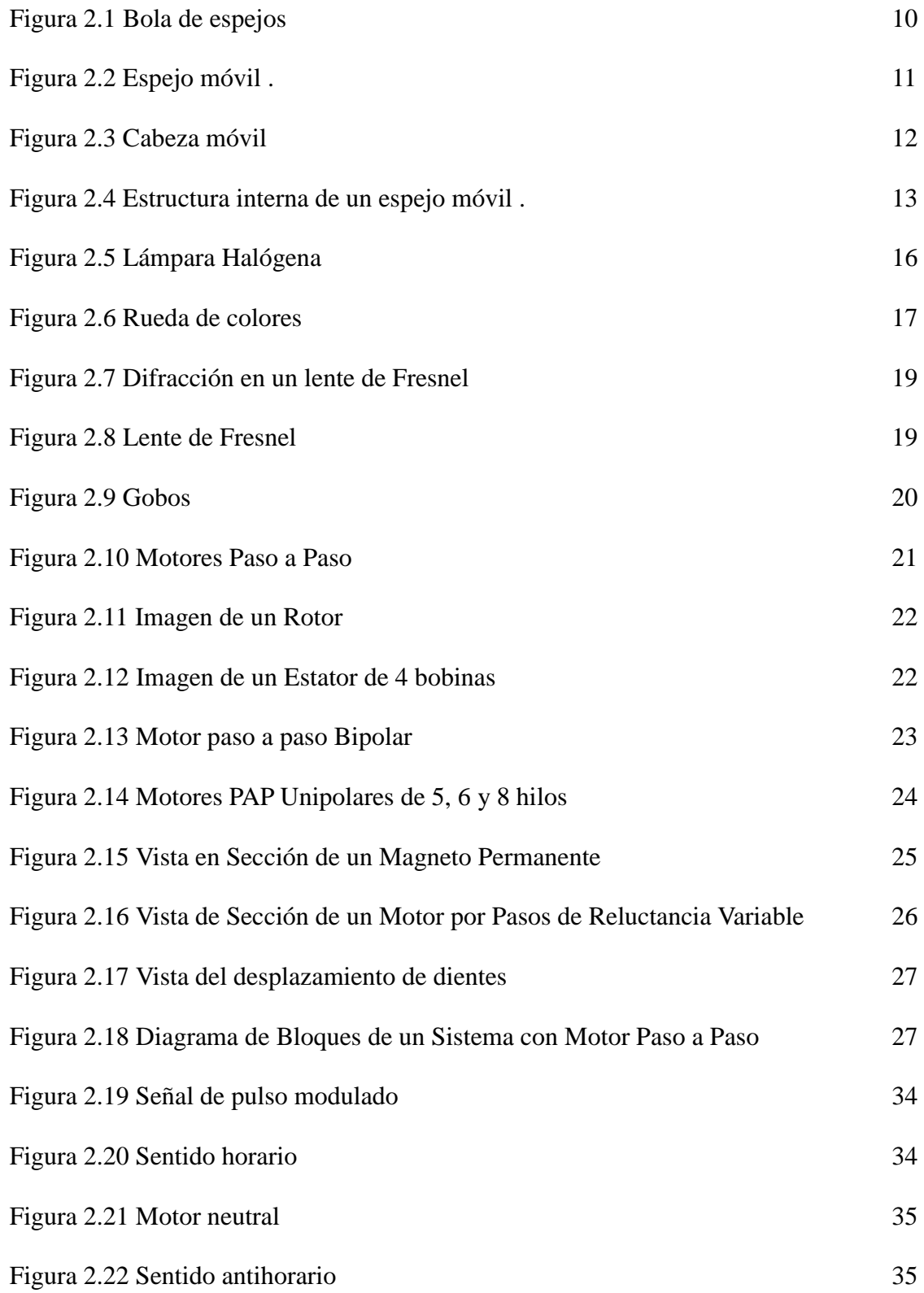

## XVIII

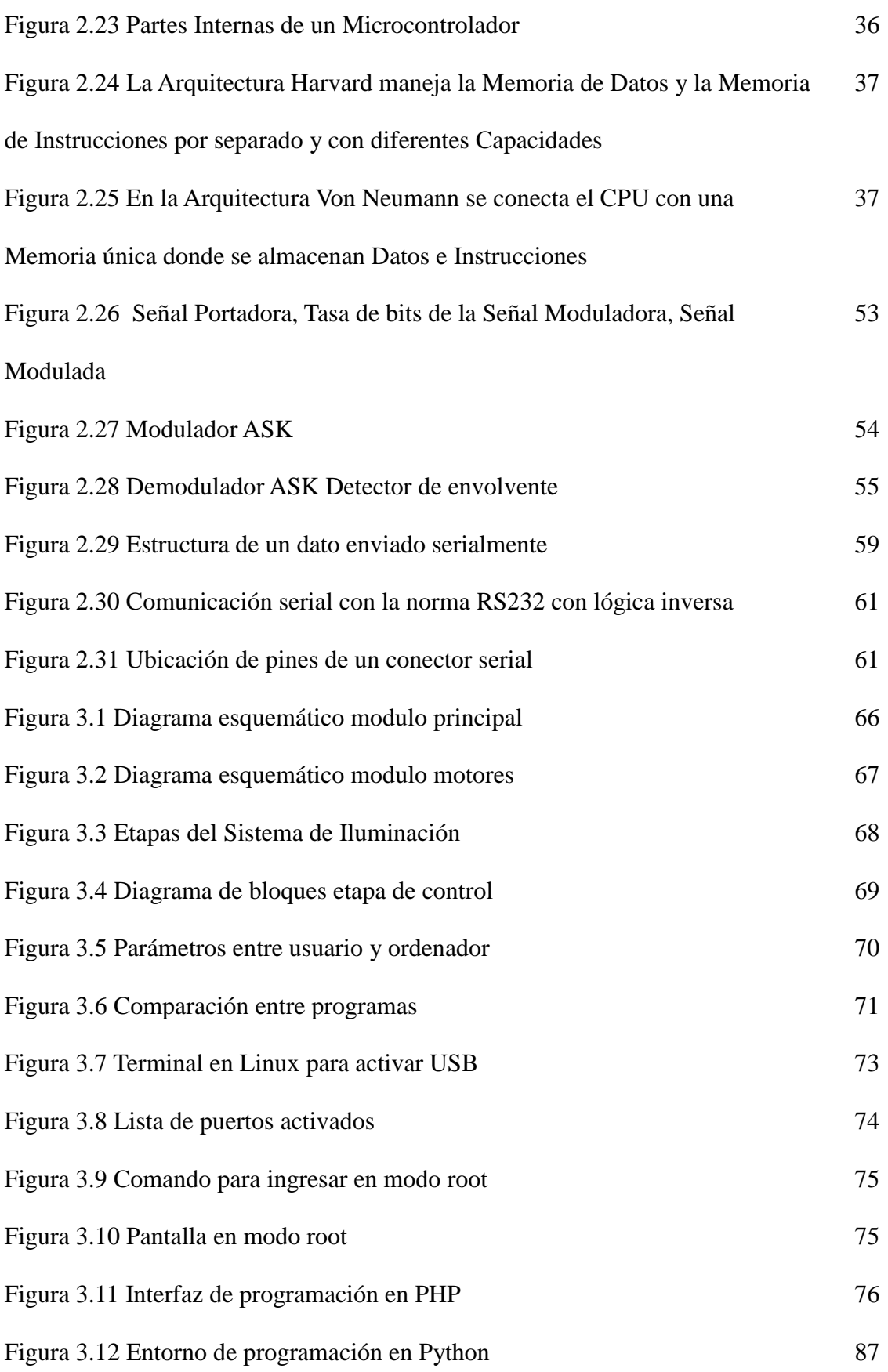

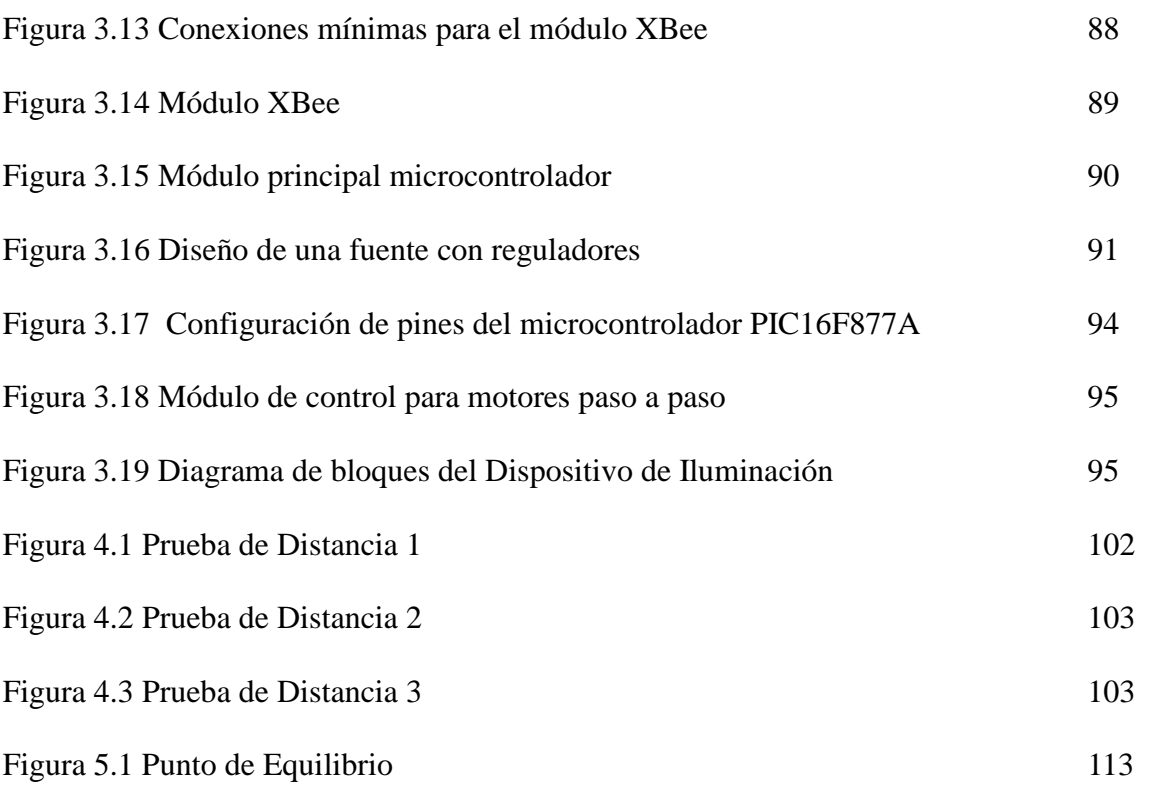

## **Índice de Tablas**

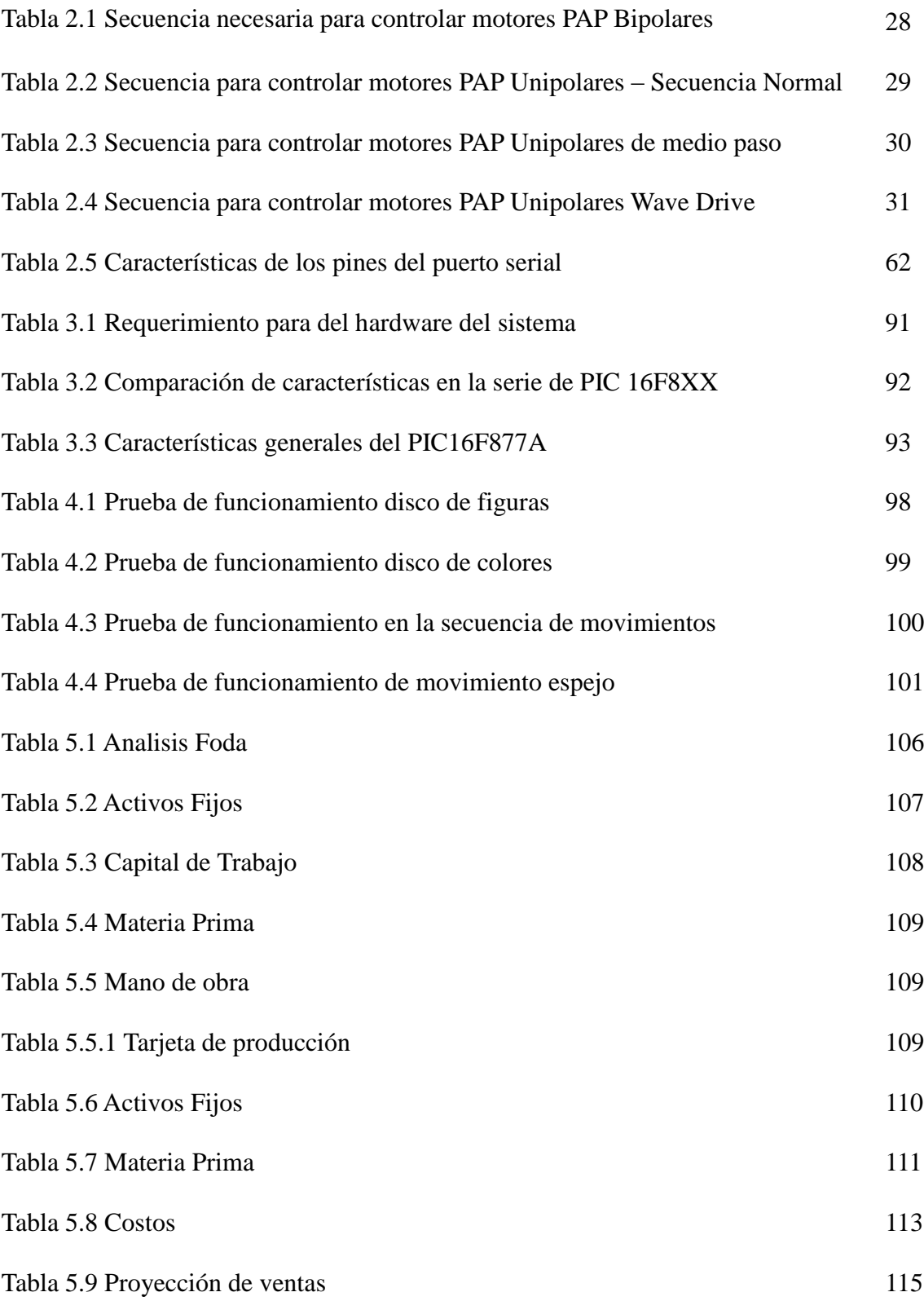

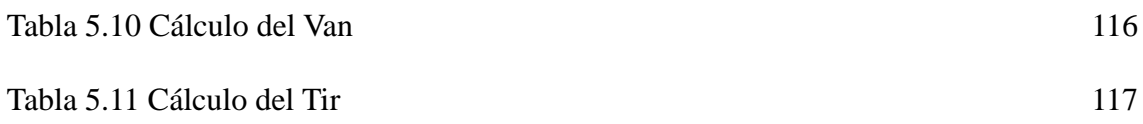

#### **Capítulo I. Problematización**

#### <span id="page-21-0"></span>**1.1 Introducción**

En la iluminación se utilizan varios tipos de dispositivos para formar conjuntos de iluminación en el escenario, presentan un limitante que solamente se puede trabajar en conjunto, esto quiere decir que cualquier acción que se quiera realizar lo harán todos los dispositivos de iluminación al mismo tiempo, controlar un dispositivo de iluminación independientemente al conjunto, es prácticamente imposible por lo que no se puede enfocar un lugar de atención.

El manejo remoto desde cualquier espacio dentro del área de trabajo sin usar línea física, es una falencia del mercado actual.

Un sistema de iluminación carece de un control que cubra necesidades específicas, en lo que se refiere a la administración completa e independiente de los dispositivos de iluminación.

La información es muy escasa con respecto al diagrama estructural de un sistema de iluminación y de sus elementos internos, igualmente de su comunicación vía inalámbrica al ser controlados mediante software libre.

Los sistemas de iluminación con scanners son controlados por medios guiados lo cual limita la movilidad en el escenario.

El costo de los dispositivos de iluminación es muy elevado, teniendo en cuenta que todo el sistema necesario para la iluminación carece de industria en la República del Ecuador, por lo que, la mayoría de elementos necesarios para la iluminación son importados.

#### <span id="page-22-0"></span>**1.2 Antecedentes**

Las presentaciones artísticas se han venido realizando sin una adecuada iluminación, lo que ha determinado una falencia en cuanto a la presentación visual en el escenario; esto se puede mejorar mediante la aplicación del scanner de iluminación, con lo que mejorara dicha escenografía y el show será más agradable a la vista del público.

En las consolas existentes, tanto el software como el hardware, no cubren el 100% del control de los dispositivos de iluminación, existen acciones en el sistema de iluminación que deben ajustarse manualmente, lo que dificulta la administración del operador al tener que subirse periódicamente a las plataformas donde están implementados los dispositivos de iluminación y ajustar los controles a las necesidades requeridas.

Los escenarios de espectáculos carecen de un sistema de iluminación adecuado que permita un mejor control de las acciones de los dispositivos de iluminación por medio de software, que sea controlado desde cualquier posición sin utilizar alguna interfaz física que impida la movilización del operador.

#### <span id="page-23-0"></span>**1.3 Problema investigado**

#### <span id="page-23-1"></span>**1.3.1 Problema principal**

Los equipos scanners de iluminación actuales no disponen de un sistema inalámbrico que controle la iluminación en escenarios mediante la utilización de software libre.

#### <span id="page-23-2"></span>**1.3.2 Problemas secundarios**

Existe muy poca información que se ajuste al sistema de iluminación con mando a distancia inalámbrico.

No se ha determinado los elementos adecuados para la implementación del sistema de iluminación inalámbrico.

No sé a desarrollado un módulo que incorpore un sistema de control inalámbrico para iluminación de escenarios con scanners.

#### <span id="page-23-3"></span>**1.4 Formulación del problema**

¿La implementación del sistema de iluminación ayudará a mejorar la puesta en escena de espectáculos, publicidad y escenografías?

¿Ayudará la información recopilada al igual que los circuitos diseñados para desarrollar nuevos sistemas que no utilicen medios físicos?

#### <span id="page-24-0"></span>**1.5 Justificación**

#### <span id="page-24-1"></span>**1.5.1 Justificación teórica**

En la actualidad los sistemas de iluminación se controlan por un medio físico, limita la intervención del sistema a un punto fijo, lo que puede ser incomodo en ciertos escenarios que se montan de manera temporal.

El desarrollo del proyecto innovará el uso de nuevas herramientas y tecnologías para un fácil manejo y una buena administración, en cuanto a la iluminación se refiere.

#### <span id="page-24-2"></span>**1.5.2 Justificación metodológica**

El método de investigación documental permitió la recopilación de información, la misma que se clasificó y estudió, para posteriormente continuar con el método de investigación experimental, donde se realizaron pruebas en los dispositivos de control y etapas de potencia.

Aplicando los métodos de inducción y deducción se diseñaron las aplicaciones que mejor se ajustaron a los requerimientos, tanto software como hardware, que involucran el sistema de iluminación.

Y finalmente, utilizando el método experimental se comprobó que el sistema de iluminación tuvo un correcto funcionamiento y los mejores resultados, cumpliendo con las necesidades del usuario.

#### <span id="page-25-0"></span>**1.5.3 Justificación práctica**

Modificando la estructura de los sistemas de iluminación, permitiendo controlar de forma inalámbrica se tiene un progreso en el control de dichos sistemas facilitando la instalación en escenarios temporales.

Beneficia la instalación de los equipos de iluminación accediendo a su funcionamiento desde cualquier lugar y no de un lugar fijo, permitiendo mayor flexibilidad y control a escenarios temporales.

#### <span id="page-25-1"></span>**1.6 Objetivos**

#### <span id="page-25-2"></span>**1.6.1 Objetivo principal**

Estudiar, diseñar e implementar un sistema de control para iluminación escénica con mando a distancia utilizando software libre.

#### <span id="page-25-3"></span>**1.6.2 Objetivos específicos**

 Recopilar y depurar la información necesaria para el desarrollo del sistema de iluminación.

- Analizar las tecnologías y elementos adecuados para realizar la implementación.
- Implementar un módulo para iluminación de escenarios con scanners que permita tener un control inalámbrico para facilitar la movilidad*.*

#### <span id="page-26-0"></span>**1.7 Metodología científica**

Mediante el diseño de un software se pretende tener un acceso rápido y sencillo al control de la iluminación de un scanner el cual es vía inalámbrica para facilitar la instalación en escenarios temporales.

La comunicación se la hace por medio de radiofrecuencia, está controlado por el puerto serial del computador mediante la aplicación del software.

En el hardware creado se utiliza un micro controlador que recibe las órdenes del computador, para luego ejecutar sobre el sistema de control de iluminación que funciona con motores paso a paso.

#### **Capítulo II. Marco teórico**

#### <span id="page-27-1"></span><span id="page-27-0"></span>**2.1 Sistema de iluminación.**

Las estéticas de los escenarios, nacidas en los años 80, plantearon el uso de grandes cantidades de luminarias, utilizadas al mismo tiempo con cambios de efectos<sup>1</sup>, escenas muy veloces y complejas. La tecnología fue acompañando este criterio, y generó luminarias y controladores apropiados para tal fin. Es allí donde nace la idea de lograr un sistema que pudiera presentar movimientos automatizados en vivo, a la vista del espectador.

#### <span id="page-27-2"></span>**2.2 Sistemas de control**

En un sistema de iluminación al poseer un medio de control eficiente y cómodo es fundamental, ya que esas propiedades serán evidentes en el trabajo final. Si la tecnología es versátil y práctica, la reproducción de un show estará mucho más cerca de un diseño perfectamente imaginado.

#### <span id="page-27-3"></span>**2.3 Consolas analógicas**<sup>2</sup>

 $\overline{a}$ 

Las consolas analógicas constan de un pequeño potenciómetro por cada

<sup>1</sup> Ejecución en vivo de una secuancia memorizada

<sup>&</sup>lt;sup>2</sup> [http://www.urdile.cl/consolas-mezcladoras-consolas-analogicas-c-109\\_77\\_2](http://www.urdile.cl/consolas-mezcladoras-consolas-analogicas-c-109_77_24.html)

canal de dimmer<sup>3</sup> que se desea controlar. De esta manera, cada potenciómetro es accionado verticalmente, manteniendo la administración de manera porcentual. Son interruptores de fácil manejo, dando al operador una capacidad de control de varios canales y mayor sutileza. La consola de operación se coloca en la platea, en un palco o en una cabina de luces frente al escenario. Este sistema es de fácil traslado y colocación, se puede utilizar con cualquier tipo de lámpara incandescente.

#### <span id="page-28-0"></span>**2.4 Consolas digitales**<sup>4</sup>

El control inteligente de las luminarias, empezó a gestar una de las últimas revoluciones que le dieron forma a la manera de trabajar que se tiene hoy en día. Se trata de mesas de control que permiten recordar efectos sucesivos, memorizar varias obras al mismo tiempo y reproducirlas con exactitud posteriormente. Es decir, dejar gran parte de la información referente al diseño de iluminación en manos de una computadora.

#### <span id="page-28-1"></span>**2.5 Luces robóticas**<sup>5</sup>

 $\overline{a}$ 

Cuando se habla de luces robóticas o inteligentes se suele pensar inmediatamente en artefactos de iluminación de espectáculos que tienen la

<sup>3</sup> Dimmer: usado para regular el voltaje de una o varias lámparas, al variar su intensidad de luz.

<sup>4</sup> [www.becharaespectaculos.com.ar](http://www.becharaespectaculos.com.ar/)

<sup>5</sup> <http://www.zoladi.com/robotsdmx.htm>

propiedad de moverse por sí mismos.

Pero antes de la existencia de las luces robóticas, ya había algunos antecedentes o intentos primitivos.

La primera luminaria móvil para espectáculos era muy similar a los seguidores. Es decir, un artefacto de luz montado en un pivote o trípode especial que permitiera a un operador movimientos horizontales y verticales, para mover el haz de luz, generalmente con la intención de seguir los pasos de un bailarín o actor.

Pero no fue esa la primera vez que el hombre controló el movimiento de la Luz. Mucho más antiguos son los dispositivos de baliza giratoria (como la de los grandes faros de playa).

Lo pionero en luz móvil para un espectáculo es un elemento mecanizado tan sencillo, que consiste en una esfera cubierta de trozos de espejos, como se observa en la figura 2.1, que gira por medio de un pequeño motor. Cuando esta bola es iluminada por varios artefactos fijos puntuales irradia destellos diminutos que inundan el espacio con puntos y haces de luz en movimiento. Dicho mecanismo sigue hasta hoy a la vanguardia, y que representa una característica estética fundamental a la hora de proyectar, por ejemplo, una pista de baile.

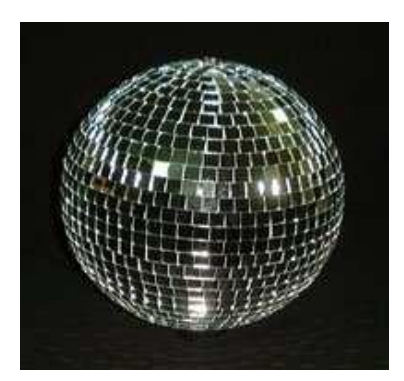

**Figura 2.1 Bola de espejos<sup>6</sup>**

#### <span id="page-30-0"></span>**2.6 Scanner**<sup>7</sup>

 $\overline{a}$ 

Los scanners fueron los primeros en aparecer en el mercado. Se trata de un sistema óptico de lámpara + espejo reflector + lente, como cualquier aparato de luz convencional, con la salvedad de que, luego del orificio de salida de la luz, se interpone un pequeño espejo adherido a un motor.

El motor consiste de una dupla de motores llamados Paso a Paso, y son controlados a distancia por una consola, dándole una información doble: un movimiento vertical (TILT) y uno horizontal (PAN). De la misma manera que un eje cartesiano (diagrama de X e Y) utiliza dos coordenadas para ubicar un punto específico en el espacio.

La luz es reflejada por el espejo, y al moverse, se percibe un haz que cruza

<sup>6</sup> [http://www.google.com.ec/imgres?q=bola+de+espejos&um=1&hl=es&biw=1280&bih](http://www.google.com.ec/imgres?q=bola+de+espejos&um=1&hl=es&biw=1280&bih=709&tbm=isch&tbnid=wC6-q7sy08IXdM:&imgrefurl=http://www.audiovision-badalona.com/categorias.php%3Fccat%3D170&docid=IQX0D7LjJ4BBaM&imgurl=http://www.audiovision-badalona.com/archivos/productos/091209112411_dun-7010-30cm.jpg&w=400&h=400&ei=dkiLT5joL8qLgwfbv63wCQ&zoom=1&iact=hc&vpx=199&vpy=303&dur=614&hovh=225&hovw=225&tx=124&ty=115&sig=106402309003696572489&page=1&tbnh=160&tbnw=182&start=0&ndsp=17&ved=1t:429,r:11,s:0,i:151)

<sup>7</sup> <http://www.iluminazion.es.tl/Luces-Inteligentes.htm>

por todo el escenario. Entonces, tanto el esqueleto, como la lámpara y los lentes permanecen estáticos, mientras que lo único que tiene movimiento es el espejo adherido a los motores, como se indica en la figura 2.2.

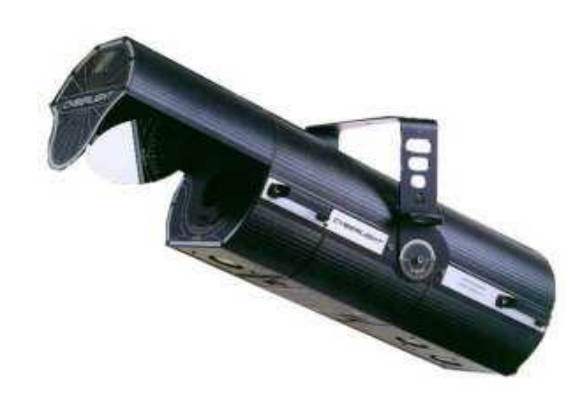

**Figura 2.2 Espejo Móvil<sup>8</sup> .**

#### <span id="page-31-0"></span>2.7 Cabeza móvil<sup>9</sup>

 $\overline{a}$ 

Muchos años después se pudo llegar a fabricar un sistema óptico montado sobre discos y brazos con movimiento. La figura 2.3 muestra que la luminaria posee dos partes, una base estática, unida por dos brazos y una cabeza que tiene movimiento propio; por eso son llamados "Cabezales Móviles".

<sup>8</sup> [http://www.google.com.ec/imgres?q=scanner+iluminacion&start=58&num=10&um=1&hl=es](http://www.google.com.ec/imgres?q=scanner+iluminacion&start=58&num=10&um=1&hl=es&biw=1280&bih=709&tbm=isch&tbnid=CTv19gycuFRJBM:&imgrefurl=http://www.poolsound.com/http%253A/%25252Fwww.poolsound.com/iluminacion&docid=BwrnPJmYhwv_pM&imgurl=http://www.poolsound.com/sites/default/files/Scanner_per_discoteca.jpg&w=639&h=529&ei=XEmLT4_MN8ehgwfftdTJCQ&zoom=1&iact=hc&vpx=190&vpy=352&dur=516&hovh=204&hovw=247&tx=139&ty=85&sig=106402309003696572489&page=4&tbnh=157&tbnw=186&ndsp=23&ved=1t:429,r:0,s:58,i:101)

<sup>&</sup>lt;sup>9</sup> <http://espanol.pssl.com/enes/American-DJ-DJ-SPOT-250-DMX-Moving-Head-EHJ>

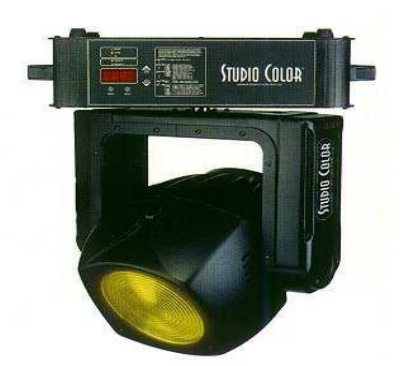

**Figura 2.3 Cabeza Móvil<sup>10</sup>**

Este diseño permite una mayor cobertura del espacio que los espejos móviles, ya que su movimiento se encuentra menos limitado físicamente.

Los dispositivos se mueven gracias a una doble información, una posición vertical más una horizontal, los cuales son dos datos diferentes que deben funcionar juntos. Entonces, el controlador da una orden al dispositivo, por ejemplo: mover el dispositivo a la derecha, y al mismo tiempo, realizar un movimiento vertical.

Para que la información no se confunda ni se mezcle, estas dos informaciones deben llegar al robot en canales separados. Por ende, es necesario el canal 1 para controlar el PAN y el canal 2 para controlar el TILT. Estos dispositivos también tienen una serie de operaciones adicionales. Y cada una necesitará ser controlada por uno o más canales adicionales.

 $\overline{a}$ 

<sup>10</sup> [http://www.google.com.ec/imgres?q=Cabeza+m%C3%B3vil&um=1&hl=es&sa=G&biw](http://www.google.com.ec/imgres?q=Cabeza+m%C3%B3vil&um=1&hl=es&sa=G&biw=1280&bih=709&tbm=isch&tbnid=jcJdhFtjfw_1KM:&imgrefurl=http://www.archiexpo.es/prod/gpl/proyectores-de-cabezas-moviles-lamparas-de-halogenuros-metalicos-60940-149246.html&docid=N7wTpWqff9swXM&imgurl=http://img.archiexpo.es/images_ae/photo-g/proyector-de-cabeza-movil-lampara-de-halogenuro-metalico-149246.jpg&w=526&h=600&ei=XkqLT4HqDMvBgAfDnrTjCQ&zoom=1&iact=hc&vpx=328&vpy=140&dur=3324&hovh=240&hovw=210&tx=133&ty=96&sig=106402309003696572489&page=1&tbnh=162&tbnw=142&start=0&ndsp=18&ved=1t:429,r:1,s:0,i:65)

## <span id="page-33-0"></span>2.8 Diagrama de un espejo móvil<sup>11</sup>

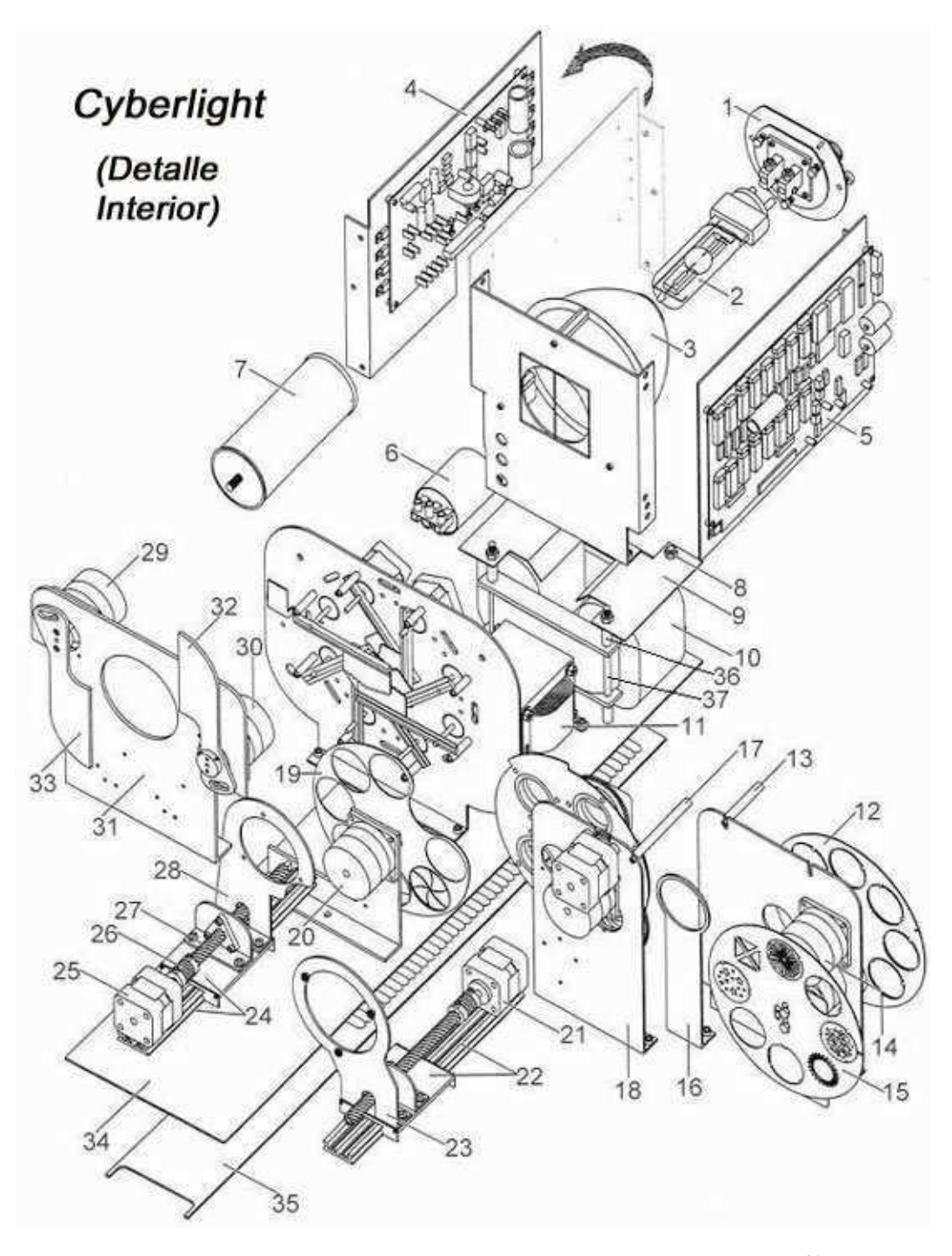

**Figura 2.4 Estructura interna de un espejo móvil<sup>12</sup> .**

<sup>11</sup> [www.highend.com](http://www.highend.com/)

 $\overline{a}$ 

 $^{12}$ <http://www.highend.com/support/parts/>  $\,$ 

#### <span id="page-34-0"></span>**2.8.1 Referencias.**

1. Base de la Lámpara **2.** Lámpara 3. Reflector (Espejo Elipsoidal) 4. Placa digital de control I 5. Placa digital de control II 6. Encendedor de alta tensión 7. Capacitor de encendido y apagado (descarga). 8. Tuerca 1/4-20 9. Balasto I16 10. Balasto II 11. Transformador 12. Rueda de Colores 13. Tensor redondo 1.875" 13. Tensor I 15. Gobos 16. Lente 17. Tensor redondo 2.975" 17. Tensor redondo 2.975" 19. Rueda de efectos 20. Motor II 21. Motor 2V 22. Deslizado lineal I 23. Lente para Zoom 24. Deslizado lineal II 25. Motor 2V 26. Acoplador 27. Tornillo de avance 6.25" 28. Lente de enfoque (Acromático17) 29. Motor III 30. Motor IV 31. Placa de banderas 32. Bandera de efecto izquierdo 33. Bandera de efecto derecho 34. Placa central 35. Placa de la unidad 36. Espaciador 1/4 x 1.275 37. Perno hexagonal 1/4 x 5 5/8

#### <span id="page-34-1"></span>**2.9 Fuente de luz**<sup>13</sup>

 $\overline{a}$ 

Las lámparas que se utilizan son generalmente de descarga, en diversas

<sup>13</sup> [http://es.wikipedia.org/wiki/Fuente\\_de\\_luz](http://es.wikipedia.org/wiki/Fuente_de_luz)

potencias, entre 250 W y 1200 W, siendo muy comunes las de 575 W. Emiten una gran cantidad de luz con un relativo bajo consumo, pero no pueden trabajar más de cierto tiempo, ya que se apagan, se debe esperar un lapso de tiempo prolongado hasta que se enfríen para volver a encenderlas.

Son muy pocos los equipos móviles que cuentan con un dimmer mecánico, una serie de persianas que obstruyen el flujo luminoso logrando una baja en la intensidad final, y no siempre es realmente efectivo. Existen artefactos móviles con lámpara halógena.

Las lámparas halógenas ofrecen una temperatura color<sup>14</sup> baja (3200º K) especial para trabajar junto con luminarias convencionales, sobre todo en teatro. Las lámparas de descarga son muy frías (temperatura color alrededor de los 5000º K), por lo que la paleta de colores queda afectada completamente.

#### <span id="page-35-0"></span>**2.10 Lámparas Halógenas**<sup>15</sup>

La lámpara halógena (figura 2.5) es una lámpara de tungsteno formada por un compuesto de cuarzo, que soporta mucho mejor el calor (lo cual permite lámparas de tamaño mucho menor para potencias más

 $\overline{a}$ 

<sup>&</sup>lt;sup>14</sup> La temperatura de color es una medida que se especifica en las lámparas y se refiere a la apariencia o tonalidad de la luz que emite la fuente luminosa 15  [www.highlights.com.ec](http://www.highlights.com.ec/)
altas), un filamento y una pequeña cantidad de gas halógeno en equilibrio térmico en su interior. Al ser sometido a una elevada temperatura, hace que se evapore el gas depositándose las partículas de tungsteno de nuevo sobre el filamento, con un resultado de mayor eficiencia y una luz más blanca que la de las bombillas incandescentes.

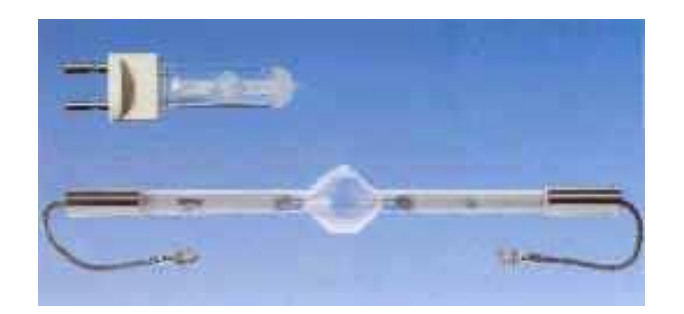

**Figura 2.5 Lámpara Halógena<sup>16</sup>**

#### **2.11 El Color**<sup>17</sup>

Dentro de cada luminaria móvil se encuentran paletas de diferentes colores (figura 2.6), con la posibilidad de cambiar cualquier color desde la consola y en pleno show. En algunos casos existen ruedas de colores prediseñada de fábrica. Según modelos y prestaciones las cantidades suelen variar entre los cuatro y diez, y en casi todos existe la posibilidad de cambiarlos o reemplazarlos, (los dispositivos suelen venir con una paleta muy clásica, bastante saturada, más pensada para fiestas que para

<sup>16</sup> [http://www.google.com.ec/imgres?q=lampara+halogena&start=90&hl=es&sa=](http://www.google.com.ec/imgres?q=lampara+halogena&start=90&hl=es&sa=X&biw=1280&bih=666&addh=36&tbm=isch&prmd=imvns&tbnid=qe6OKhJMeMtMQM:&imgrefurl=http://limacallao.olx.com.pe/philips-20v-150w-lampara-halogena-iid-142614965&docid=UuQ-g3bj3MbHQM&imgurl=http://images03.olx.com.pe/ui/9/54/65/1291072553_142614965_2-Philips-20V-150W-Lampara-Halogena-Lima-1291072553.jpg&w=300&h=300&ei=uCmUT_erEJOC8QS2qZivBA&zoom=1&iact=hc&vpx=1014&vpy=4&dur=1198&hovh=225&hovw=225&tx=131&ty=90&sig=106402309003696572489&page=5&tbnh=142&tbnw=141&ndsp=24&ved=1t:429,r:23,s:90,i:54)

<sup>&</sup>lt;sup>17</sup> [www.becharaespectaculos.com.ar](http://www.becharaespectaculos.com.ar/)

espectáculos).

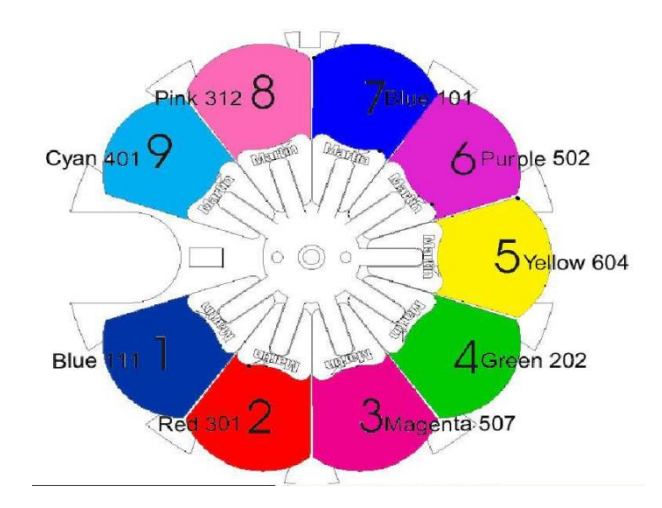

**Figura 2.6 Rueda de colores<sup>18</sup>**

En otros casos, se puede encontrar en los dispositivos de iluminación doble rueda de colores, lo que duplica la cantidad de filtros, pero además, permite mezclar los de una rueda con la otra. Por último existe la opción más atrayente, aquella que trabaja directamente por mezcla. Puede ser RGB (rojo, verde y azul) o CMYK (cian, magenta y amarillo), cualquiera de estas opciones permite la generación de millones de colores.

## 2.12 El foco y los lentes<sup>19</sup>

Ópticamente los móviles son artefactos con lentes de Fresnel, los cuales son vidrios tallados o plásticos fabricados de la misma forma, cuya misión es hacer

<sup>18</sup> [http://www.google.com.ec/imgres?q=rueda+de+colores+primarios&num=10&hl=es&biw=1280](http://www.google.com.ec/imgres?q=rueda+de+colores+primarios&num=10&hl=es&biw=1280&bih=666&tbm=isch&tbnid=DII8nDQJROhB_M:&imgrefurl=http://www.designals.com.ar/2011/02/la-teoria-de-los-colores/&docid=wx6wcKU78G4nOM&imgurl=http://www.designals.com.ar/wp-content/uploads/2011/02/Rueda-de-Colores.jpg&w=396&h=400&ei=HCuUT6OQFIno9ATy_IGaBA&zoom=1&iact=rc&dur=396&sig=106402309003696572489&sqi=2&page=1&tbnh=142&tbnw=141&start=0&ndsp=18&ved=1t:429,r:12,s:0,i:87&tx=67&ty=59)

<sup>19</sup>  [www.becharaespectaculos.com.ar](http://www.becharaespectaculos.com.ar/)

que los rayos de luz se comporten como cuando atraviesan lentes de plano convexas:

- Los rayos de luz que llegan paralelos al eje óptico tienden a concentrarse en un punto o foco (se focalizan).
- Los rayos que salen del foco atraviesan la lente y salen paralelos en un tubo de luz.

Al mirar una lente de Fresnel lo que se puede observar es una serie de hendiduras de forma circular (por simetría) practicadas sobre un vidrio o material plástico.

El estudio es complejo y se basa en temas de difracción<sup>20</sup> de la luz al pasar por este material fabricado de esa manera (figura 2.7). La idea de una lente de Fresnel nunca está en formar una imagen de calidad, sino en conseguir un sistema colimador - focalizador de luz.

 $20$  Fenómeno característico de las ondas que consiste en la dispersión y curvado de las ondas cuando encuentran un obstáculo.

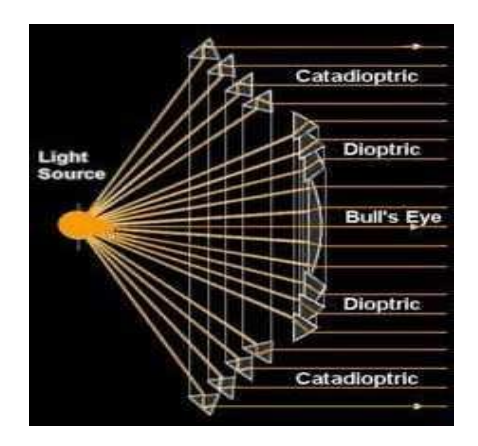

**Figura 2.7 Difracción en un lente de Fresnel<sup>21</sup>**

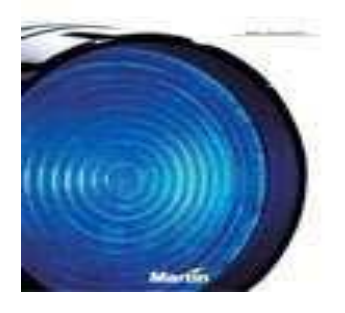

**Figura 2.8 Lente de fresnel<sup>22</sup>**

# **2.13 Gobos**<sup>23</sup>

Los scanners son definidos como elipsoidales con movimiento, los cuales sirven para realizar proyecciones de gobos.

21

[www.teleformacion.edu.aytolacoruna.es/FISICA/document/fisicaInteractiva/OptGeometrica/Instrume](http://www.teleformacion.edu.aytolacoruna.es/FISICA/document/fisicaInteractiva/OptGeometrica/Instrumentos/fresnel) [ntos/fresnel](http://www.teleformacion.edu.aytolacoruna.es/FISICA/document/fisicaInteractiva/OptGeometrica/Instrumentos/fresnel)

 $22$  [http://www.google.com.ec/imgres?q=lente+de+fresnel&hl=es&biw=1280&bih=666&tbm](http://www.google.com.ec/imgres?q=lente+de+fresnel&hl=es&biw=1280&bih=666&tbm=isch&tbnid=aYN9aG1YFTFtgM:&imgrefurl=http://www.equipson.es/prodDetail.asp%3Fidproducto%3D665&docid=qgooRqgaDL8n6M&imgurl=http://www.equipson.es/img/productos/fotos_ampli/665_lente%252520FRESNEL_theatre.jpg&w=1000&h=700&ei=8yuUT5PrMouo8ASd5aCPBA&zoom=1&iact=hc&vpx=162&vpy=296&dur=5&hovh=188&hovw=268&tx=155&ty=80&sig=106402309003696572489&page=3&tbnh=147&tbnw=152&start=41&ndsp=22&ved=1t:429,r:11,s:41,i:183)

<sup>23</sup> [www.becharaespectaculos.com.ar](http://www.becharaespectaculos.com.ar/)

Los patterns o gobos son placas con figuras caladas que permiten proyectar imágenes con luz. Éstos vienen de fábrica en motivos tradicionales, generalmente abstractos; pero pueden ser reemplazados fácilmente (Figura 2.8).

Lo más importante en los dispositivos de iluminación es que tienen la cualidad de girar en vivo. Por medio de la función de rotagobo puede ver una palabra o reproducción girando sobre sí misma, o inclusive verla multiplicada.

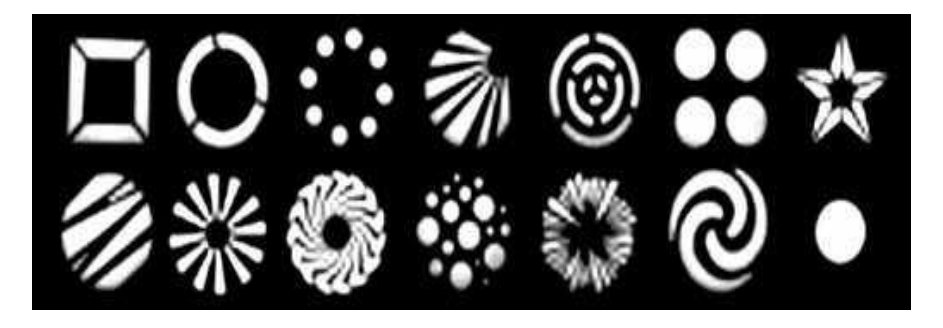

**Figura 2.9 Gobos<sup>24</sup>**

Otra función, muy común en el espectáculo es la del shutter, la cual brinda la propiedad de bloquear la luz de manera acelerada repetidas veces, logrando el efecto de flash.

<sup>&</sup>lt;sup>24</sup> <http://www.google.com.ec/imgres?q=gobos&hl=es&biw=1280&bih=666&tbm=isch&tbnid=ifurl>

#### **2.14 Motores Paso a Paso**<sup>25</sup>

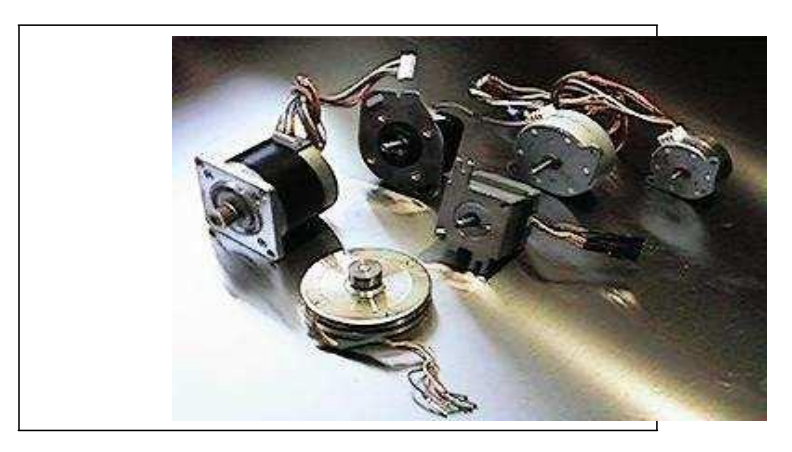

**Figura 2.10 Motores Paso a Paso<sup>26</sup>**

Todos los motores paso a paso (PAP) son ideales para la construcción de mecanismos en donde se requieren movimientos muy precisos, como en robótica, en la tecnología aeroespacial, en máquinas (tornos, fresadoras, bordadoras), en computadores (CD ROM, Disco duro, DVD, impresoras), entre otras.

A diferencia de los motores C.C. y de los C.A., los motores PAP tienen la ventaja de poder ser más precisos en cuanto a su velocidad, movimiento, enclavamiento y giros, la señal que requieren para su funcionamiento es de naturaleza digital.

La característica de estos motores es mover un paso a la vez por pulso que se

 $^{25}$  [www.todorobot.com.ar/informacion/tutorial%20stepper/stepper-tutorial.htm](http://www.todorobot.com.ar/informacion/tutorial%20stepper/stepper-tutorial.htm)

<sup>&</sup>lt;sup>26</sup> <http://www.google.com.ec/imgres?q=motores+paso+a+paso&start=104&hl=esbm=isch&tbnid>

le aplique. Los pasos pueden ser desde uno pequeño a 1,8º hasta uno de 90º, con lo que en el primero debería dar 200 pasos para un giro de 360º y para el segundo debería dar 4 pasos para un giro de 360º.

Estos motores poseen la habilidad de quedar enclavados en una posición o bien totalmente libres. Sin una o más de sus bobinas están energizadas, el motor estará enclavado en la posición correspondiente y por el contrario quedará completamente libre si no circula corriente por ninguna de sus bobinas. El motor paso a paso está constituido esencialmente por dos partes: a) Una móvil llamada "rotor" (figura 2.11) y b) Una fija, llamada "estator" (figura 2.12).

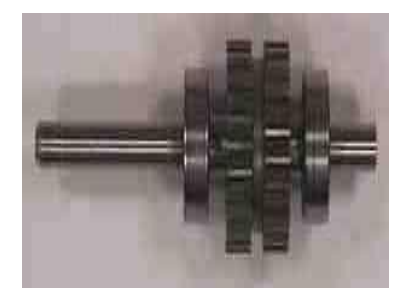

**Figura 2.11 Imagen de un Rotor<sup>27</sup>**

 $\overline{a}$ 

 **Figura 2.12 Imagen de un Estator de 4 bobinas<sup>28</sup>**

#### **2.14.1 Principios de funcionamiento.**

Básicamente estos motores están constituidos por un rotor sobre el que van aplicados distintos imanes permanentes y varias bobinas excitadoras en su

<sup>27</sup> [www.todorobot.com.ar/informacion/tutorial%20stepper/stepper-tutorial.htm](http://www.todorobot.com.ar/informacion/tutorial%20stepper/stepper-tutorial.htm)

<sup>28</sup> [www.todorobot.com.ar/informacion/tutorial%20stepper/stepper-tutorial.htm](http://www.todorobot.com.ar/informacion/tutorial%20stepper/stepper-tutorial.htm)

estator.

#### **2.14.2 Tipos de motores paso a paso**<sup>29</sup>

Hay dos tipos básicos de motores Paso a Paso, los BIPOLARES y los UNIPOLARES. Externamente se diferencian entre sí por el número de cables:

**a) Motores bipolares:** Este tipo de motores por lo general tienen cuatro cables de salida dos para cada bobina (figura 2.13), este necesita una conexión especial para ser controlado debido a que requirieren cambios de dirección de flujo de corriente a través de las bobinas en secuencias apropiadas para realizar su movimiento.

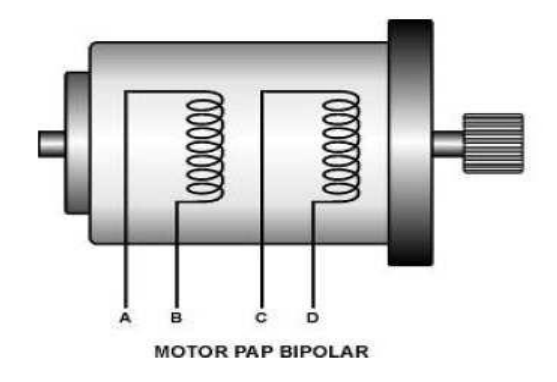

**Figura 2.13 Motor paso a paso Bipolar<sup>30</sup>**

**b) Motores unipolares:** Suelen tener seis o cinco cables de salida, esto

 $^{29}$  [www.motores](http://www.motores/) PAP internet\Motores Paso a Paso bipolar(2).htm

<sup>30</sup> <http://www.google.com.ec/imgres?q=motores+paso+a+paso+bipolar&hl=es&biw=1280&bi>

depende de su conexión interna (figura 2.13), se caracteriza por ser el más simple de controlar. Para identificar cada polo de la bobina, se lo puede realizar con la ayuda de un multímetro, que se mide el valor de resistencia con respecto al común (alimentación). Cada polo de bobina, leerá la mitad de lo que lee entre polos de la misma bobina; por eliminación es fácil encontrar los polos de las bobinas. De haber un error no sucede nada, solo que el motor no girará. Cambiando el orden de dos de los polos de una bobina se cambia el sentido de giro. Si el motor solo tiene cinco cables, el común de alimentación se puede conectar a cualquiera de los lados.

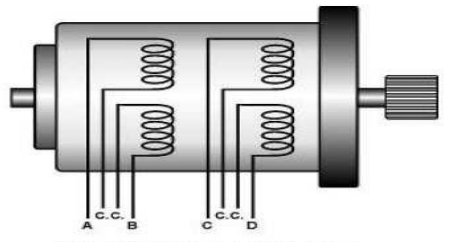

**MOTOR PAP UNIPOLAR DE 8 HILOS** 

 $\overline{a}$ 

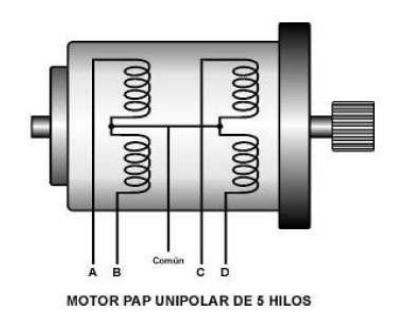

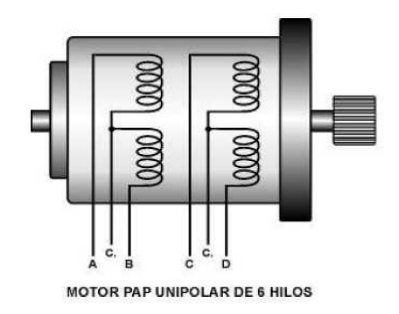

**Figura 2.14 Motores PAP Unipolares de 5, 6 y 8 hilos<sup>31</sup>**

Desde el punto de vista de su construcción existen 3 tipos de motores paso a

<sup>31</sup> <http://www.google.com.ec/imgres?q=motores+paso+a+paso+unipolares&hl=es&biw=1280&b>

paso:

**1) Magneto permanente (PM)<sup>32</sup>:** Es un imán permanente en el que se mecanizan un número de dientes limitado por su estructura física. Ofrece como principal ventaja que su posicionamiento no varía aún sin excitación y en régimen de carga. Este motor de imán permanente (figura 2.15) es quizás el más usado en aplicaciones no industriales.

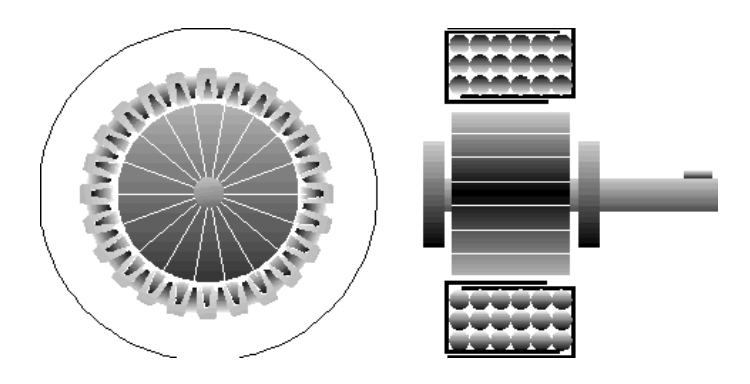

**Figura 2.15 Vista en Sección de un Magneto Permanente<sup>33</sup>**

**2) De reluctancia variable <sup>34</sup>:** El tipo de motor de reluctancia variable o V.R. (figura.2.16) consiste en un rotor y un estator cada uno con un número diferente de dientes. Ya que el rotor no dispone de un magneto permanente el mismo gira libremente, o sea que no tiene

<sup>32</sup> [www.motor-paso-a-paso.htm](http://www.motor-paso-a-paso.htm/)

<sup>33</sup> <http://www.google.com.ec/imgres?q=motor+magneto+permanente&hl=es&biw=1280&bih> <sup>34</sup> [www.motor-paso-a-paso.htm](http://www.motor-paso-a-paso.htm/)

torque de detención. A pesar de que la relación del torque a la inercia es buena, el torque dado para un tamaño de armazón dado es restringido.

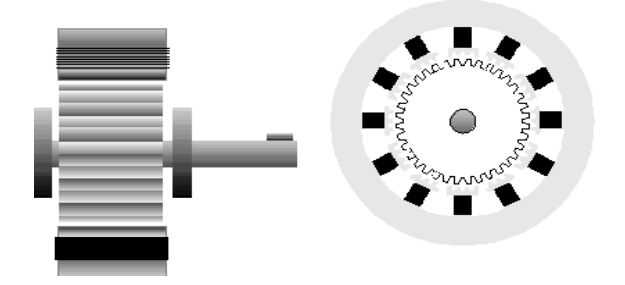

**Figura 2.16 Vista de Sección de un Motor por Pasos de Reluctancia Variable<sup>35</sup>**

**3) Híbridos <sup>36</sup>:** Es probablemente el más usado de todos los motores de paso a paso. "Originalmente desarrollado como un motor PM sincrónico de baja velocidad su construcción es una combinación de los diseños V.R. y P.M. El motor Híbrido consiste en un estator dentado y un rotor de tres partes (apilado simple). El rotor de apilado simple contiene dos piezas de polos separados por un magneto permanente magnetizado (figura. 2.17), con los dientes opuestos desplazados en una mitad de un salto de diente para permitir una alta resolución de pasos".

<sup>35</sup> <http://www.google.com.ec/imgres?q=motor+reluctancia+variable&num=10&hl=es&biw=1280&bih> <sup>36</sup> [http://es.wikipedia.org/wiki/Motor\\_paso\\_a\\_paso\\_h%C3%ADbrido](http://es.wikipedia.org/wiki/Motor_paso_a_paso_h%C3%ADbrido)

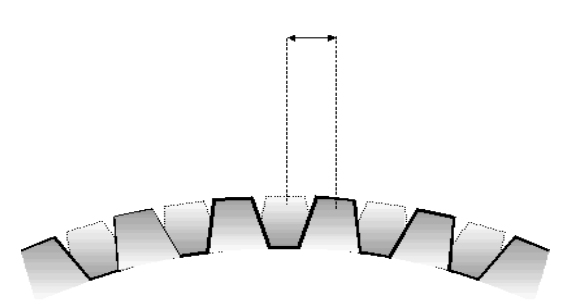

**Figura 2.17 Vista del desplazamiento de dientes<sup>37</sup>**

#### **2.15 Control de los Motores Paso a Paso**<sup>38</sup> **.**

Para realizar el control de los motores paso a paso, es necesario generar una secuencia determinada de impulsos eléctricos. Además es necesario que estos impulsos eléctricos sean capaces de entregar la suficiente corriente para que las bobinas del motor se exciten. El diagrama de bloques de un sistema con motores paso a paso es el que se muestra en la figura 2.18.

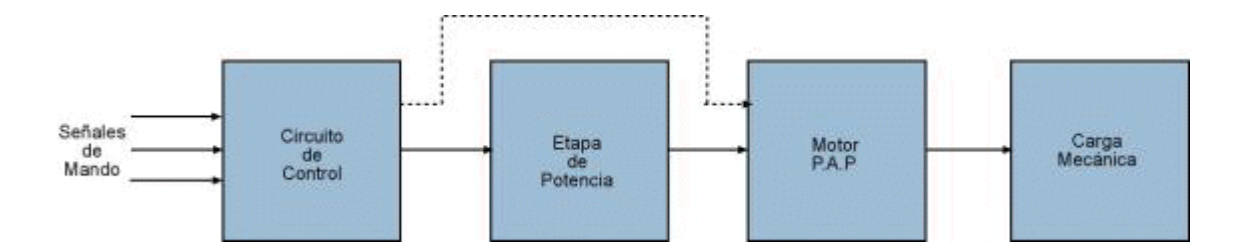

**Figura 2.18 Diagrama de Bloques de un**

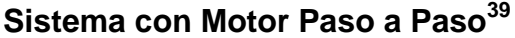

<sup>37</sup> [www.motor-paso-a-paso.htm](http://www.motor-paso-a-paso.htm/)

<sup>38</sup> <http://www.todorobot.com.ar/informacion/tutorial%20stepper/stepper-tutorial.htm>

<sup>39</sup> <http://www.google.com.ec/imgres?q=control+de+motores+pap+diagrama+de+bloques&um>

## **2.15.1 Secuencias para el manejo de Motores PAP**<sup>40</sup> **Bipolares.**

Estos motores PAP necesitan la inversión de la corriente que circula en sus bobinas en una secuencia determinada. Cada inversión de la polaridad provoca el movimiento del eje en un paso, cuyo sentido de giro está determinado por la secuencia seguida.

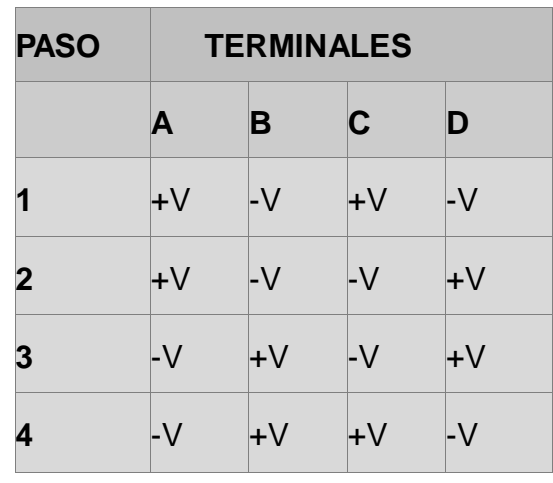

## **Tabla 2.1 Secuencia necesaria para controlar**

**motores PAP Bipolares<sup>41</sup> .**

#### **2.15.2 Secuencias para el manejo de Motores PAP Unipolares**<sup>42</sup>

Existen tres secuencias posibles para este tipo de motores. Todas las secuencias comienzan nuevamente por el paso 1 una vez alcanzado el paso

<sup>40</sup> PAP: Motor Paso a Paso

<sup>41</sup> www. motores PAP internet\MotoresPasoaPasobipolar.htm

<sup>42</sup> www. motores PAP internet\MotoresPasoaPasounipolar.htm

final (4 u 8). Para revertir el sentido de giro, simplemente se deben ejecutar las secuencias en modo inverso.

**Secuencia Normal:** Esta es la secuencia más usada y la que generalmente recomienda el fabricante. Con esta secuencia el motor avanza un paso por vez.

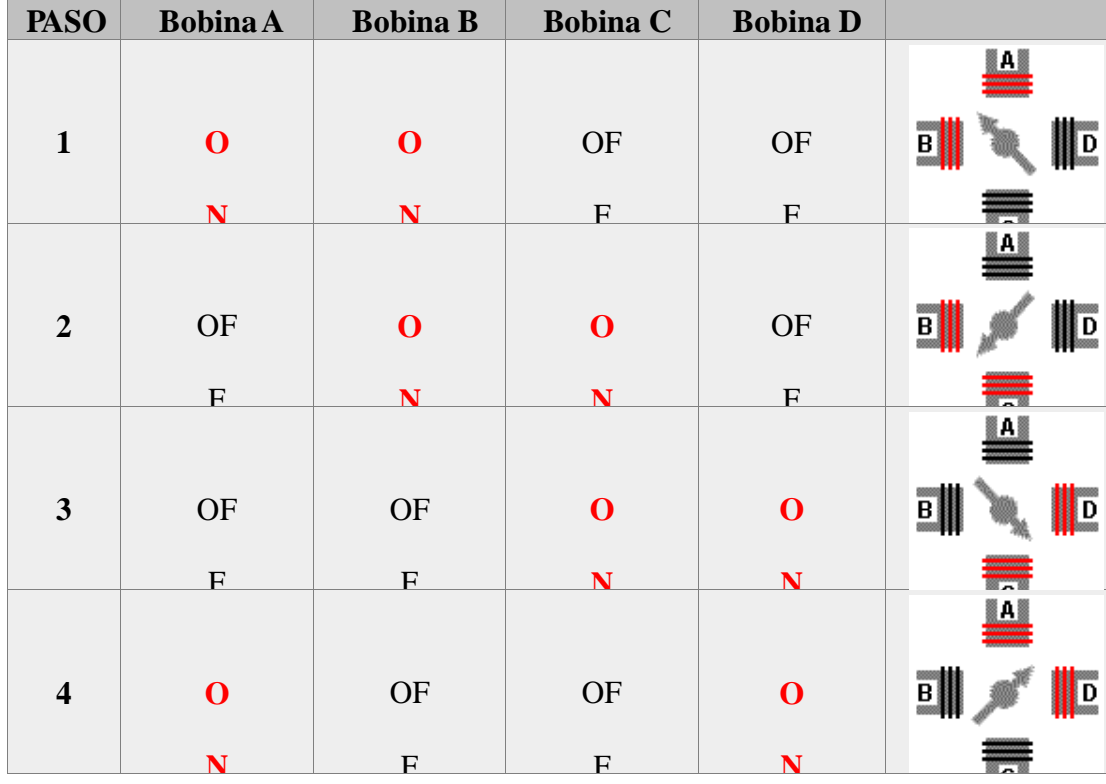

**Tabla 2.2 Secuencia para controlar motores** 

**PAP Unipolares – Secuencia Normal<sup>43</sup> .**

<sup>43</sup> <http://www.google.com.ec/imgres?q=secuencia+de+motores+pap&um=1&hl=es&h=666&tbm>

**Secuencia de Medio Paso<sup>44</sup>:** En esta secuencia se activan las bobinas de tal forma de brindar un movimiento igual a la mitad del paso real. Para ello se activan primero 2 bobinas y luego solo 1 y así sucesivamente.

| <b>PAS</b>              | <b>Bobina</b>    | <b>Bobina</b>    | <b>Bobina</b>    | <b>Bobina</b>    |                                                                                                    |
|-------------------------|------------------|------------------|------------------|------------------|----------------------------------------------------------------------------------------------------|
| $\mathbf{1}$            | $\mathbf 0$      | <b>OFF</b>       | <b>OFF</b>       | <b>OFF</b>       | $\mathbf{a}$<br>$\mathbf{B}$<br>$\blacksquare$                                                                                                    |
|                         |                  |                  |                  |                  |                                                                                                    |
|                         |                  |                  |                  |                  | $\frac{\mathbf{A}}{\mathbf{A}}$                                                                                                    |
| $\boldsymbol{2}$        | $\mathbf 0$      | $\mathbf{O}$     | <b>OFF</b>       | <b>OFF</b>       | $\blacksquare$<br>$\overline{B}$                                                                                                    |
|                         |                  |                  |                  |                  | $\begin{tabular}{ c c } \hline A & A \\ \hline \hline \end{tabular}$                                                                                                    |
| $\overline{\mathbf{3}}$ | <b>OFF</b>       | $\boldsymbol{0}$ | <b>OFF</b>       | <b>OFF</b>       | $\left\  \cdot \right\ $<br>$\mathbf{B}$                                                                                                    |
|                         |                  |                  |                  |                  | $\begin{array}{ c c } \hline \multicolumn{3}{ c }{\mathbf{A}} & \multicolumn{3}{ c }{\mathbf{A}} \\ \hline \multicolumn{3}{ c }{\mathbf{A}} & \multicolumn{3}{ c }{\mathbf{A}} \\ \hline \multicolumn{3}{ c }{\mathbf{A}} & \multicolumn{3}{ c }{\mathbf{A}} \\ \hline \multicolumn{3}{ c }{\mathbf{A}} & \multicolumn{3}{ c }{\mathbf{A}} \\ \hline \multicolumn{3}{ c }{\mathbf{A}} & \multicolumn{3}{ c }{\mathbf{A}} \\ \hline \multicolumn{3}{ c }{$ |
| $\overline{\mathbf{4}}$ | <b>OFF</b>       | $\mathbf{O}$     | $\mathbf 0$      | <b>OFF</b>       | $\mathbf{B}$<br>$\blacksquare$                                                                                                    |
|                         |                  |                  |                  |                  | $\begin{tabular}{ c c } \hline A & \end{tabular}$                                                                                                    |
| 5                       | <b>OFF</b>       | <b>OFF</b>       | $\boldsymbol{0}$ | <b>OFF</b>       | $\begin{tabular}{ c c c } \hline \quad \quad & \quad \quad & \quad \quad \\ \hline \quad \quad & \quad \quad & \quad \quad \\ \hline \quad \quad & \quad \quad & \quad \quad \\ \hline \end{tabular}$                                                                                                    |
|                         |                  |                  |                  |                  | $\begin{array}{ c c } \hline \multicolumn{3}{ c }{A} \end{array}$                                                                                                    |
| 6                       | <b>OFF</b>       | <b>OFF</b>       | $\boldsymbol{0}$ | $\boldsymbol{0}$ | $\begin{tabular}{ c c } \hline \quad \quad & \quad \quad & \quad \quad \\ \hline \quad \quad & \quad \quad & \quad \quad \\ \hline \quad \quad & \quad \quad & \quad \quad \\ \hline \end{tabular}$<br>I                                                                                                    |
|                         |                  |                  |                  |                  | $\mathbf{L}$                                                                                                    |
| $\overline{7}$          | <b>OFF</b>       | <b>OFF</b>       | <b>OFF</b>       | $\boldsymbol{0}$ | $\blacksquare$<br>$\begin{tabular}{ c c c c } \hline \rule{0pt}{3ex} B & \rule{0pt}{3ex} \\ \rule{0pt}{3ex} \rule{0pt}{3ex}$<br>words                     |
|                         |                  |                  |                  |                  | $\begin{array}{ c c } \hline \multicolumn{3}{ c }{A} \end{array}$                                                                                                    |
| 8                       | $\boldsymbol{0}$ | <b>OFF</b>       | <b>OFF</b>       | $\boldsymbol{0}$ | $\mathbf{B}$                                                                                                    |

**N <sup>N</sup> Tabla 2.3 Secuencia para controlar motores PAP Unipolares de medio** 

**paso<sup>45</sup> .**

<sup>44</sup> www. motores PAP internet\MotoresPasoaPasobipolar.htm

<sup>45</sup> <http://www.google.com.ec/imgres?q=secuencia+de+motores+pap+medio+paso&um=1&hl=es&biw>

**Secuencia de tipo Wave Drive<sup>46</sup>:** En esta secuencia se activa solo una bobina a la vez. En algunos motores esto brinda un funcionamiento más suave. La contrapartida es que al estar solo una bobina activada, el torque de paso y retención es menor.

| <b>PASO</b>             | <b>Bobina A</b> | <b>Bobina B</b> | <b>Bobina C</b> | <b>Bobina D</b> |                                                                                                    |
|-------------------------|-----------------|-----------------|-----------------|-----------------|----------------------------------------------------------------------------------------------------|
| 1                       | ON              | <b>OFF</b>      | <b>OFF</b>      | <b>OFF</b>      | $\mathbf{A}$<br>$\begin{array}{c} \hline \mathbf{B} \end{array}$<br>$\mathbf{r}$                                                                                                    |
| $\overline{2}$          | <b>OFF</b>      | ON              | <b>OFF</b>      | <b>OFF</b>      | $\begin{array}{c}\n\boxed{\mathbf{A}}\n\end{array}$<br>$\blacksquare$<br>$\mathbf{D}$                                                                                                    |
| $\mathbf{3}$            | <b>OFF</b>      | <b>OFF</b>      | ON              | <b>OFF</b>      | $\mathbf{A}$<br>$\overline{\mathbf{B}}$<br>$\mathbb{I}$<br>ic.                                                                                                    |
| $\overline{\mathbf{4}}$ | <b>OFF</b>      | <b>OFF</b>      | <b>OFF</b>      | ON              | Ľ<br>$\begin{tabular}{ c c } \hline & \multicolumn{3}{ c }{\quad \quad} \\ \hline \multicolumn{3}{ c }{\quad \quad} \\ \multicolumn{3}{ c }{\quad \quad} \\ \multicolumn{3}{ c }{\quad \quad} \\ \multicolumn{3}{ c }{\quad \quad} \\ \multicolumn{3}{ c }{\quad \quad} \\ \multicolumn{3}{ c }{\quad \quad} \\ \multicolumn{3}{ c }{\quad \quad} \\ \multicolumn{3}{ c }{\quad \quad} \\ \multicolumn{3}{ c }{\quad \quad} \\ \multicolumn{3}{ c }{\quad \quad} \\ \multicolumn{3}{ c }{\quad \$<br>$\vert$ D<br><b>IC</b> |

**Tabla 2.4 Secuencia para controlar motores PAP Unipolares Wave** 

**Drive<sup>47</sup>**

<sup>46</sup> www. motores PAP internet\MotoresPasoaPasobipolar.htm

<sup>47</sup> <http://www.google.com.ec/imgres?q=secuencia+de+motores+pap+wave+drive&um=1&hl>

#### **2.16 Servomotor**<sup>48</sup>

Un servomotor (también llamado servo) es un dispositivo similar a un [motor de](http://es.wikipedia.org/wiki/Motor_de_corriente_continua)  [corriente continua](http://es.wikipedia.org/wiki/Motor_de_corriente_continua) que tiene la capacidad de ubicarse en cualquier posición dentro de su rango de operación, y mantenerse estable en dicha posición. Un servomotor es un motor eléctrico que consta con la capacidad de ser controlado, tanto en velocidad como en posición.

Los servos se utilizan frecuentemente en sistemas de radio control y en robótica, pero su uso no está limitado a éstos. Es posible modificar un servomotor para obtener un motor de corriente continua que, si bien ya no tiene la capacidad de control del servo, conserva la fuerza, velocidad y baja inercia que caracteriza a estos dispositivos.

## **2.16.1 Características de un Servomotor**<sup>49</sup>

Está conformado por un motor, una caja reductora y un circuito de control. También potencia proporcional para cargas mecánicas. Un servo, por consiguiente, tiene un consumo de energía reducido.

La corriente que requiere depende del tamaño del servo. Normalmente el fabricante indica cual es la corriente que consume. La corriente depende

<sup>48</sup> <http://es.wikipedia.org/wiki/Servomotor>

<sup>49</sup> <http://es.wikipedia.org/wiki/Servomotor>

principalmente del par, y puede exceder un amperio si el servo está enclavado, pero no es muy alto si el servo está libre moviéndose todo el tiempo.

# **2.16.2 Control de un Servomotor**<sup>50</sup>

Los servomotores hacen uso de la modulación por ancho de pulsos (PWM) para controlar la dirección o posición de los motores de corriente continua. La mayoría trabaja en la frecuencia de los sesenta hercios, así las señales PWM tendrán un periodo de veinte milisegundos. La electrónica dentro del servomotor responderá al ancho de la señal modulada. Si los circuitos dentro del servomotor reciben una señal de entre 0,5 a 1,4 milisegundos, este se moverá en sentido horario; entre 1,6 a 2 milisegundos moverá el servomotor en sentido antihorario; 1,5 milisegundos representa un estado neutro para los servomotores estándares. A continuación se exponen ejemplos de cada caso: Señal de ancho de pulso modulado:

<sup>50</sup> <http://es.wikipedia.org/wiki/Servomotor>

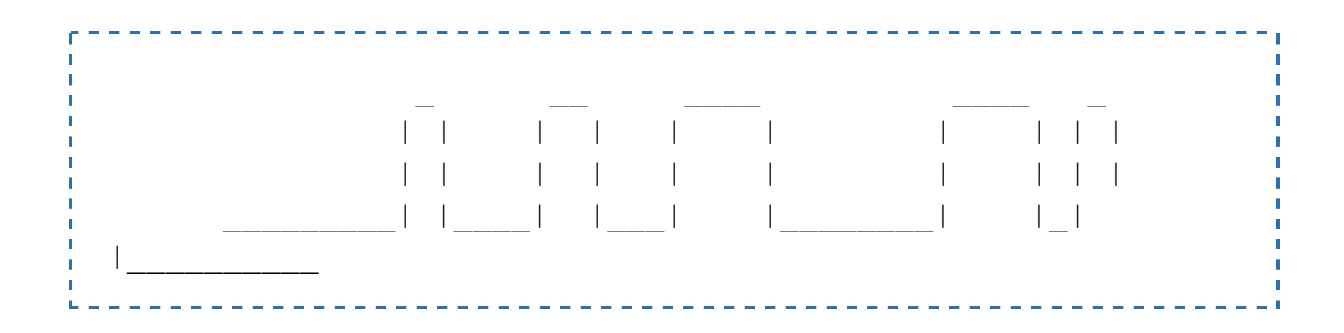

**Figura 2.19 Señal de Pulso Modulado<sup>51</sup>**

Motor en sentido horario (ejemplo 0,7 ms):

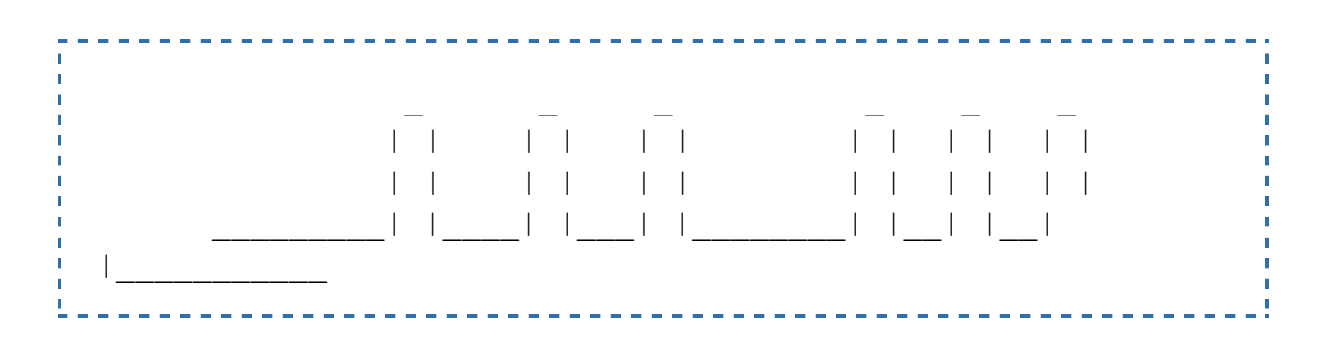

**Figura 2.20 Sentido Horario<sup>52</sup>**

Motor neutral (1,5ms):

<sup>51</sup> <http://es.wikipedia.org/wiki/Servomotor>

<sup>52</sup> <http://es.wikipedia.org/wiki/Servomotor>

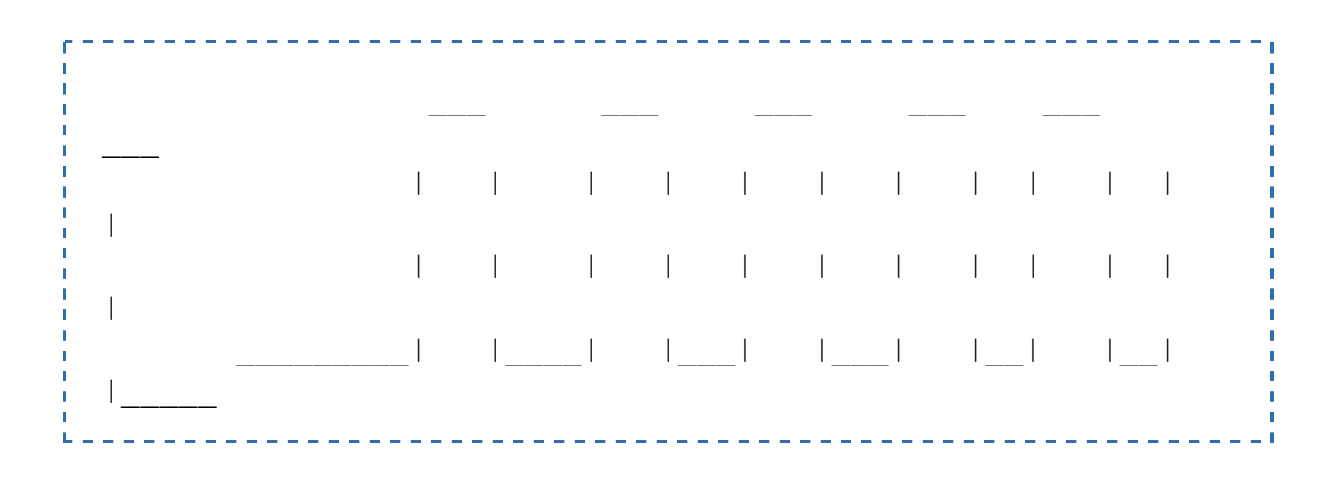

**Figura 2.21 Motor Neutral<sup>53</sup>**

Motor en sentido antihorario (ejemplo 1,8ms):

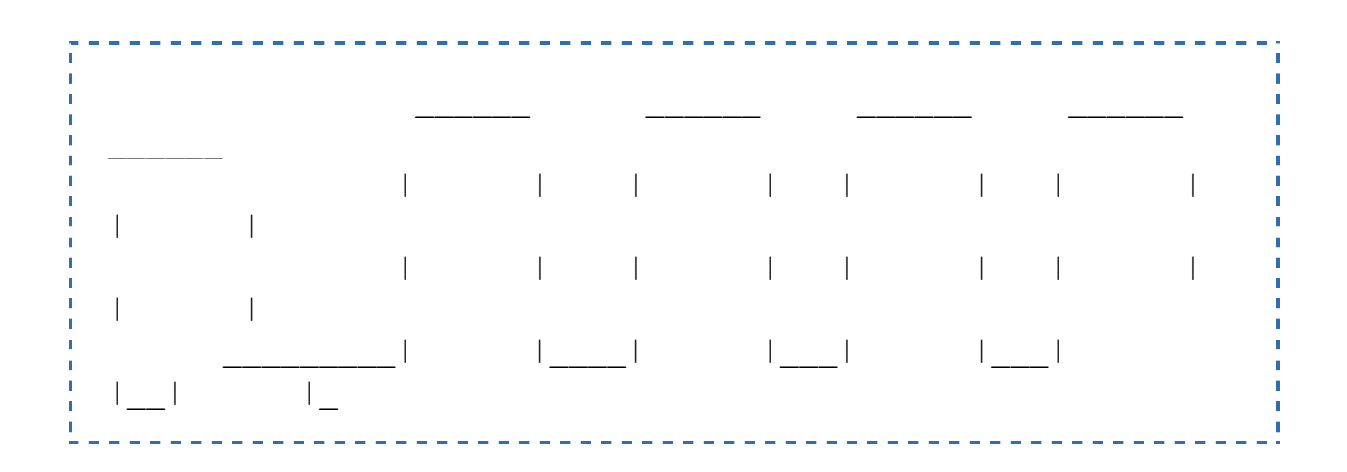

**Figura 2.22 Sentido Antihorario<sup>54</sup> .**

<sup>53</sup> <http://es.wikipedia.org/wiki/Servomotor>

<sup>54</sup> <http://es.wikipedia.org/wiki/Servomotor>

## **2.17 Microcontrolador Pic 16f877A**<sup>55</sup>

Un microcontrolador es un circuito integrado, en cuyo interior posee toda la arquitectura de un computador (figura 2.23), esto es CPU (Unidad central de proceso), memoria RAM, EEPROM, y módulos de entrada y salida. Justamente esta es la característica que lo diferencia de un microprocesador, ya que este último es un sistema abierto, es decir que se puede acoplar los módulos necesarios (memoria, controladores, etc.) para construir un computador con las características que se desee. Mientras que el microcontrolador ya tiene implementado estos dispositivos desde su fabricación, por ello se dice que es un sistema cerrado, de prestaciones limitadas y que no se pueden modificar.

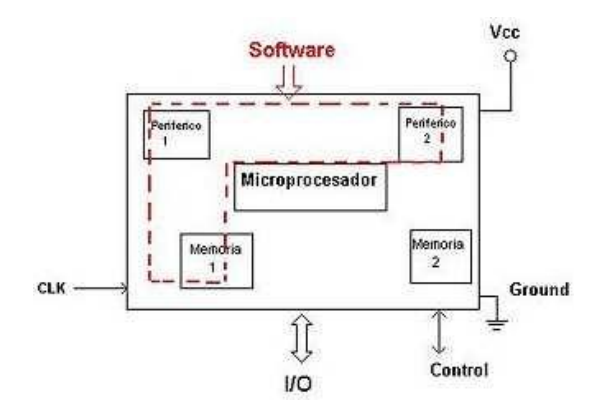

**Figura 2.23 Partes Internas de un Microcontrolador<sup>56</sup>**

La figura 2.24 muestra una representación en bloques de un microcontrolador,

<sup>55</sup> Resumido del libro: Microcontroladores PIC Programación en basic (Tercera Edición)

<sup>56</sup> Resumido del libro: Microcontroladores PIC Programación en basic (Tercera Edición)

de 8 bits, en el se puede apreciar los diferentes módulos que lo componen, entre los más destacados están: el CPU, sus memorias (memoria de datos y memoria de programa), sus recursos auxiliares (WDT, circuito Oscilador, interrupciones, timers, Moduladores de pulso), y por supuesto las líneas de entrada y salida.

## **ARQUITECTURA HARVARD**

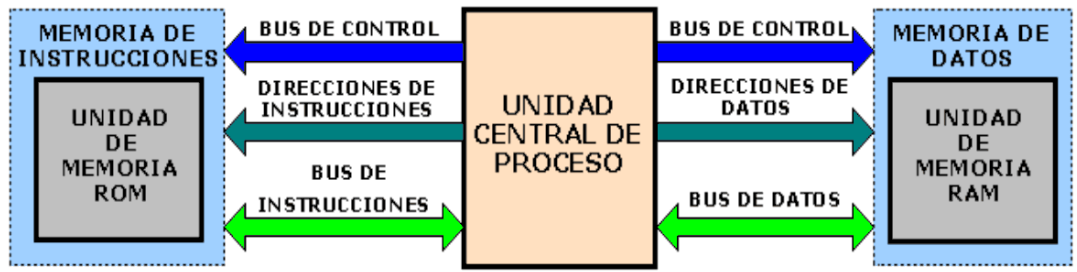

**Figura 2.24 La Arquitectura Harvard maneja la Memoria de Datos y la** 

**Memoria de Instrucciones por separado y con diferentes Capacidades<sup>57</sup> .**

# **ARQUITECTURA VON NEUMANN**

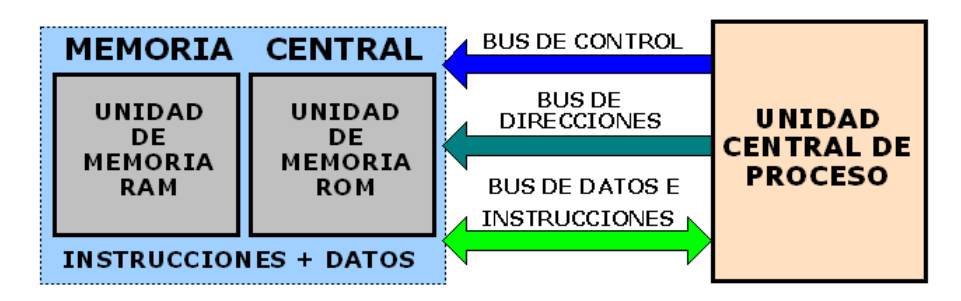

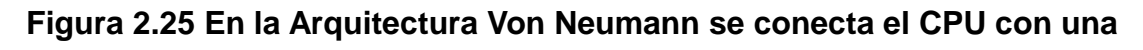

**Memoria única donde se almacenan Datos e Instrucciones<sup>58</sup> .**

<sup>57</sup> Resumido del libro: Microcontroladores PIC

<sup>58</sup> Resumido del libro: Microcontroladores PIC

Los microcontroladores utilizan un procesador con arquitectura Harvard, consiguiendo mayor rendimiento en el procesamiento de las instrucciones, esta arquitectura a diferencia de la Von Neumann, utiliza dos bloques de memorias independientes, una contiene instrucciones y la otra sólo datos, cada una con su respectivo sistema de buses de acceso, 8 líneas para los datos y 14 líneas para las instrucciones, con lo que es posible realizar operaciones de acceso lectura o escritura simultáneamente en las 2 memorias, a esto se conoce como paralelismo (figura 2.25).

El CPU del un microcontrolador dependiendo del fabricante puede emplear una avanzada arquitectura RISC (computador con juego de instrucciones reducido) con un set de 35 poderosas instrucciones, o una arquitectura CISC (computador con juego de instrucciones complejas), con un set de 111 instrucciones compatibles con el lenguaje ensamblador de intel. La mayoría de instrucciones se ejecutan en un ciclo de instrucción a excepción de los saltos que requieren de 2 ciclos, dentro de su Procesador existe una PILA de 8 o más niveles que permiten el anidamiento de subrutinas, esto quiere decir que puede retomar 8 o más lugares diferentes de línea de programa e ir regresando a cada uno en el orden inverso al que fueron anidados.

En cuanto a las técnicas de fabricación, cabe decir que prácticamente la totalidad de los microcontroladores actuales se fabrican con tecnología CMOS (Complementary Metal Oxide Semiconductor). Esta tecnología supera a las técnicas anteriores como la TTL por su bajo consumo y alta inmunidad al ruido.

#### **2.17.1 La memoria de programa**<sup>59</sup>

Conocido también como memoria de instrucciones, aquí se almacena las órdenes para que el CPU las ejecute. Existen varios tipos de memorias:

#### **2.17.2 ROM con máscara**<sup>60</sup> **.**

Es una memoria no volátil de sólo lectura cuyo contenido se graba durante la fabricación del microcontrolador. El elevado costo del diseño de la máscara de grabación sólo hace aconsejable el empleo de los microcontroladores con este tipo de memoria cuando se precisan cantidades superiores al millar de unidades.

## **2.17.3 EPROM**<sup>61</sup>

 $\overline{a}$ 

Los microcontroladores que disponen de memoria EPROM (Erasable Programmable Read OnIy Memory) pueden borrarse y grabarse muchas veces. La grabación se realiza, como en el caso de los OTP, con un grabador gobernado desde un PC. Si, posteriormente, se desea borrar el

<sup>59</sup> Resumido del libro: Microcontroladores PIC Programación en basic (Tercera Edición)

<sup>60</sup> Resumido del libro: Microcontroladores PIC Programación en basic (Tercera Edición)

<sup>61</sup> Resumido del libro: Microcontroladores PIC Programación en basic (Tercera Edición)

contenido, disponen de una ventana de cristal en su superficie por la que se somete a la EPROM a rayos ultravioleta durante varios minutos. Las cápsulas son de material cerámico y son más caros que los microcontroladores con memoria OTP que están hechos con material plástico.

#### **2.17.4 EEPROM**<sup>62</sup>

 $\overline{a}$ 

Se trata de memorias de sólo lectura, programables y borrables eléctricamente EEPROM (Electrical Erasable Programmable Read OnIy Memory). Tanto la programación como el borrado, se realizan eléctricamente desde el propio grabador y bajo el control programado de un PC. Es muy cómoda y rápida la operación de grabado y la de borrado. No disponen de ventana de cristal en la superficie.

Los microcontroladores dotados de memoria EEPROM una vez instalados en el circuito, pueden grabarse y borrarse cuantas veces se quiera sin ser retirados de dicho circuito.

Para ello se usan "grabadores en circuito" que confieren una gran flexibilidad y rapidez a la hora de realizar modificaciones en el programa de trabajo. El número de veces que puede grabarse y borrarse una memoria EEPROM es finito, por lo que no es recomendable una reprogramación

<sup>62</sup> Resumido del libro: Microcontroladores PIC Programación en basic (Tercera Edición)

continua. Son muy idóneos para la enseñanza y la Ingeniería de diseño. Se va extendiendo en los fabricantes la tendencia de incluir una pequeña zona de memoria EEPROM en los circuitos programables para guardar y modificar cómodamente una serie de parámetros que adecuan el dispositivo a las condiciones del entorno. Este tipo de memoria es relativamente lenta.

## **2.17.5 FLASH**<sup>63</sup>

 $\overline{a}$ 

"Se trata de una memoria no volátil, de bajo consumo, que se puede escribir y borrar en circuito al igual que las EEPROM". Funciona como una ROM y una RAM pero consume menos y es más pequeña. A diferencia de la ROM, la memoria FLASH es programable en el circuito. Es más rápida y de mayor densidad que la EEPROM.

La alternativa FLASH está recomendada frente a la EEPROM cuando se precisa gran cantidad de memoria de programa no volátil. Es más veloz y tolera más ciclos de escritura/borrado. Las memorias EEPROM y FLASH son muy útiles al permitir que los microcontroladores que las incorporan puedan ser reprogramados "en circuito", es decir, sin tener que sacar el circuito integrado de la tarjeta. Así, un dispositivo con este tipo de

<sup>63</sup> Resumido del libro: Microcontroladores PIC Programación en basic (Tercera Edición)

memoria incorporado al control del motor de un automóvil permite que pueda modificarse el programa durante la rutina de mantenimiento periódico, compensando los desgastes y otros factores tales como la compresión, la instalación de nuevas piezas, etc. La reprogramación del microcontrolador puede convertirse en una labor rutinaria dentro de la puesta a punto del motor.

# 2.17.6 La memoria de datos<sup>64</sup>

 $\overline{a}$ 

Los microcontroladores tienen dos tipos de memorias de datos, la RAM estática o SRAM (Random Access Memory) o memoria de acceso casual que es un tipo de memoria volátil, sus datos permanecen en la memoria mientras exista alimentación en el dispositivo y es de vital importancia porque ahí residen dos tipos de datos, los registros de propósito general (GPR), en donde se almacenan las variables y los registros especiales (SFR), que son los encargados de llevar el contador de programa, el conteo del Temporizador, el estado de los puertos, la configuración de las interrupciones, entre otros.

El otro tipo de memoria es una memoria auxiliar no volátil llamada EEPROM, con capacidad de 128 posiciones de 8 bits cada una. Esta memoria puede ser accedida por el usuario mediante programación, es muy

<sup>64</sup> Resumido del libro: Microcontroladores PIC Programación en basic (Tercera Edición)

útil para almacenar datos que el usuario necesita que se conserven aún sin alimentación, tal es el caso de la clave de una alarma, esta puede ser modificada, pero no debe perderse por un corte de energía.

#### **2.17.7 Puertos de entrada/salida**<sup>65</sup>

Los microcontroladores cuentan con una cantidad de pines definida por el fabricante que pueden ser configurados como entrada o salida, los dispositivos de entrada pueden ser un teclado, un pulsador, un switch, un sensor, entre otros. Los dispositivos de salida pueden ser LED's, pequeños parlantes, zumbadores, interruptores de potencia (tiristores, optoacopladores), u otros dispositivos como relés, luces, motores, en fin lo que se desee.

Algunos pines a más de ser entradas o salidas convencionales pueden tener funciones especiales propias de su modelo.

#### **2.17.8 Recursos Auxiliares**<sup>66</sup>

 $\overline{a}$ 

Según las aplicaciones a las que se orienta el fabricante, cada modelo de microcontrolador puede incorporar diferentes circuitos que complementan

<sup>65</sup> Resumido del libro: Microcontroladores PIC Programación en basic (Tercera Edición)

<sup>66</sup> Resumido del libro: Microcontroladores PIC Programación en basic (Tercera Edición)

sus prestaciones. Estas son las funciones especiales de las cuales disponen algunos microcontroladores:

**Conversores análogo a digital (A/D),** en caso de que se requiera medir señales analógicas, por ejemplo: temperatura, voltaje, luminosidad, presión, etc.

**Circuito de reloj,** son circuitos encargados de generar los impulsos necesarios para sincronizar el funcionamiento de todo sistema.

**Temporizadores programables (Timer's),** si se requiere medir periodos de tiempo entre eventos, generar temporizadores o salidas con frecuencia específica, etc.

**Interfaz serial RS-232, I2c, USB,** Para cuando se necesite establecer comunicación con otro microcontrolador, otro dispositivo o con un computador.

**Memoria EEPROM,** para desarrollar una aplicación donde los datos no se alteran a pesar de perder la alimentación, este es un tipo de memoria ROM que se puede programar o borrar eléctricamente sin necesidad de circuitos especiales.

**Perro Guardian (Watch dog timer) o simplemente WDT,** es utilizado para

producir un reset cuando el contador del programa es desbordado, específicamente cuando el programa queda bloqueado.

**Comparadores Analógicos,** para comparar una señal analógica con un voltaje de referencia.

#### **2.17.9 Programación de los Microcontroladores**<sup>67</sup>

Es importante indicar que un microcontrolador de fábrica, no realizar tarea alguna, este debe ser programado para que realice desde un simple parpadeo de un led hasta un sofisticado control de un robot.

Para poder programar los microcontroladores existen en el mercado diferentes tipos de hardware: PICSTART PLUS, GTPUSB, PROPIC, entre otros. Algunos son programadores seriales, otros paralelos y los último USB. Asimismo se puede encontrar algún software para la compilación del programa, algunos son gratis y otros requieren de una licencia, entre ellos están el MPLAB, BASCOMAVR, BASCOM8051, C, PICC, PROTON, PICBASIC PRO, MIKROBASIC, MicroPASCAL, entre otros. Y por último se requiere de un software, encargado de introducir el código máquina desde el computador hacia la memoria del microcontrolador, para ello existen asimismo algunos de libre distribución y otros que requieren licencia, entre los más utilizados están:

 $67$  Microcontroladores - Monografias com.htm

IC-PROG, WINPIC800, MULTIPROG, EPICWIN, PROPIC, PONYPROG, PROGISPAVR, entre otros.

# **2.17.10 Sistema de Comunicación Inalámbrica**<sup>68</sup>

Actualmente las transmisiones inalámbricas constituyen una eficaz y poderosa herramienta que permite la transferencia de voz, datos y video, sin la necesidad de utilizar cables para establecer la conexión.

Esta transferencia de información es lograda a través de la emisión de ondas de radio, permitiendo así tener dos grandes ventajas las cuales son la movilidad y flexibilidad del sistema en general.

Para seleccionar la tecnología inalámbrica adecuada se debe comprender las habilidades de la tecnología y los requerimientos de la aplicación, los cuales son factores importantes al seleccionar una tecnología inalámbrica para su aplicación.

Las razones para seleccionar una tecnología inalámbrica se debe a los pequeños costos de instalación, la flexibilidad de instalación, despliegue y la habilidad de direccionar nuevas aplicaciones. Antes de seleccionar una tecnología, se debe asegurar que el ancho de banda disponible con

<sup>68</sup> [http://neutron.ing.ucv.ve](http://neutron.ing.ucv.ve/)

inalámbricos cumple con los requerimientos de una aplicación dada.

Al evaluar las tecnologías inalámbricas se debe considerar tres factores claves: los requerimientos de ancho de banda, rango y potencia.

Wi-Fi tiene la ventaja en el ancho de banda, con una tasa máxima de bits de 54 Mbit/s para IEEE 802.11g o de 150 Mbit/s para IEEE 802.11n, mientras que ZigBee tiene la ventaja en requerimientos de distancia y potencia. Esta es una limitante típica con los protocolos inalámbricos. Wi-Fi, ofrece una transmisión de datos más alto, las cuales requieren codificación adicional; datos extras requieren tráfico de radio adicional resulta en un incremento del consumo de potencia por el radio. Este ancho de banda y limitante de potencia son obvios en sistemas como laptops o teléfonos inteligentes con Wi-Fi integrado que generalmente operan por unos días mientras son recargados y ofrecen transferencia de datos de alta velocidad, comparado con una red de sensores inalámbrica basada en la tecnología ZigBee que puede operar por años con baterías AA estándares y transferir datos reducidos entre los modos de sleep.

Para las tecnologías basadas en ZigBee, presenta una limitante en el ancho de banda, pero brinda un mejoramiento en distancia hasta 10 veces mayor. A una distancia máxima de 1.000 metros y una limitante en ancho de banda 54 Mbit/s con IEEE 802.11g a 250Kbit/s, los protocolos basados en IEEE 802.15.4 son ideales para aplicaciones para monitoreo remoto a larga

distancia y baja velocidad, mientras que Wi-Fi es ideal para aplicaciones de medidas con alto ancho de banda.

#### **2.18 Mando a Distancia**<sup>69</sup>

Un mando a distancia es un circuito electrónico usado para realizar una operación remota sobre un sistema.

El término se emplea generalmente para referirse al control remoto (llamado por lo general simplemente "el mando" o "control") de la televisión, DVD, Wi-Fi, ordenadores, para encender o apagar un interruptor, entre otros. Los mandos a distancia, para estos aparatos, son normalmente pequeños objetos con una matriz de botones para ajustar distintos valores, como por ejemplo, el canal de televisión, el número de reproducción de una canción o el volumen. En la mayoría de dispositivos modernos, el mando contiene todas las funciones de control del equipo, mientras que el propio aparato controlado sólo dispone de los controles más primarios. La mayoría de estos controles remotos se comunican con sus respectivos aparatos vía señal infrarroja (IR) y sólo unos pocos utilizan señales de radio. La fuente de energía son pequeñas pilas de tipo AA o AAA.

El concepto de mando a distancia fue desarrollado en 1893 por Nikola Tesla y

 $69$  http://es.wikipedia.org/wiki/Mando a distancia. Fuente: Wikipedia.org

descrito en su patente número 613809, titulado "Método de un aparato para el mecanismo de control de un vehículo o vehículos en movimiento". A principios de los años 80, cuando se desarrollaron los semiconductores para emitir y recibir radiación infrarroja, los mandos a distancia fueron gradualmente cambiando a esta tecnología. En la actualidad también existen tecnologías de radio, como los Sistemas de Audio Bose y aquellas basadas en Bluetooth.

Existen mandos o radio controles para muchos otros dispositivos como por ejemplo modelos a escala de aviones, helicópteros, y otros modelos por radio control que son juguetes bastante populares. Muchos robots se controlan remotamente, especialmente aquellos que han sido diseñados para llevar a cabo tareas peligrosas, así como algunos de los más nuevos sistemas se maniobran por control remoto.

#### **2.18.1 Tecnología.**

La mayoría de mandos a distancia para aparatos domésticos utilizan diodos de emisión en el espectro infrarrojo para emitir un rayo de luz que alcance el dispositivo. Esta luz es invisible para el ojo humano, pero transporta señales que pueden ser detectadas por el aparato.

El mando a distancia de un sólo canal permite enviar una señal portadora, usada para accionar una determinada función. Para controles remotos multicanales, se necesitan procedimientos más sofisticados; uno de ellos consiste en modular la señal portadora con señales de diferente frecuencia.

Después de la demodulación de la señal recibida, se aplican los filtros de frecuencia apropiados para separar las señales respectivas.

#### **2.18.2 Componentes del Sistema Mando a Distancia**

Los sistemas de mando a distancia constan de dos componentes básicos, el transmisor y el receptor. El transmisor y los receptores son gobernados por microcontroladores para evitar que otros transmisores se los puedan manipular.

## **2.18.3 Modos de transmisión de datos**<sup>70</sup>

Los modos de transmisión de datos se dividen en cuatro tipos y estos son: **Simplex,** se dice a la transmisión que puede ocurrir en un solo sentido, sea sólo para recibir o sólo para transmitir. Una estación puede ser un transmisor o un receptor, pero no ambos a la vez, un ejemplo claro es la radiodifusión, en donde la estación es el transmisor y los radios son los receptores.

**Half-duplex,** se refiere a la transmisión que puede ocurrir en ambos sentidos pero no al mismo tiempo, en donde una estación puede ser un transmisor y un

 $70$  es.kioskea.net/contents/transmission/transmode.php3

receptor, pero no los dos al mismo tiempo, un ejemplo son los llamados radios WALKING TALKING, en donde un operador presiona el botón y habla, luego suelta el botón y el otro usuario presiona el botón para contestar.

**Full-duplex,** se dice a la transmisión que puede ocurrir en ambos sentidos y al mismo tiempo, también se los conoce con el nombre de líneas simultáneas de doble sentido, una ubicación puede transmitir y recibir simultáneamente, siempre y cuando la estación a la que está transmitiendo también sea la estación de la cual está recibiendo.

**Full/full-duplex,** con este modo de transmisión es posible transmitir y recibir simultáneamente, pero no necesariamente entre las dos ubicaciones, es decir, una estación puede transmitir a una segunda estación y recibir de una tercera estación al mismo tiempo. Esta transmisión se utiliza casi exclusivamente con circuitos de comunicación de datos.

### **2.18.4 Modulación Digital**<sup>71</sup>

 $\overline{a}$ 

La modulación digital de amplitud es el método más sencillo de modulación digital, conocida también como modulación por desplazamiento de amplitud (ASK, Ampltude Shift Keying) o modulación por manipulación encendido-apagado o todo o nada (OOK,On-Off Keying).

<sup>71</sup> <http://www.uv.es/~hertz/hertz/Docencia/teoria/Trasmdigital.pdf>
En la modulación digital de amplitud la información se encuentra modulada en amplitud, por lo tanto la ASK no es más que un caso particular de la modulación de amplitud.

Sea la señal portadora (cos (Wct)) de alta frecuencia figura 2.26a, y la señal binaria F( t ) que guarda la información a transmitir, con unos niveles de tensión de 0 a A voltios y una anchura de bit Tb, como se muestra en la figura 2.26a. Y la señal portadora (cos (Wct)) de alta frecuencia, figura 2.26b.

La función de una señal modulada ASK es:

$$
Fast(t)=F(t)\cos Wct \text{ Ec. 2.1}
$$

Es decir:

- Si  $F(t) = 0$  V entonces  $Fask(t) = 0$
- Si  $F(t) = A V$  entonces  $Fask(t) = Acos(Wct)$

Tal como se muestra en la figura 2.26c.

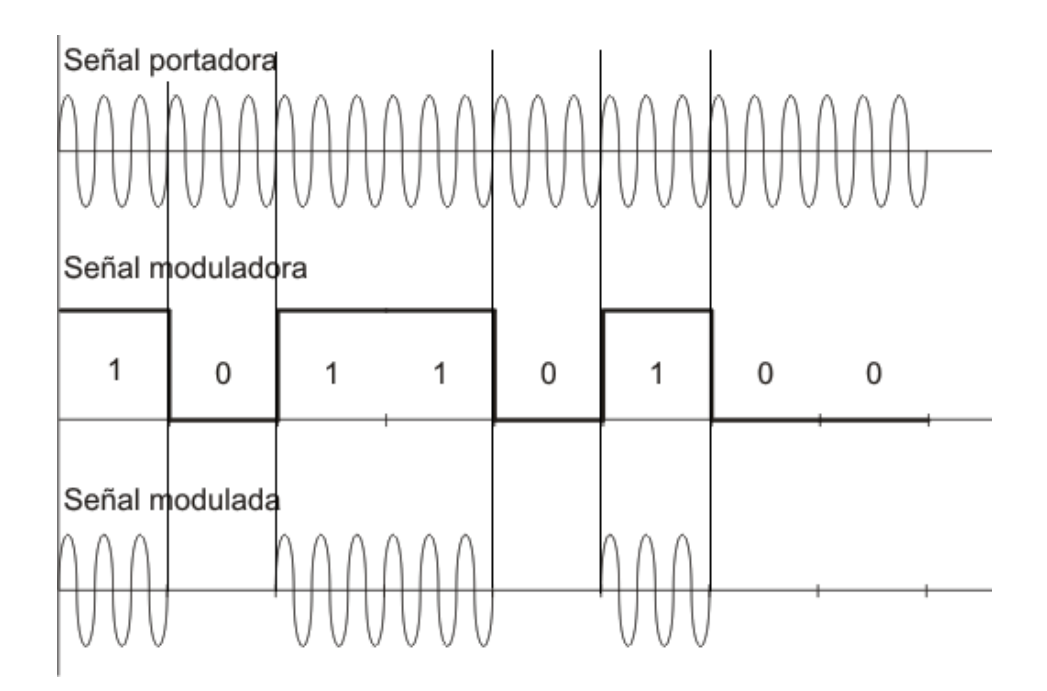

**Figura 2.26 Señal Portadora, Tasa de bits de la Señal Moduladora, Señal Modulada<sup>72</sup> .**

El efecto de la multiplicación de cos (Wct) es simplemente el corrimiento del espectro de frecuencia original de la señal F(t) hasta la frecuencia Wc de la portadora<sup>73</sup>.

"A veces la modulación ASK se llama de onda continua (CW, Continuous Wave) porque cuando se transmite la portadora, es decir está encendida, tiene amplitud constante, frecuencia constante y fase constante<sup>74</sup>

<sup>72</sup> <http://www.google.com.ec/imgres?q=modulacion+digital&um=1&hl=&biw=1280&bih=666&tbm> <sup>73</sup> [www.dte.us/tec\\_inf/itis/tec\\_bas\\_com/tbcmetodologia20052006.pdf](http://www.dte.us/tec_inf/itis/tec_bas_com/tbcmetodologia20052006.pdf)

<sup>74</sup> Tomasi, Wayne Sistemas de Comunicación Electrónica pag 470

# **2.18.5 Modulador ASK**<sup>75</sup>

Como modulador ASK se puede utilizar un modulador balanceado, similar a un multiplicador analógico, tal como se muestra en la figura 2.27:

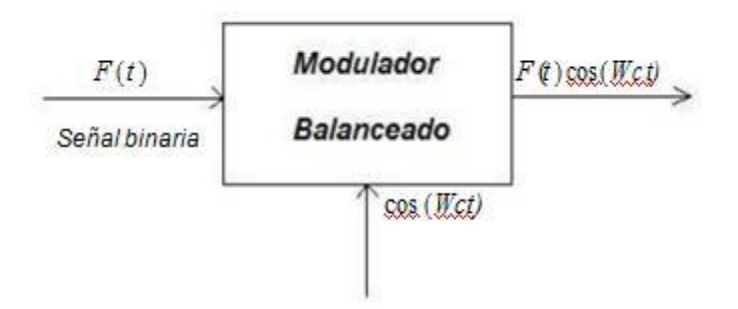

**Figura 2.27 Modulador ASK<sup>76</sup> .**

En un modulador balanceado, la señal analógica de salida es el producto de las dos señales de entrada. Como se observa en la figura 2.26, a la salida del modulador aparece el producto de las señales F (t) digital y cos(Wct) portadora, que corresponde a la señal modulada ASK, Fask ( t )= F(t)cos Wct, que se mostró en la figura 2.26c.

# **2.18.6 Demodulador ASK**<sup>77</sup>

 $\overline{a}$ 

Puesto que la modulación ASK se trata de un caso particular de la modulación AM, los demoduladores de AM son también validos para la detección de

<sup>75</sup> webdiee.cem.itesm.mx/web/servicios/archivo/trabajos/comunicaciones/ask/desarrollo

<sup>76</sup> <http://www.google.com.ec/imgres?q=modulacion+ask&um=1&hl=es&biw=1280&bih=666&tbm>

<sup>77</sup> webdiee.cem.itesm.mx/web/servicios/archivo/trabajos/comunicaciones/ask/desarrollo

señales ASK, como el demodulador detección de envolvente. En este caso, la señal Fask(t) de alta frecuencia que llega al receptor, pasa a través de un dispositivo no lineal -diodo- y un filtro pasa bajas, como se ilustra en la siguiente figura 2.28.

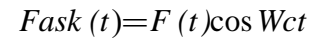

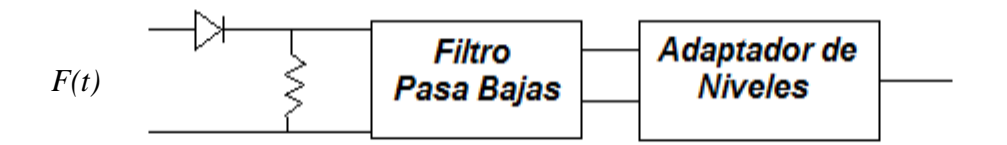

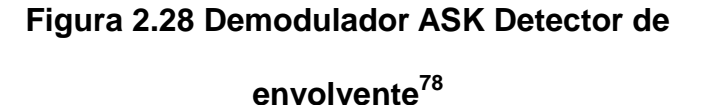

En el detector de envolvente, el diodo rechaza la parte negativa de la señal ASK, y el filtro pasa bajas no puede seguir las variaciones rápidas de la señal, por lo que solamente se queda con la envolvente de la señal que dejo pasar el diodo. El adaptador de niveles aparece para corregir la diferencia de escala a la salida del demodulador.

# **2.19. Transmisor**<sup>79</sup> **.**

 $\overline{a}$ 

"Equipo utilizado para la generación de una señal radioeléctrica modulada con la información deseada y alimentada a una antena para ser emitida al

<sup>78</sup> <http://www.google.com.ec/imgres?q=demodulador+ask&um=1&hl=es&biw=1280&bih>

 $79$  Resumido del libro: XBee guía de usuario

espacio"

# **2.20. Módulo ZigBee** 80

ZigBee es el nombre de la especificación de un conjunto de protocolos de alto nivel de comunicación inalámbrica para su utilización con radiodifusión digital de bajo consumo, basada en el estándar IEEE 802.15.4 de redes inalámbricas de área personal (wireless personal area network, [WPAN\)](http://es.wikipedia.org/wiki/WPAN). Su objetivo son las aplicaciones que requieren comunicaciones seguras con baja tasa de envío de datos y maximización de la vida útil de sus baterías.

# **2.20.1. Tipo de Uso**<sup>81</sup>

Los protocolos ZigBee están definidos para su uso en aplicaciones encastradas con requerimientos muy bajos de [transmisión](http://es.wikipedia.org/wiki/Transmisi%C3%B3n_de_datos) de [datos](http://es.wikipedia.org/wiki/Transmisi%C3%B3n_de_datos) y [consumo energético.](http://es.wikipedia.org/wiki/Consumo_energ%C3%A9tico) Se pretende su uso en aplicaciones de propósito general con características auto organizativas y bajo costo. Puede utilizarse para realizar control industrial, albergar sensores empotrados, recolectar datos médicos, ejercer labores de detección de humo, intrusos o domótica. La red en su conjunto utilizará una cantidad muy pequeña de energía de forma que cada dispositivo individual pueda tener una autonomía de hasta 5 años antes

<sup>80</sup> Resumido del libro: XBee guía de usuario

<sup>81</sup> Resumido del libro: XBee guía de usuario

de necesitar un recambio en su sistema de alimentación.

# 2.20.2. Tipos de Dispositivos<sup>82</sup>

Se definen tres tipos distintos de dispositivo ZigBee según su papel en la red: Coordinador ZigBee (ZigBee Coordinator, ZC). El tipo de dispositivo más completo. Debe existir uno por red. Sus funciones son las de encargarse de controlar la red y los caminos que deben seguir los dispositivos para conectarse entre ellos.

Router ZigBee (ZigBee Router, ZR). Interconecta dispositivos separados en la topología de la red, además de ofrecer un nivel de aplicación para la ejecución de código de usuario.

Dispositivo final (ZigBee End Device, ZED). Posee la funcionalidad necesaria para comunicarse con su nodo padre (el coordinador o un router), pero no puede transmitir información destinada a otros dispositivos. De esta forma, este tipo de nodo puede estar dormido la mayor parte del tiempo, aumentando la vida media de sus baterías. Un ZED tiene requerimientos mínimos de memoria y es por tanto significativamente más barato.

Como ejemplo de aplicación en Domótica, en una habitación de la casa se

<sup>82</sup> Resumido del libro: XBee guía de usuario

tendría diversos Dispositivos Finales (como un interruptor y una lámpara) y una red de interconexión realizada con Routers ZigBee y gobernada por el Coordinador.

# **2.21 Comunicación Serial**<sup>83</sup>

Existen dos formas de realizar una comunicación binaria, la paralela y la serial. La comunicación paralela en donde los datos viajan simultáneamente a través de los 4 hilos, tiene la ventaja de que la transferencia de datos es más rápida, pero el inconveniente es que necesita un cable por cada bit de dato, lo que encarece y dificulta el diseño de las placas, otro inconveniente es la capacitancia que genera los conductores por lo que la transmisión se vuelve defectuosa a partir de unos pocos metros.

La comunicación serial en cambio es mucho más lenta debido a que transmite bit por bit pero tiene la ventaja de necesitar menor cantidad de hilos, y además se puede extender la comunicación a mayor distancia, por ejemplo; en la norma RS232 a 15 metros., en la norma RS422/485 a 1200mts y utilizando un MODEM, a cualquier parte del mundo.

Existen dos formas de realizar la comunicación serial: síncrona y asíncrona, la diferencia entre estas dos formas de comunicación es que la síncrona además

<sup>83</sup> [www.matpic.com/microchip/microchip\\_cominicación\\_serial](http://www.matpic.com/microchip/microchip_cominicación_serial)

de la línea para la transmisión de datos, necesita otra línea que contenga los pulsos de reloj, estos a su vez indican cuando un dato es válido. Por otra parte la serial asíncrona no necesita pulsos de reloj, en su lugar utiliza mecanismo como referencia tierra (RS232) o voltajes diferenciales (RS422/485), en donde la duración de cada bit es determinada por la velocidad de transmisión de datos que se debe definir previamente entre ambos equipos.

#### **2.21.1 Comunicación Serial RS232**

 $\overline{a}$ 

La norma RS232 se incluye actualmente en los computadores, conocido como puerto serial y sirve para comunicarse con otras computadoras además del mouse, programadores, impresoras, entre otros. A continuación se verá una figura 2.29 que muestra la forma de comunicación serial.

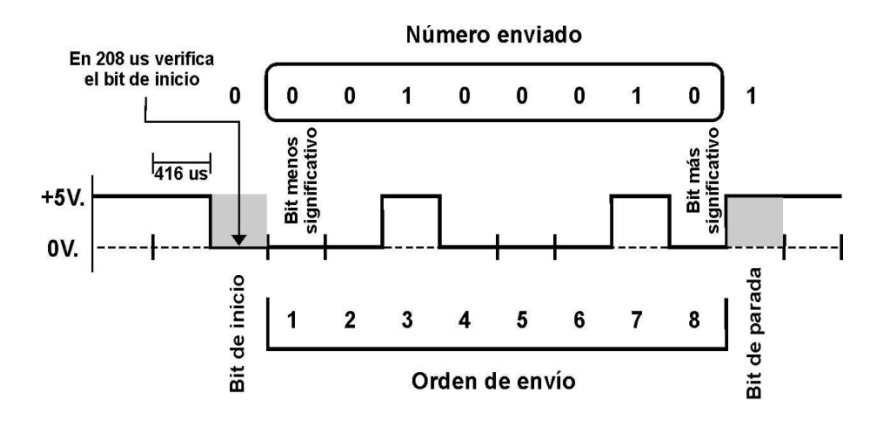

**Figura 2.29 Estructura de un dato enviado serialmente<sup>84</sup> .**

<sup>84</sup> Resumido del libro: Microcontroladores PIC Programación en basic (Tercera Edición)

Como se puede ver en la figura 2.29 la señal permanece en un nivel lógico alto mientras no realiza ninguna transferencia de datos. Para empezar a transmitir datos el transmisor coloca la línea en nivel bajo durante el tiempo de un bit, este se llama el bit de arranque, a continuación empieza a transmitir con el mismo intervalo de tiempo los bits de datos, que pueden ser de 7 u 8 bits, comenzando por los bits menos significativos y terminando por los más significativos.

Al final de la transmisión de datos se envía el bit de paridad, si estuviera activa esta opción y por último los bits de parada, que pueden ser 1 o 2, después de esto la línea vuelve a un estado lógico alto, y el transmisor está listo para enviar el siguiente dato.

Como el receptor no está sincronizado con el transmisor desconoce el momento en que empieza la transmisión, por lo que siempre debe estar en espera del cambio de estado o sea el bit de arranque, una vez que se da este bit, medio bit después vuelve a verificar si está en bajo, si no lo está no lo recibe ya que pudo ser ocasionado por un ruido en la línea, caso contrario si el estado sigue siendo bajo, empieza a recibir la transmisión hasta el bit de parada.

Para que la lectura de los datos sea correcta, ambos equipos deben estar configurados a la misma velocidad y demás parámetros y no exceder más allá de los 2 metros, pasado esta distancia los datos recibidos pueden no ser los

correctos debido a la pérdida de voltaje en el cable, ruido, entre otros. Para distancias mayores existe el protocolo RS232, cuyos niveles de voltaje están establecidos de la siguiente manera: para señal 1 lógica (-5V a – 15V) en el transmisor y (-3V a–25V) en el receptor, para señal 0 lógica (+5V a +15 V) en el transmisor y (+3V a +25V) en el receptor, es decir una lógica inversa.

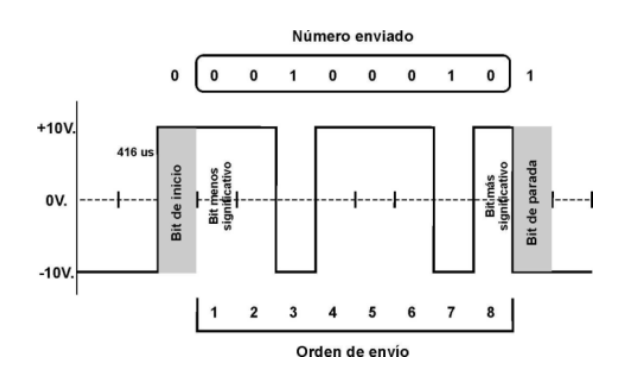

**Figura 2.30 Comunicación serial con la norma RS232 con lógica** 

**inversa<sup>85</sup> .**

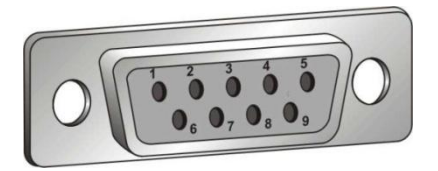

**Figura 2.31 Ubicación de pines de un conector serial<sup>86</sup> .**

Lo más importante del estándar de comunicaciones es la función específica de cada pin de entrada y salida de datos porque se encuentran básicamente con dos tipos de conectores los de 25 pines y los de 9 pines,

<sup>85</sup> Resumido del libro: Microcontroladores PIC Programación en basic (Tercera Edición)

<sup>86</sup> <http://www.google.com.ec/imgres?q=conector+serial&um=1&hl=es&biw=1280&bih=666&tbm>

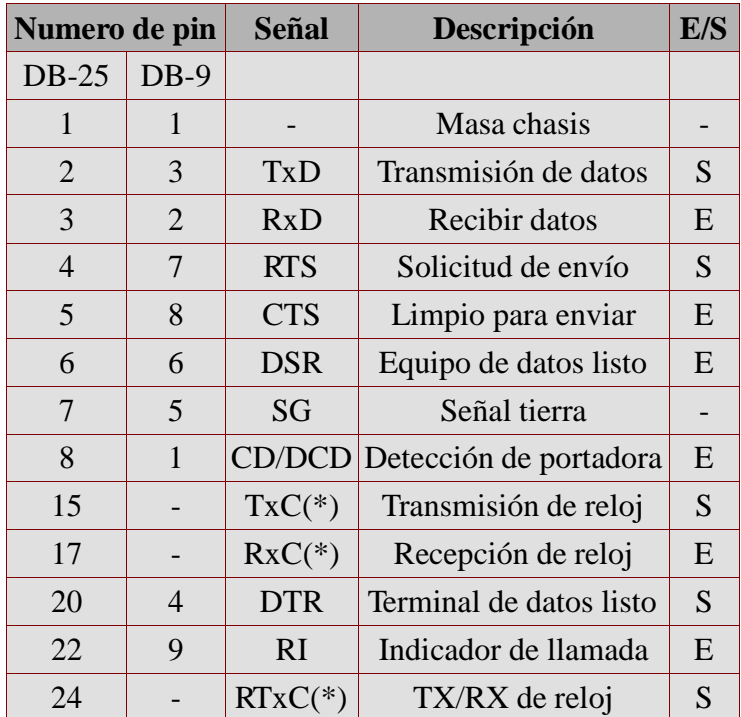

las características de los pines y su nombre típico son:

**Tabla 2.5 Características de los pines del puerto serial<sup>87</sup> .**

# **2.22 Programación en PHP**<sup>88</sup>

 $\overline{a}$ 

PHP es un lenguaje de script (o de guiones), diseñado para, entre otras cosas, aumentar, incrementar el dinamismo de las páginas web. Originalmente se trataba de un conjunto de macros concebidas para ayudar en el mantenimiento de páginas web. Desde entonces, sus características han ido creciendo hasta convertirse en un lenguaje de programación

<sup>87</sup> <http://www.google.com.ec/imgres?q=conector+serial&um=1&h&biw=1280&bih=666&tbm=isch&tb> <sup>88</sup> Resumido del libro: Programación en PHP

completo, capaz de manejar entornos que integran grandes bases de datos. Su popularidad se basa, en gran parte, a su sintaxis similar a la del [lenguaje](http://es.wikibooks.org/wiki/Programaci%C3%B3n_en_C)  [de programación C,](http://es.wikibooks.org/wiki/Programaci%C3%B3n_en_C) su rapidez y simplicidad.

Es un lenguaje de script utilizado en los servidores web y es allí donde se ejecuta. Es por eso que una página que incluya código PHP será interpretada en el servidor antes de mandarla al cliente (en este caso, un usuario informático que haya pedido una página web a través de cualquier navegador convencional). La página finalmente enviada ya no incluye el código PHP, solo el HTML típico de toda web.

Las páginas que contienen código PHP cambian antes de que el usuario las vea, dependiendo de ciertas condiciones. Esto se puede utilizar, por ejemplo, para escribir algo en esa página, crear una tabla con el mismo número de filas como veces ha entrado el usuario en ese sitio o integrar en la página una base de datos como MySQL. Es decir, PHP convierte una página estática en otra dinámica.

#### Características de PHP

- Es un lenguaje libre.
- Está disponible para muchos sistemas (GNU/Linux, Windows, UNIX, etc.)
- Tiene una extensa documentación oficial en varios idiomas.
- Existen multitud de extensiones: para conectar con bases de datos,

para manejo de sockets, para generar documentos PDF, para generar dinámicamente páginas en flash, etc.

- Al ejecutarse en el servidor, los programas PHP lo pueden usar todo tipo de maquinas con todo tipo de sistemas operativos.
- En caso de que un cliente falle (por error de hardware, virus, etc) se puede seguir usando el sistema desde otro cualquiera que tenga un navegador web con conexión al servidor.

# **2.23 Programación en Phython<sup>89</sup>**

Python es un [lenguaje de programación](http://es.wikipedia.org/wiki/Lenguaje_de_programaci%C3%B3n) de [alto nivel](http://es.wikipedia.org/wiki/Lenguaje_de_alto_nivel) cuya filosofía hace hincapié en una sintaxis muy limpia y que favorezca un código legible.

<sup>89</sup> <http://es.wikipedia.org/wiki/Python>

# **CAPÍTULO III DISEÑO DEL SISTEMA**

Para el desarrollo del presente capítulo se tomó en cuenta ciertos parámetros como: qué tipo de motores se debe usar, módulos de tx/rx apropiados para el sistema, diseño de la etapa de alimentación, software para la interfaz gráfica, entre otros. Tomando en cuenta estos aspectos se logró determinar el microcontrolador adecuado con lo que se empezó el diseño del hardware del sistema, en el se detalla cada elemento siendo distribuidos por módulos para una mejor implementación, un módulo principal donde se encuentra el microcontrolador, módulos secundarios para los motores y etapa de alimentación. En cada módulo se encuentra cómo se debe conectar cada elemento a la placa principal. Luego del diseño de hardware se procedió a diseñar el software del microcontrolador para controlar los puertos de entrada y salida necesarios, como también el programa para la interfaz gráfica en PHP y por medio de Python se habilita el puerto serial. Por otra parte también es necesaria la fuente de alimentación para luego terminar con un diseño general de toda la parte electrónica del sistema. También en este capítulo se encuentra la parte de diseño mecánico y de la carcasa del control del sistema.

## **3.1 Diagrama esquemático.**

En la figura 3.1 se muestra en diagrama esquemático del modulo principal, en la figura 3.2 se muestra el diagrama esquemático del modulo de motores.

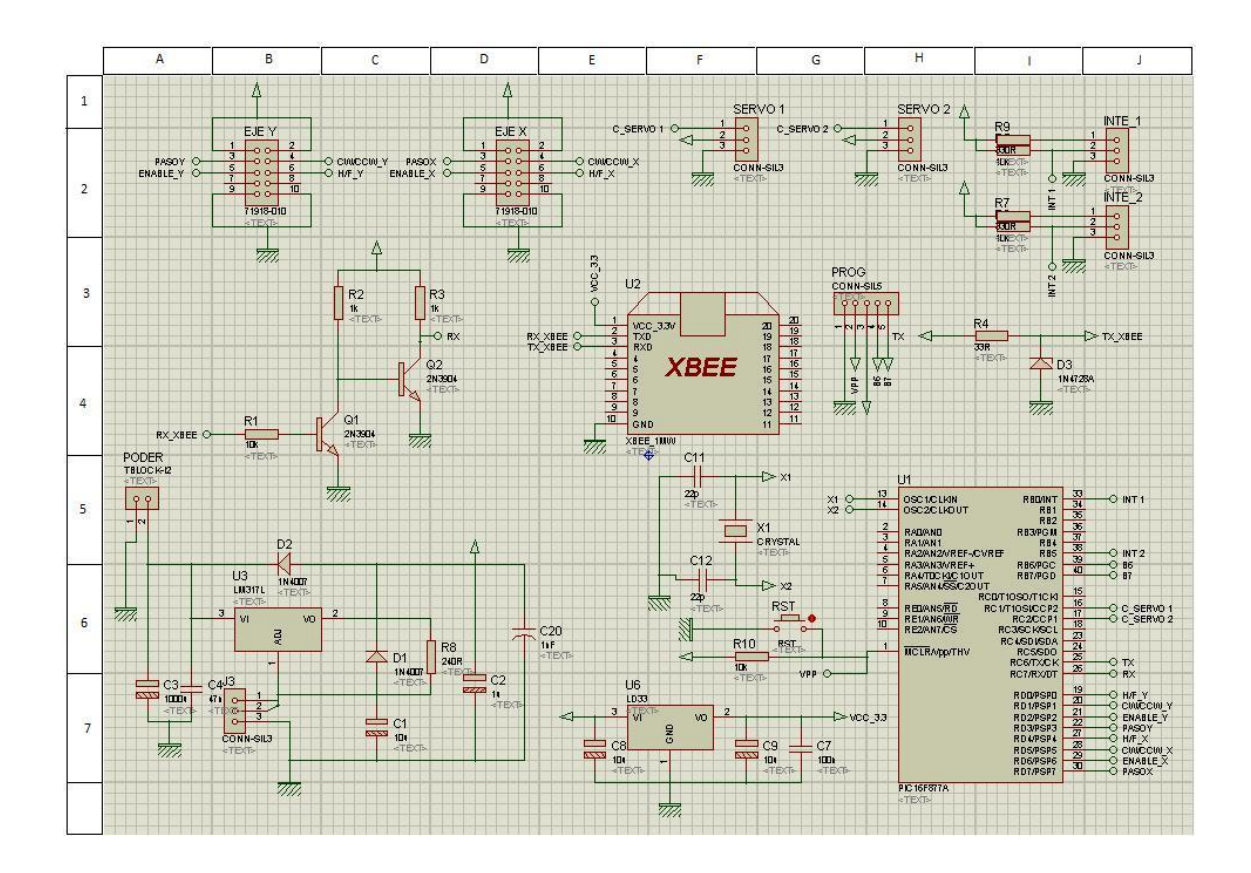

**Figura 3.1 Diagrama esquemático modulo principal.**

En el diseño del modulo principal se utilizo el microcontrolador PIC16F877A por su cantidad de pines de entrada y salida que se configuraron deacuerdo a los elementos usados como modulo XBee, salida de motores PAP, salida servomotores y un cristal externo.

Para la alimentación del microcontrolador se regula a 5V con el integrado LM317, para el modulo XBee se regula a 3V con el integrado LD33, para los motores PAP se utilizan 12V y para los servomotores 5V

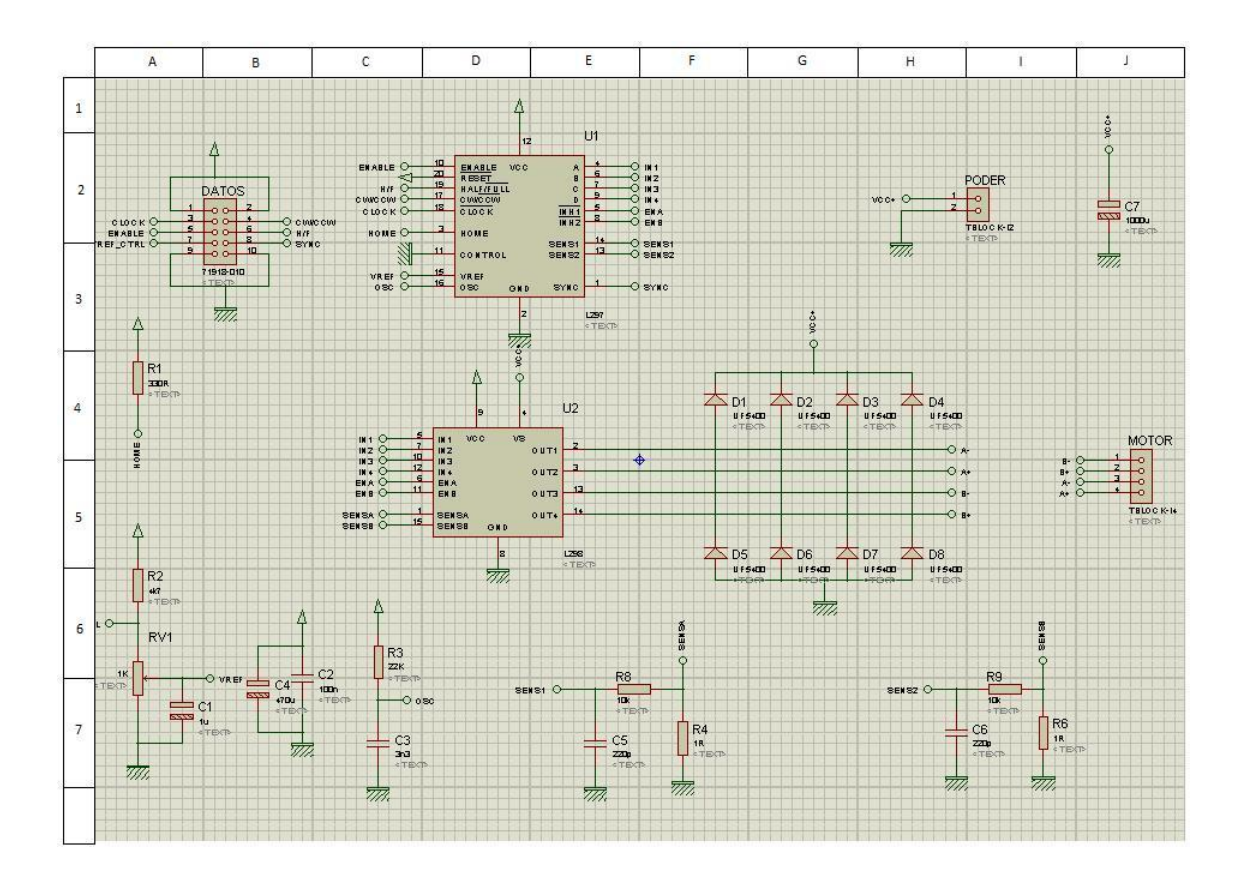

**Figura 3.2 Diagrama esquemático modulo motores.**

Existen dos módulos secundarios para controlar los motores PAP de colores y gobos, estos módulos tienen una conexión al modulo principal, la alimentación y la salida al motor PAP, también contiene los integrados L297 y L298 para el control de pulsos y potencia respectivamente, el L298 está conectado con ocho diodos para protección en las salidas de voltaje.

#### **3.2 Etapas del Sistema de Iluminación.**

El sistema de iluminación inalámbrico consta de tres etapas (figura 3.3), en las cuales se detallan todo el proceso del diseño necesario para la elaboración del proyecto.

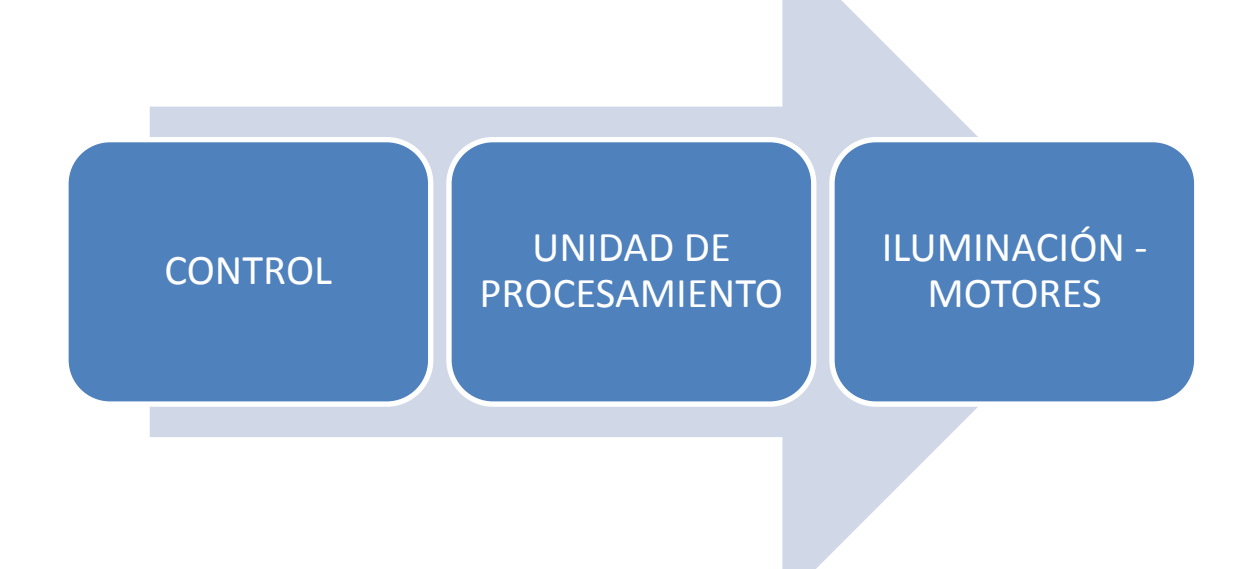

# **Figura 3.3 Etapas del Sistema de Iluminación.**

#### **Diseñado por Alexis Espín.**

#### **3.3 Etapa de Control.**

En esta etapa se analiza y detalla las características del computador a utilizar, sistema operativo, programas, comunicación por medio del puerto serial, módulo de tx/rx.

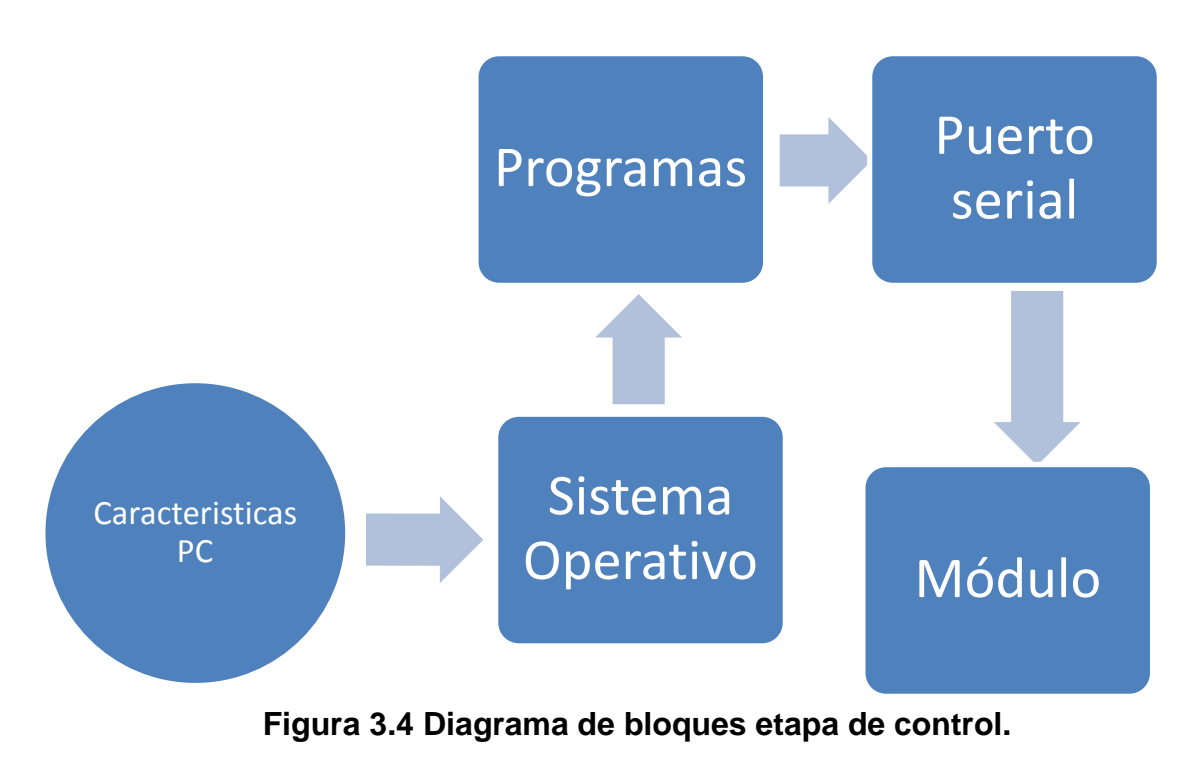

**Diseñado por Alexis Espín.**

# **3.3.1 Características del computador.**

Para poner en marcha el proyecto se necesita un computador con las siguientes características:

- Procesador Pentium IV (Mínimo)
- Memoria RAM 520 MB (Mínimo)
- Sistema Operativo GNU-Linux
- Disco de almacenamiento de 40 GB
- Tarjeta gráfica.
- Puertos USB.

#### **3.3.2 Programas usados.**

Debido a que es un proyecto de investigación, se utilizó el sistema operativo Linux con los programas PHP y Python.

Para programar se debe tener claro las funciones a realizar, las mismas que ejecutan las acciones en el dispositivo de iluminación.

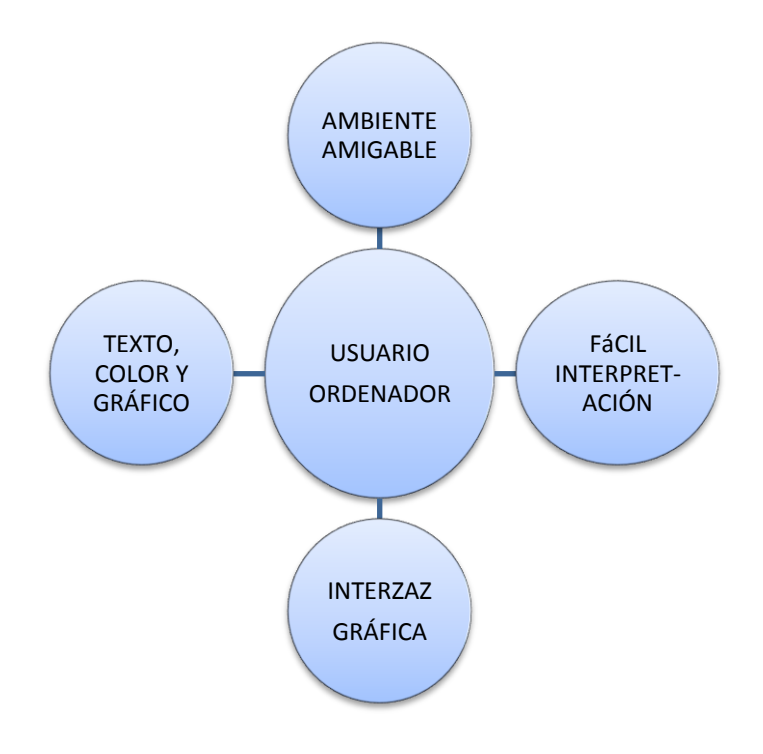

**Figura 3.5 Parámetros entre usuario y ordenador.**

#### **Diseñado por Alexis Espín.**

En la figura 3.5 se describe todos los parámetros relacionados entre el usuario y el ordenador, como la interfaz gráfica que tiene un entorno amigable con el usuario para mayor facilidad de interpretación de los comandos.

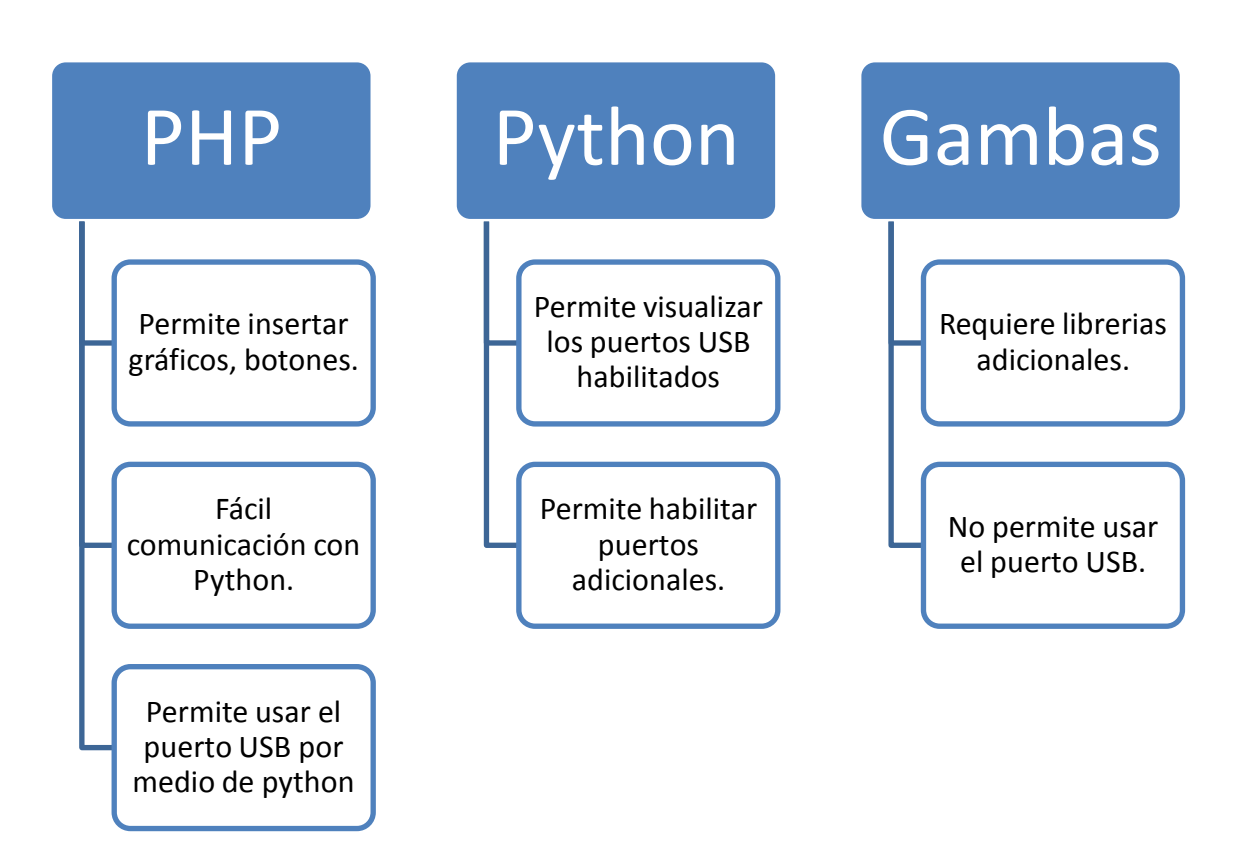

# **Figura 3.6 Comparación entre programas.**

**Diseñado por Alexis Espín.**

# **3.3.2.1 Sistema operativo LINUX**<sup>90</sup> **.**

Linux es un sistema operativo compatible con Unix. Dos características lo

<sup>90</sup> <http://es.wikipedia.org/wiki/GNU/Linux>

diferencian del resto de los sistemas que se puede encontrar en el mercado, la primera que es libre, esto significa que no se tiene que pagar ningún tipo de licencia a una casa desarrolladora de software por el uso del mismo, la segunda es que el sistema viene acompañado del código fuente. El sistema lo forman el núcleo del sistema llamado kernel más un gran número de programas / librerías que hacen posible su utilización.

En otras palabras, Linux es el software básico para que el ordenador funcione y permita utilizar los programas PHP y Python, que pueden usarse mediante interfaz gráfica o más común por medio de línea de comandos, llamada terminal.

Por medio del terminal se puede activar el puerto USB para conectar el adaptador a serial, como se indica en la figura 3.7.

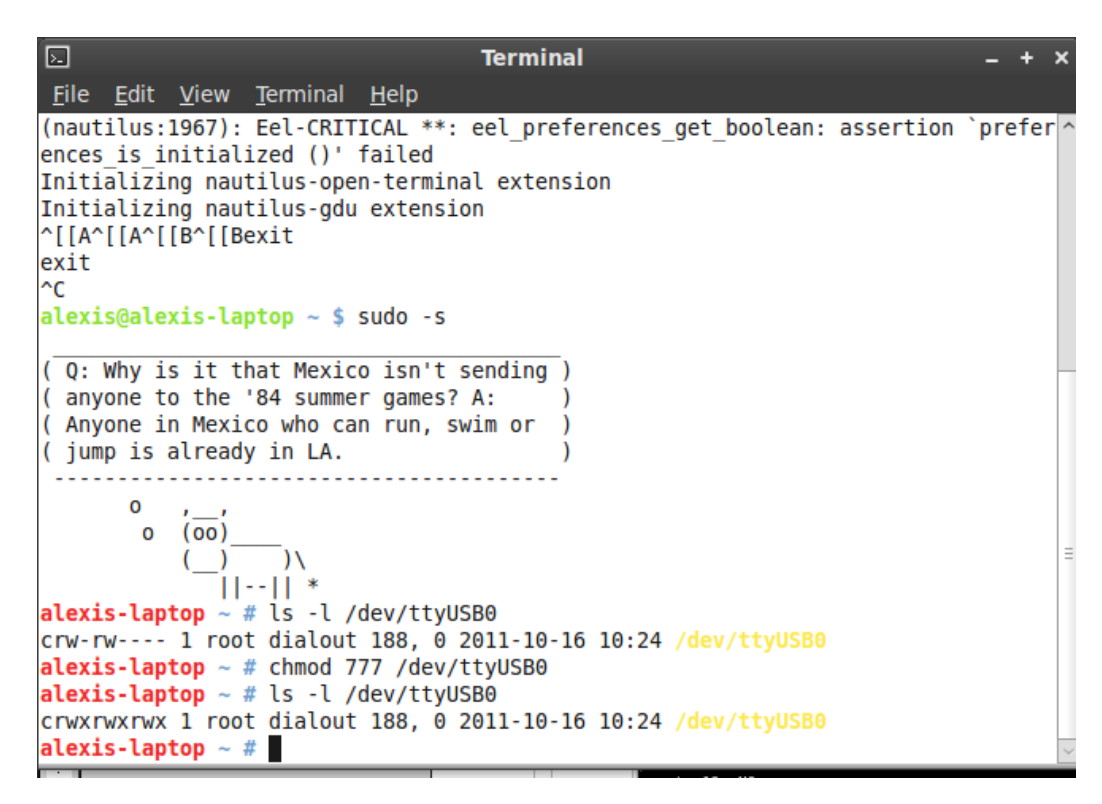

**Figura 3.7 Terminal en Linux para activar USB.**

Después de activar el puerto USB, con una línea de comando en el terminal se comprueba si éste reconoció correctamente el puerto por medio de un programa en python (scan.py), como se indica en la figura 3.8.

| ⊡                                                                                                    | <b>Terminal</b>                          |                                                               | $\mathbf{x}$ |           |
|----------------------------------------------------------------------------------------------------|------------------------------------------|---------------------------------------------------------------|--------------|-----------|
| File Edit View Terminal Tabs Help                                                                                                    |                                          |                                                               |              |           |
| <b>Terminal</b>                                                                                                    | $\mathbf{x}$ .                           | Terminal                                                      | ×            |           |
| $(3)$ /dev/ttyS3<br>[sudo] password for alexis:<br>Escanenado 20 puertos serie:<br>puerto 0: OK --> /dev/ttyS0<br>puerto 1: OK --> /dev/ttyS1<br>puerto 2: $0K \rightarrow \frac{\text{dev}}{\text{tys2}}$<br>puerto 3: 0K --> /dev/ttyS3<br>puerto 4: NO<br>puerto 5: NO<br>puerto 6: NO<br>puerto 7: NO | alexis@alexis-laptop ~ \$ python scan.py | alexis@alexis-laptop ~ \$ sudo ln -s /dev/ttyUSB0 /dev/ttyS10 |              | $\lambda$ |
| puerto 8: NO<br>puerto 9: NO<br>puerto 10: 0K --> /dev/ttyS10                                                                                                    |                                          |                                                               |              | Ξ         |
| puerto 11: NO<br>lpuerto 12: NO<br>puerto 13: NO<br>puerto 14: NO<br>lpuerto 15: NO<br>puerto 16: NO<br>puerto 17: NO<br>puerto 18: NO                                                                                                    |                                          |                                                               |              |           |

**Figura 3.8 Lista de puertos activados.**

## **3.3.2.2 Interfaz gráfica PHP.**

EL programa de GNU/LINUX usado como interfaz gráfica para el desarrollo del proyecto es PHP (Hypertext Preprocessor).

Para acceder a PHP se debe estar en modo "root", en sistemas operativos de tipo Unix, es el nombre convencional de la cuenta de usuario que posee todos los derechos en todos los modos de usuario. Root es normalmente la cuenta de administrador.

Para ingresar al modo root por medio del terminal se usa el comando "sudo

nautilus", seguido del ingreso de la clave, de esta manera se despliega otra pantalla en modo root, como se indica en la siguiente figura 3.9.

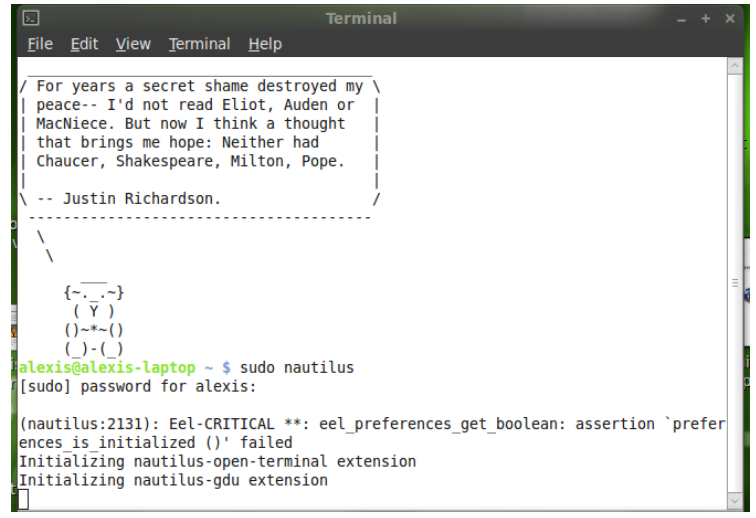

**Figura 3.9 Comando para ingresar en modo root.**

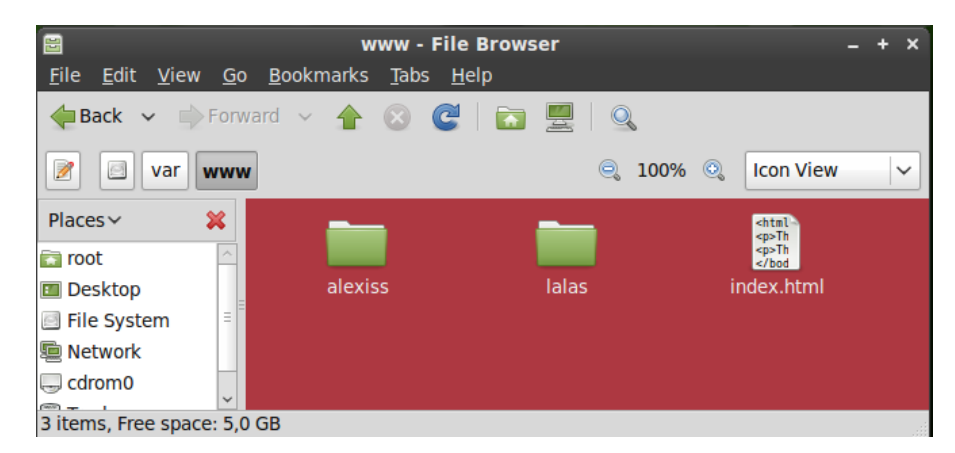

**Figura 3.10 Pantalla en modo root.**

La programación se realiza en una página de editor de textos en formato PHP que permite modificar todos los parámetros de la interfaz gráfica mediante líneas de comando, se tiene una página principal en donde se encuentran todos los botones necesarios para accionar el dispositivo, también se encuentran páginas secundarias para accionar cada parámetro del dispositivo como colores, gobos y espejo.

La programación se realiza en una interfaz como se indica en la figura 3.11.

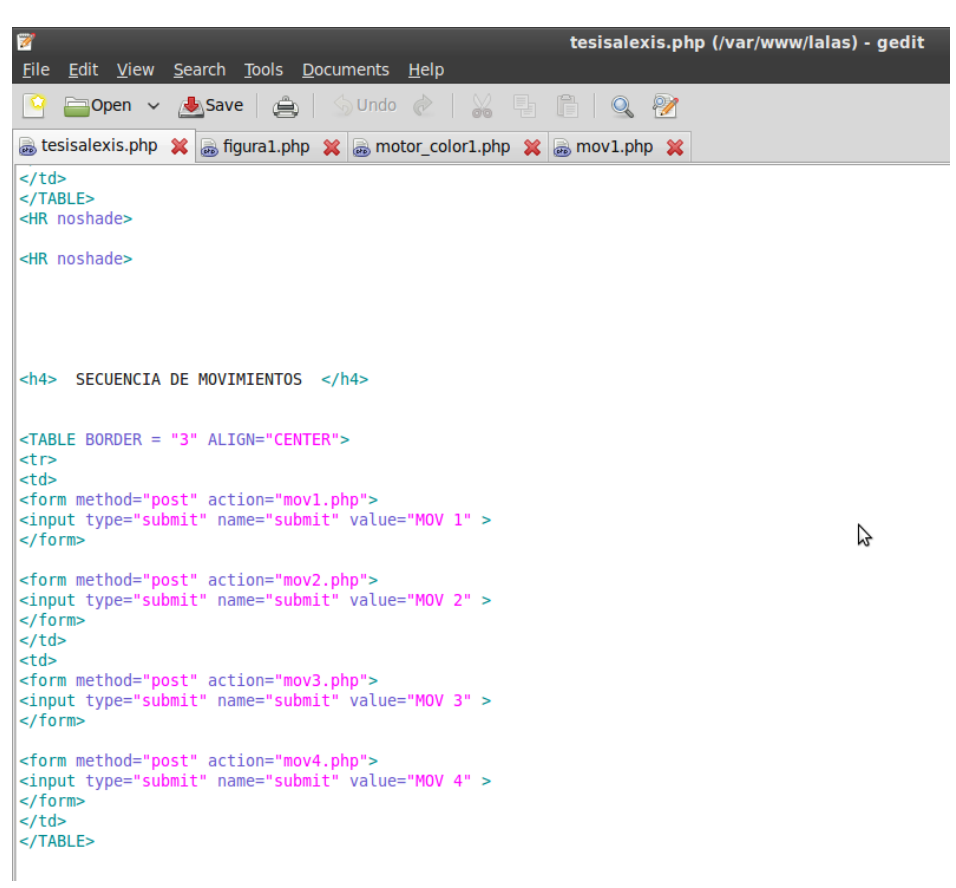

**Figura 3.11 Interfaz de programación en PHP.**

La programación se realizó de la siguiente manera:

- Pantalla principal

## <TITLE>SISTEMA DE CONTROL DE ILUMINACION</TITLE>

## //TITULO AL INICIO DE LA PAGINA

<BODY bgcolor="#F6E39E" background="./imagenes/bmw.jpg">

//IMAGEN DE FONDO

<CENTER>

<HR noshade>

<HR noshade>

//LINEAS CENTRADO

```
<h2>OPCIONES DE CONTROL</h2>
```
//SUBTITULO CON TAMANO DE LETRA ESPECIFICADO

<HR noshade>

```
<h4>SELECCIONA EL COLOR</h4>
```
//SUBTITULO CON TAMANO DE LETRA ESPECIFICADO

<TABLE BORDER = "3" ALIGN="CENTER">

#### //TABLA CENTRADA

 $<$ tr $>$ 

 $<$ td $>$ 

<form method="post" action="motor\_color1.php">

```
//ACCION QUE REALIZA EL BOTON "COLOR1" ABRE PAGINA SECUNDARIA
```
<input type="submit" name="submit" value="COLOR 1" >

//BOTON CON NOMBRE "COLOR1"

</form>

<form method="post" action="motor\_color2.php">

<input type="submit" name="submit" value="COLOR 2" >

</form>

 $\langle t \, d \rangle$ 

 $|$ 

```
<form method="post" action="motor_color3.php">
```

```
<input type="submit" name="submit" value="COLOR 3" >
```
</form>

```
<form method="post" action="motor_color4.php">
```

```
<input type="submit" name="submit" value="COLOR 4" >
```
</form>

 $<$ /td $>$ 

</TABLE>

<HR noshade>

```
<h4>SELECCIONA LA FIGURA</h4>
```
<TABLE BORDER = "3" ALIGN="CENTER">

 $<$ tr $>$ 

 $<$ td $>$ 

```
<form method="post" action="figura1.php">
```

```
<input type="submit" name="submit" value="FIGURA 1" >
```
</form>

<form method="post" action="figura2.php">

<input type="submit" name="submit" value="FIGURA 2" >

</form>

 $\langle t \, \mathrm{d} \rangle$ 

 $$\leftlt$$ 

<form method="post" action="figura3.php">

 $\le$ input type="submit" name="submit" value="FIGURA 3" >

</form>

```
<form method="post" action="figura4.php">
```

```
<input type="submit" name="submit" value="FIGURA 4" >
```
</form>

 $\langle t \, \mathrm{d} \rangle$ 

 $\langle$ TABLE>

<HR noshade>

<HR noshade>

<h4> SECUENCIA DE MOVIMIENTOS </h4>

```
<TABLE BORDER = "3" ALIGN="CENTER">
```
 $<$ tr $>$ 

 $|$ 

```
<form method="post" action="mov1.php">
```
 $\langle$ input type="submit" name="submit" value="MOV 1" >

</form>

```
<form method="post" action="mov2.php">
```
<input type="submit" name="submit" value="MOV 2" >

</form>

 $\langle t \, \mathrm{d} \rangle$ 

 $|$ 

<form method="post" action="mov3.php">

<input type="submit" name="submit" value="MOV 3" >

</form>

<form method="post" action="mov4.php">

<input type="submit" name="submit" value="MOV 4" >

</form>

 $<$ /td $>$ 

</TABLE>

- Pantalla figuras

<HEAD>

<META http-equiv="Content-Type" content="text/html; charset=utf-8">

<TITLE>MOTOR DE COLOR ACTIVADO</TITLE>

 $<$ /HEAD $>$ 

<BODY bgcolor="#F6E39E" background="./imagenes/m3.jpg">

<h4>SELECCIONANDO FIGURA 1...</h4>

<h4>Espere... "VOLVER".</h4>

<HR noshade>

<?php;

 $\text{South} = \text{array}$ ;

```
//CONTENDRA CADA LINEA SALIDA DESDE LA APLICACIÓN EN PYTHON
```
exec("python /home/alexis/figura1.py", \$output);

//BUSCA EL PROGRAMA EN PYTHON (FIGURA1.PY), LO EJECUTA Y LO

ENVIA

echo \$output[0];

//LA SENTENCIA ECHO MUESTRA EL CONTENIDO EN LA SALIDA OUTPUT

81

?>

<center>

 $br>  
br>$ 

<form action="tesisalexis.php" method="post">

<input type="submit" name="Volver" value="VOLVER">

</form>

</center>

- Pantalla colores

<HEAD>

```
 <META http-equiv="Content-Type" content="text/html; charset=utf-8">
```

```
 <TITLE>MOTOR DE COLOR ACTIVADO</TITLE>
```
 $<$ /HEAD $>$ 

```
<BODY bgcolor="#F6E39E" background="./images/bmx.jpg">
```

```
<h4>SELECCIONANDO COLOR 1...</h4>
```

```
<h4>Espere... "VOLVER".</h4>
```
<HR noshade>

<?php;

\$output = array(); //contendrá cada linea salida desde la aplicación en Python

exec("python /home/alexis/motor\_color1.py", \$output);

echo \$output[0];

?>

<center>

 $br>  
  
bc$ 

<form action="tesisalexis.php" method="post">

# //ACCION DEL BOTON VOLVER REGRESA A LA PAGUINA PRINCIPAL

```
<input type="submit" name="Volver" value="VOLVER">
```
//BOTON DE PAGINA SECUNDARIA CON NOMBRE "VOLVER"

</form>

</center>

- Pantalla movimientos

<HEAD>

```
 <META http-equiv="Content-Type" content="text/html; charset=utf-8">
```

```
 <TITLE>MOTOR DE COLOR ACTIVADO</TITLE>
```
 $<$ /HEAD $>$ 

```
<BODY bgcolor="#F6E39E" background="./images/bmx.jpg">
```

```
<h4>SELECCIONANDO SECUENCIA DE MOVIMIENTOS 1...</h4>
```

```
<h4>Espere... "VOLVER".</h4>
```
<HR noshade>

<?php;

\$output = array(); //contendrá cada línea salida desde la aplicación en Python

exec("python /home/alexis/mov1.py", \$output);

echo \$output[0];

?>

<center>

 $br>$ <form action="tesisalexis.php" method="post"> <input type="submit" name="Volver" value="VOLVER"> </form> </center>

#### **3.3.2.3 Programación en Python.**

Es un lenguaje de programación de alto nivel y multiparadigma, ya que soporta varios tipos de programación; como programación imperativa, orientada a objetos, cuya filosofía hace hincapié en una sintaxis muy limpia y que favorezca un código legible.

Los usuarios de Python se refieren a menudo a la Filosofia Python que es bastante análoga a la filosofía de Unix. El código que sigue los principios de Python de legibilidad y transparencia se dice que es pythonico. Contrariamente, el código opaco u ofuscado es bautizado como no pythonico. Para habilitar el puerto serial mediante un adaptador USB – SERIAL desde la plataforma de Linux, se uso un programa en Python llamado "scan.py" que es un módulo para obtener una lista de los puertos series disponibles.

En Linux solo se detectan los puertos del tipo /dev/ttySx disponibles, que son a los que la librería pyserial les asigna los valores 0, 1, 2, etc. Los dispositivos del tipo /dev/ttyUSBx no se detectan. Para poder usarlos como cualquier otro dispositivo, se puede hacer un enlace simbólico "In s/dev/ttyUSB/dev/ttyS10".

Se asocia el dispositivo ttyUSB0 a uno del tipo ttyS10. En ese caso si se detecta correctamente con esta rutina. En este caso se establece el puerto 10 al conectar un conversor usb – serie.

El programa se detalla a continuación, y la pantalla que despliega se muestra en la figura 3.7:

import sys import serial #----------------------------------------------------------------------------- # Buscar puertos series disponibles. # ENTRADAS: # -num\_ports : Numero de puertos a escanear. Por defecto 20 # -verbose : Modo verboso True/False. Si esta activado se va # imprimiendo todo lo que va ocurriendo # DEVUELVE: # Una lista con todos los puertos encontrados. Cada elemento de la lista # es una tupla con el numero del puerto y el del dispositivo #---------------------------------------------------------------------------- def scan(num\_ports =  $20$ , verbose=True): #-- Lista de los dispositivos serie. Inicialmente vacia

dispositivos\_serie = []

if verbose:

print "Escanenado %d puertos serie:" % num\_ports

#-- Escanear num\_port posibles puertos serie

for i in range(num\_ports):

if verbose:

sys.stdout.write("puerto %d: " % i)

sys.stdout.flush()

try:

#-- Abrir puerto serie

 $s = serial.Serial(i)$ 

if verbose: print "OK --> %s" % s.portstr

#-- Si no hay errores, anadir el numero y nombre a la lista

dispositivos\_serie.append( (i, s.portstr))

#-- Cerrar puerto

s.close()

#-- Si hay un error se ignora

except:

if verbose: print "NO"

pass

#-- Devolver la lista de los dispositivos serie encontrados

return dispositivos\_serie

#--------------------------

# Pruebas del modulo Scan

#--------------------------

 $if$  \_\_name\_\_== $'$ \_\_main\_ $\therefore$ 

#-- Escanear los puertos.

#-- Se puede indicar el numero de puertos a escaner

#-- El modo "verbose" esta activado por defecto. Se desactiva con False

```
 puertos_disponibles=scan(num_ports=20,verbose=True)
```
#-- Recorrer la lista mostrando los que se han podido abrir

print ""

print "Puertos detectados:"

if len(puertos\_disponibles)!=0:

for n,nombre in puertos\_disponibles:

print " (%d) %s" % (n,nombre)

else:

```
 print " Ninguno"
```
Para cada etapa del sistema también se tiene un programa que permite habilitar el puerto serial y enviar un carácter hacia el microcontrolador para poder ejecutar la orden que el usuario envía desde la interfaz gráfica.

En la figura 3.12 se presenta el entorno de programación de Python con el programa usado para ejecutar dichas acciones.

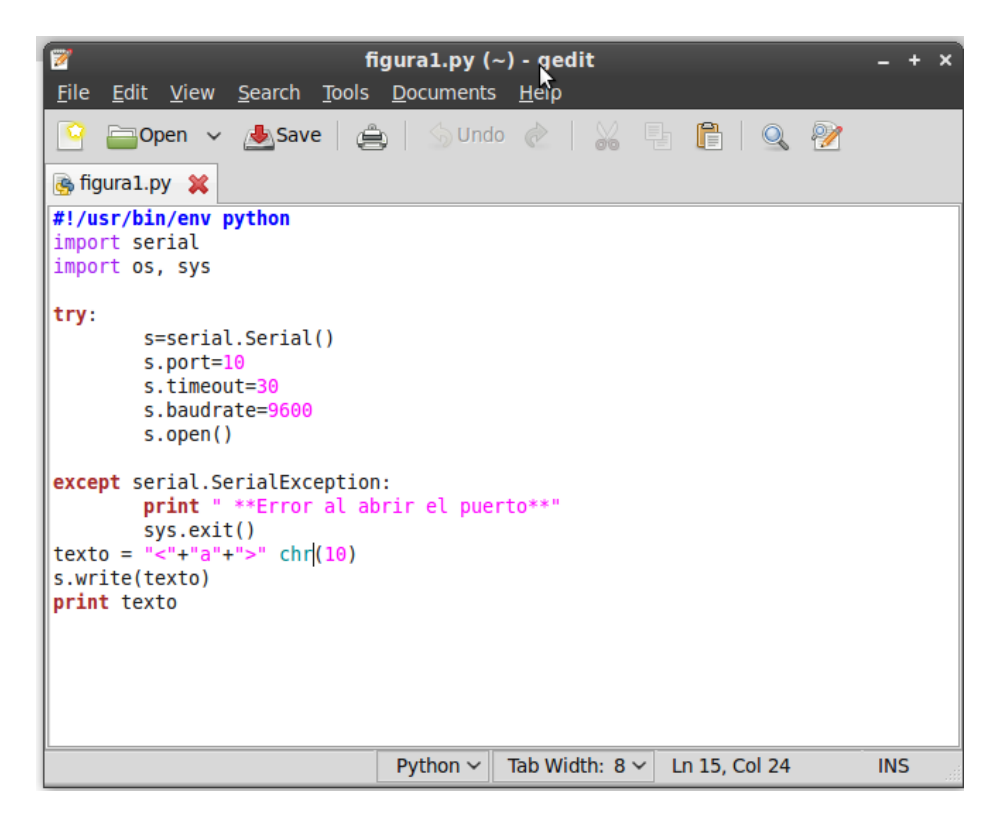

**Figura 3.12 Entorno de programación en Python.**

## **3.3.3. Módulo de transmisión XBee.**

Este módulo requiere una alimentación desde 2,8V a 3,4V; la conexión a tierra y las líneas de transmisión por medio de TXD y RXD para comunicarse con un microcontrolador o directamente al puerto serial utilizando un conversor adecuado para los niveles de voltaje.
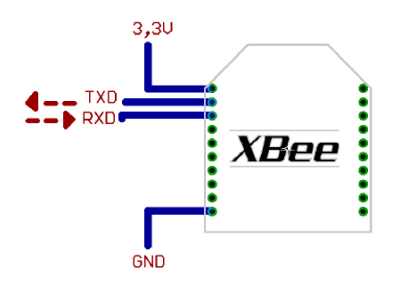

**Figura 3.13 Conexiones mínimas para el módulo XBee.**

#### **3.3.4. Canal de comunicación (RF).**

Como medio de transmisión se utiliza el espacio libre, en este caso es por radiofrecuencia en una banda libre de 2,4GHz, XBee es un protocolo de comunicaciones inalámbrico basado en el estándar de comunicaciones para redes inalámbricas IEEE\_802.15.4. creado por Zigbee.

#### **3.3.5. Módulo receptor XBee.**

Los módulos se encuentran configurados en modo recibir/transmitir, cuando el módulo recibe algún paquete RF a través de la antena se encuentra en modo Receive.

La información transmitida puede ser Directa o Indirecta. En el modo directo la información se envía inmediatamente a la dirección de destino. En el modo indirecto la información es retenida por el módulo durante un período de tiempo y es enviada sólo cuando la dirección de destino lo solicita.

En la figura 3.14 se indica el módulo XBee.

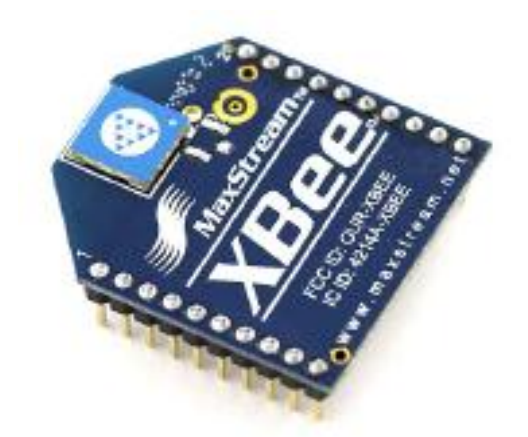

**Figura 3.14 Módulo XBee.**

## **3.4. Unidad de procesamiento.**

El cerebro de todo el sistema de iluminación se encuentra en este módulo. El microcontrolador gobierna todos los procesos y acciones requeridas para que dicho sistema funcione correctamente.

Dependiendo de la configuración necesaria se tiene las entradas y salidas, al igual para poner en funcionamiento el módulo XBee, como se muestra en la figura 3.15.

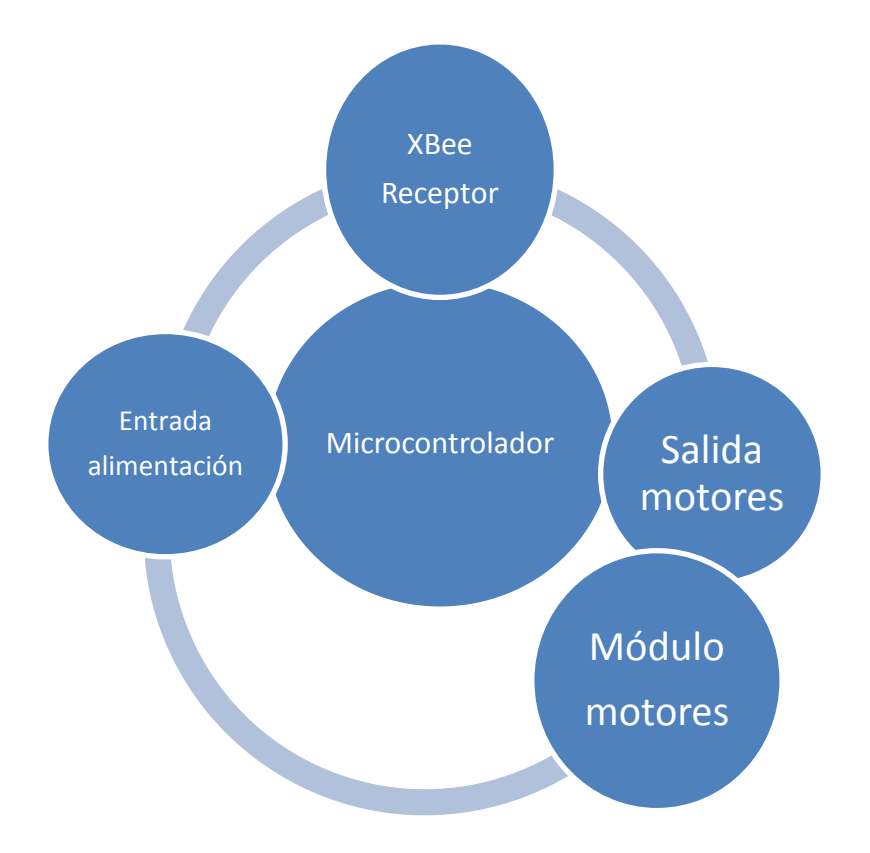

**Figura 3.15 Módulo principal microcontrolador.**

#### **3.4.1. Alimentación de red.**

Se refiere al suministro de energía eléctrica, es de 120V y brinda la corriente necesaria para que el dispositivo de iluminación trabaje adecuadamente.

#### **3.4.2. Transformación a DC.**

La función de este módulo es convertir la tensión alterna en continua y lo más estable posible, para ello se usa: Transformador de 120V a 24V/3A, rectificador de diodos, filtro para el rizado, regulador o estabilizador lineal, como se indica en la figura 3.16.

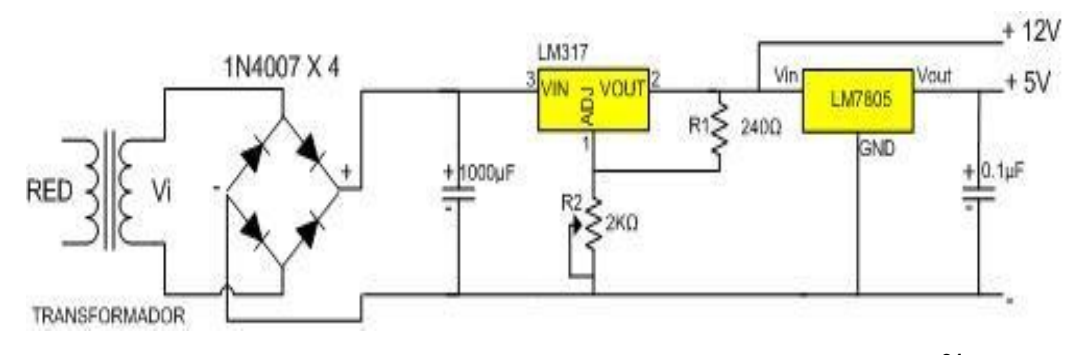

**Figura 3.16 Diseño de una fuente con reguladores<sup>91</sup> .**

#### **3.4.3. Microcontrolador.**

Para determinar el microcontrolador adecuado para el sistema de iluminación se analizaron los pines necesarios de entrada y salida, la tabla 3.1 indica los requerimientos básicos para el diseño del hardware del dispositivo.

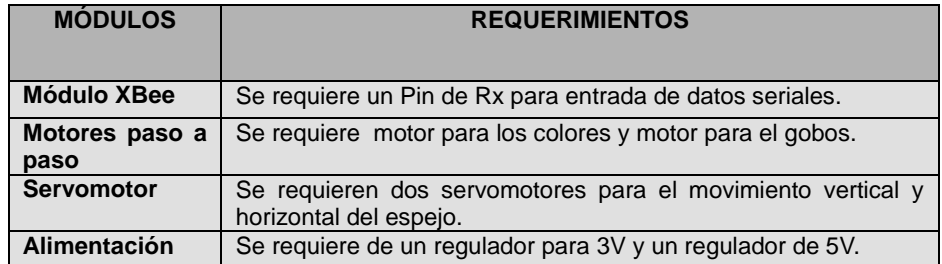

#### **Tabla 3.1 Requerimiento para del hardware del sistema.**

De la serie de microcontroladores PIC 16F8XX se pueden encontrar dos

 $\overline{a}$ 

<sup>91</sup> [http://www.unicrom.com/cir\\_fuenteconlm317T.asp](http://www.unicrom.com/cir_fuenteconlm317T.asp)

microcontroladores que tienen 40 puertos que son el PIC 16F874A y el PIC 16F877A, cada uno con 33 puertos de entrada/salida pero con diferentes características como se muestra en la Tabla 3.2.

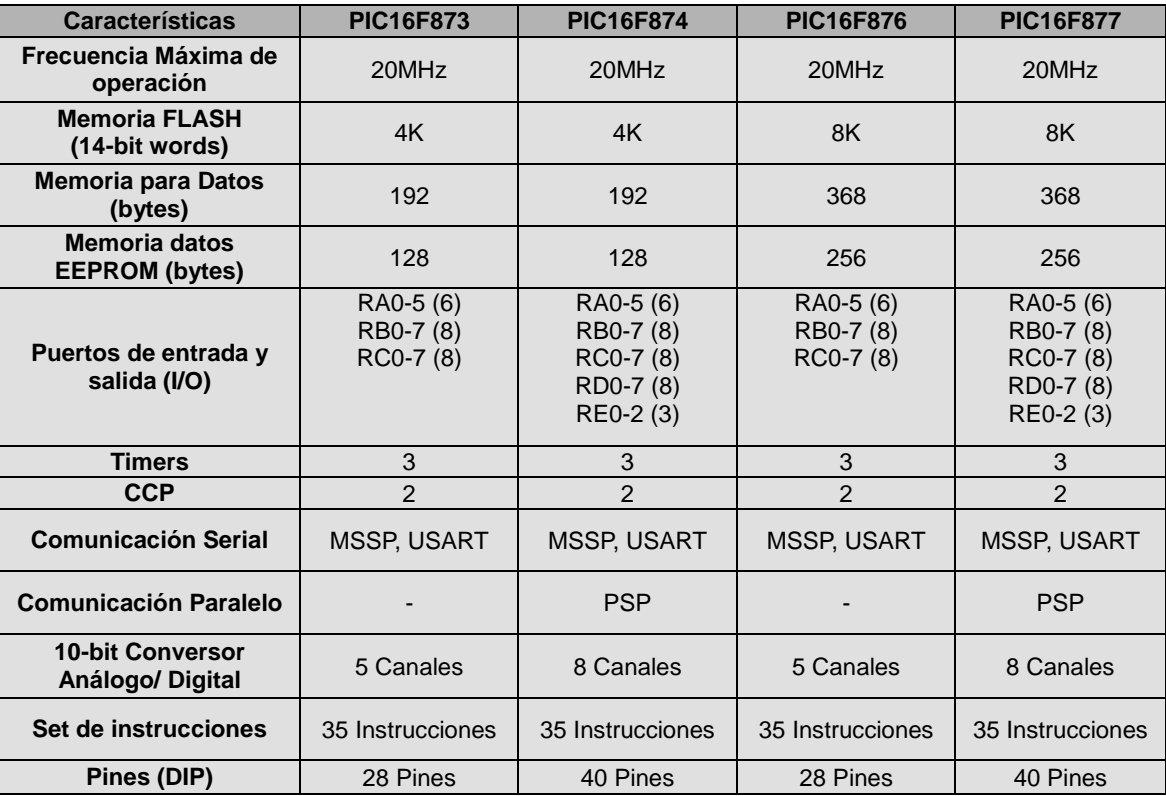

#### **Tabla 3.2 Comparación de características en la serie de PIC 16F8XX.**

Debido a las características que presenta el microcontrolador 16F877A es el más adecuado para desarrollar el proyecto debido a que tiene 8Kb de memoria de programa y 256 bytes en la memoria de datos que son el doble de capacidad que el microcontrolador PIC16F874A. En la Tabla 3.3 se detallan las características del microcontrolador 16F877A de manera más específica:

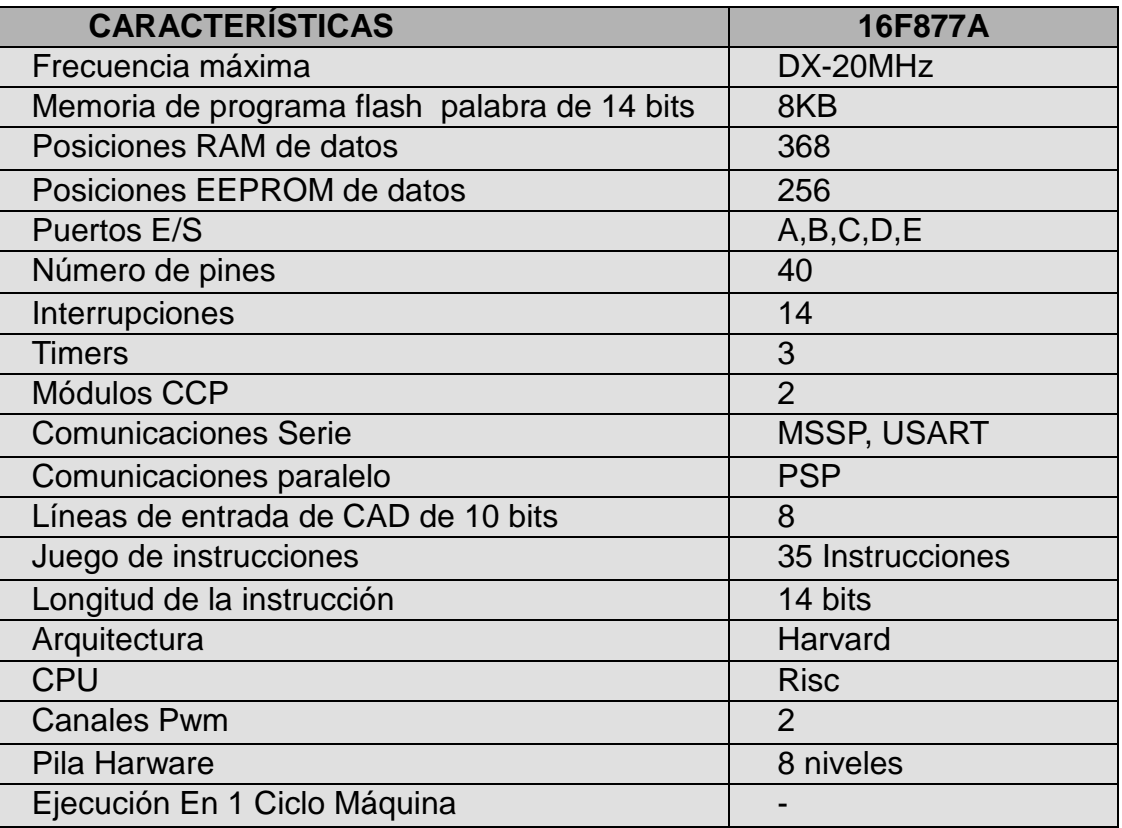

# **Tabla 3.3 Características generales del PIC16F877A**

Una vez detalladas todas las características del microcontrolador se presenta

la distribución de pines del PIC16F877A en la Figura 3.17.

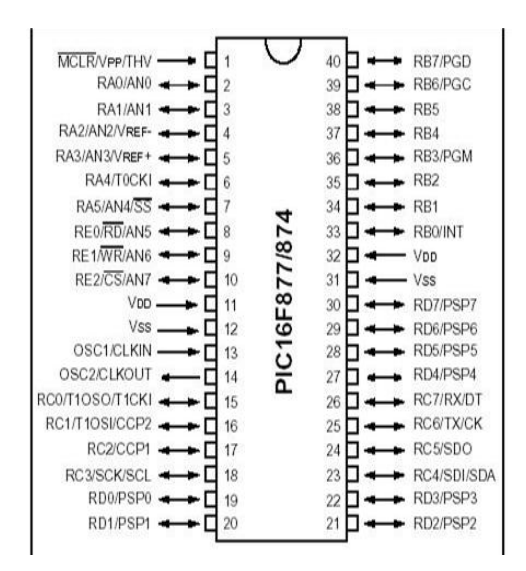

**Figura 3.17 Configuración de pines del microcontrolador PIC16F877A.**

#### **3.5. Módulo motor.**

En la figura 3.18 se observa que el dispositivo de iluminación tiene un módulo para el funcionamiento de cada motor, de los cuales uno mueve una paleta de colores, otro mueve una paleta de gobos con motores paso a paso, los cuales giran 360 grados para poder ubicar en cada uno de los 4 colores y las 4 figuras, para el espejo se utilizan 2 servomotores los cuales giran 180 grados para permitir mover el espejo en sentido vertical y horizontal.

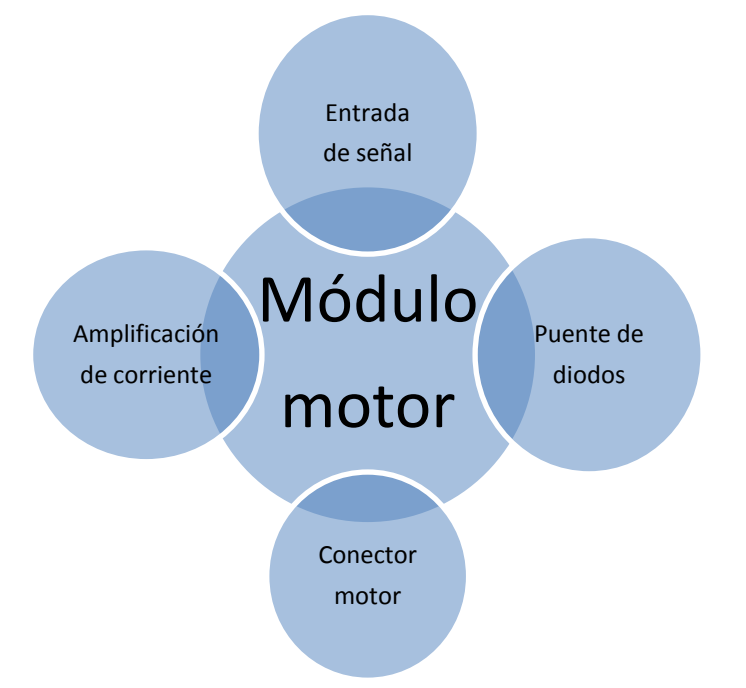

**Figura 3.18 Módulo de control para motores paso a paso.**

### **3.7. Dispositivo de iluminación.**

Una vez que el módulo XBee recibe la información, la envía al microcontrolador para que ejecute la acción, se eligió de la interfaz gráfica de control.

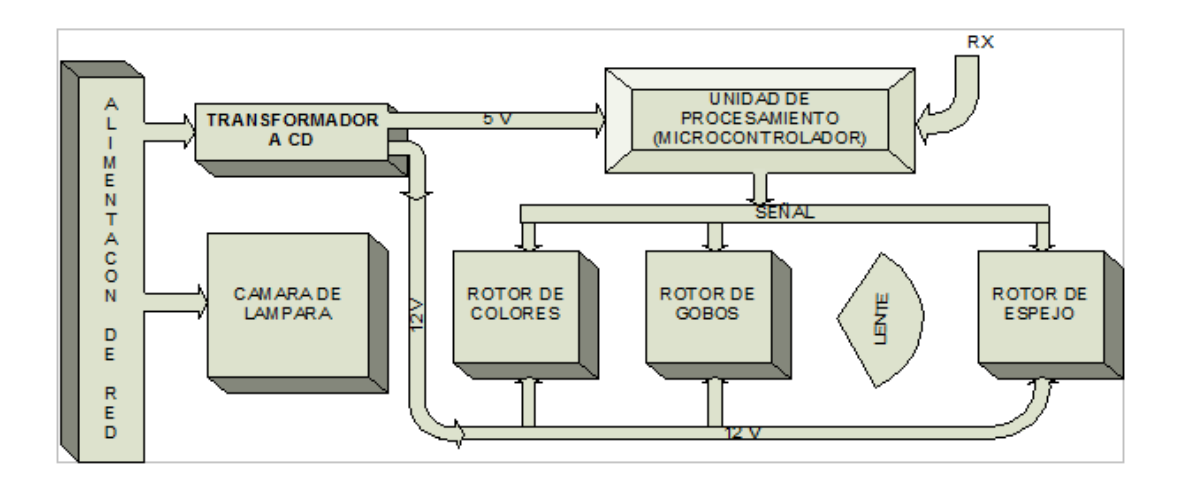

**Figura 3.19 Diagrama de bloques del Dispositivo de Iluminación.**

#### **CAPITULO IV**

#### **PRUEBAS Y RESULTADOS.**

Una vez concluida la fase de implementación de todo el sistema, el mismo que cuenta con una interfaz gráfica desarrollada en Linux la cual se comunica por medio del puerto serial desde el computador, dos módulos para motores paso a paso en los cuales se conecta por medio de una banda al disco de colores y al disco de figuras, un módulo para servomotores donde se instala el espejo para el movimiento horizontal y vertical, y una lámpara tipo dicroico de 50W activada por un balastro.

En este capítulo se realizan las pruebas necesarias en cada uno de los dispositivos utilizados para determinar los resultados obtenidos.

Validando de esta forma la implementación tanto mecánica como electrónica, demostrando si el sistema cumple o no con las especificaciones del diseño y requerimientos del usuario.

En las siguientes tablas se muestra las pruebas realizadas, verificando el correcto funcionamiento, las cuales se realizaron durante 1 hora en donde se obtuvieron los siguientes resultados:

# **4.1 Pruebas y resultados de funcionamiento de figuras.**

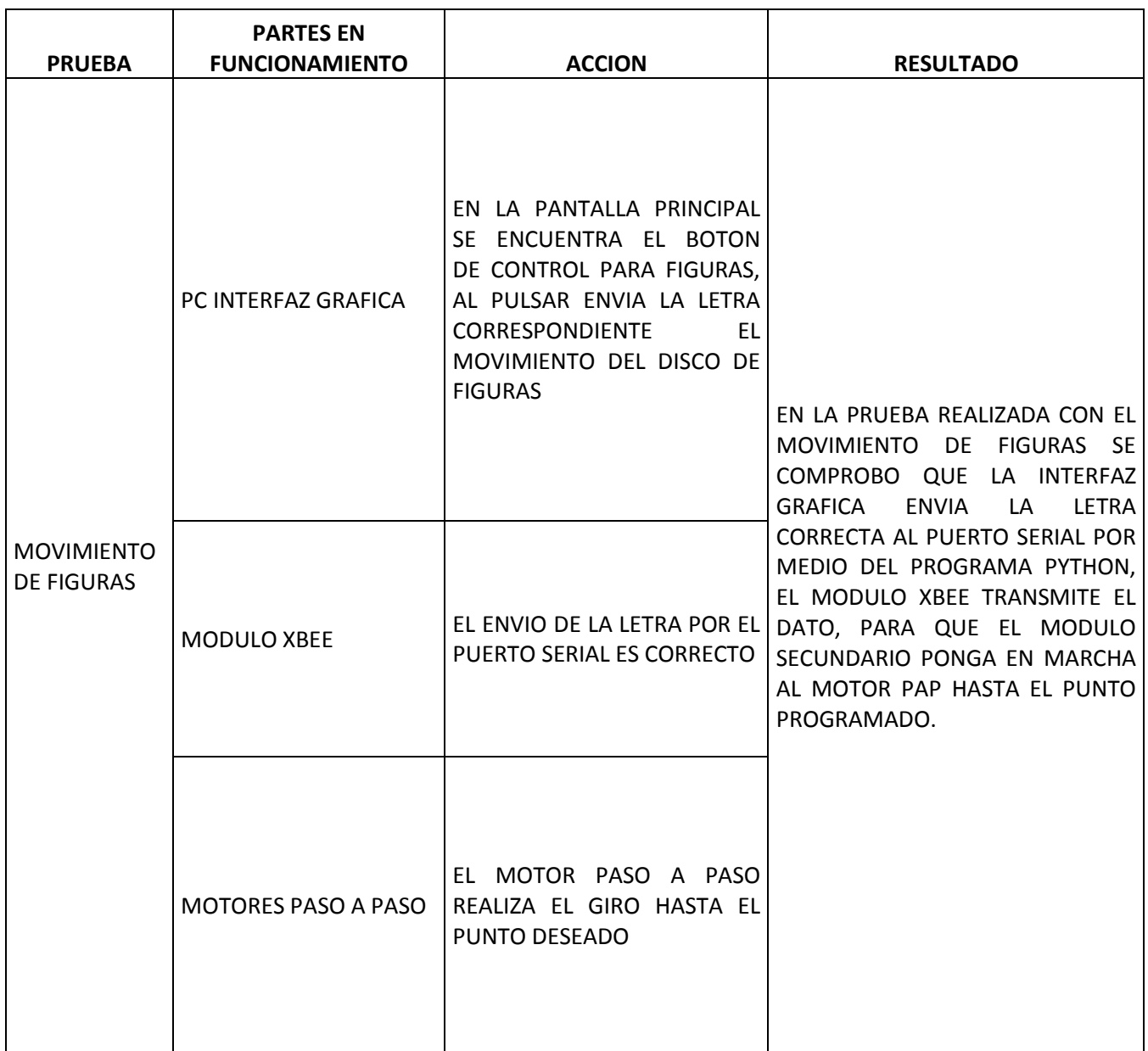

# **Tabla 4.1 Prueba de funcionamiento disco de figuras.**

Observaciones: No se encontró ningún error en el funcionamiento de figuras,

con el botón de figuras.

## **4.2 Pruebas y resultados de funcionamiento de colores.**

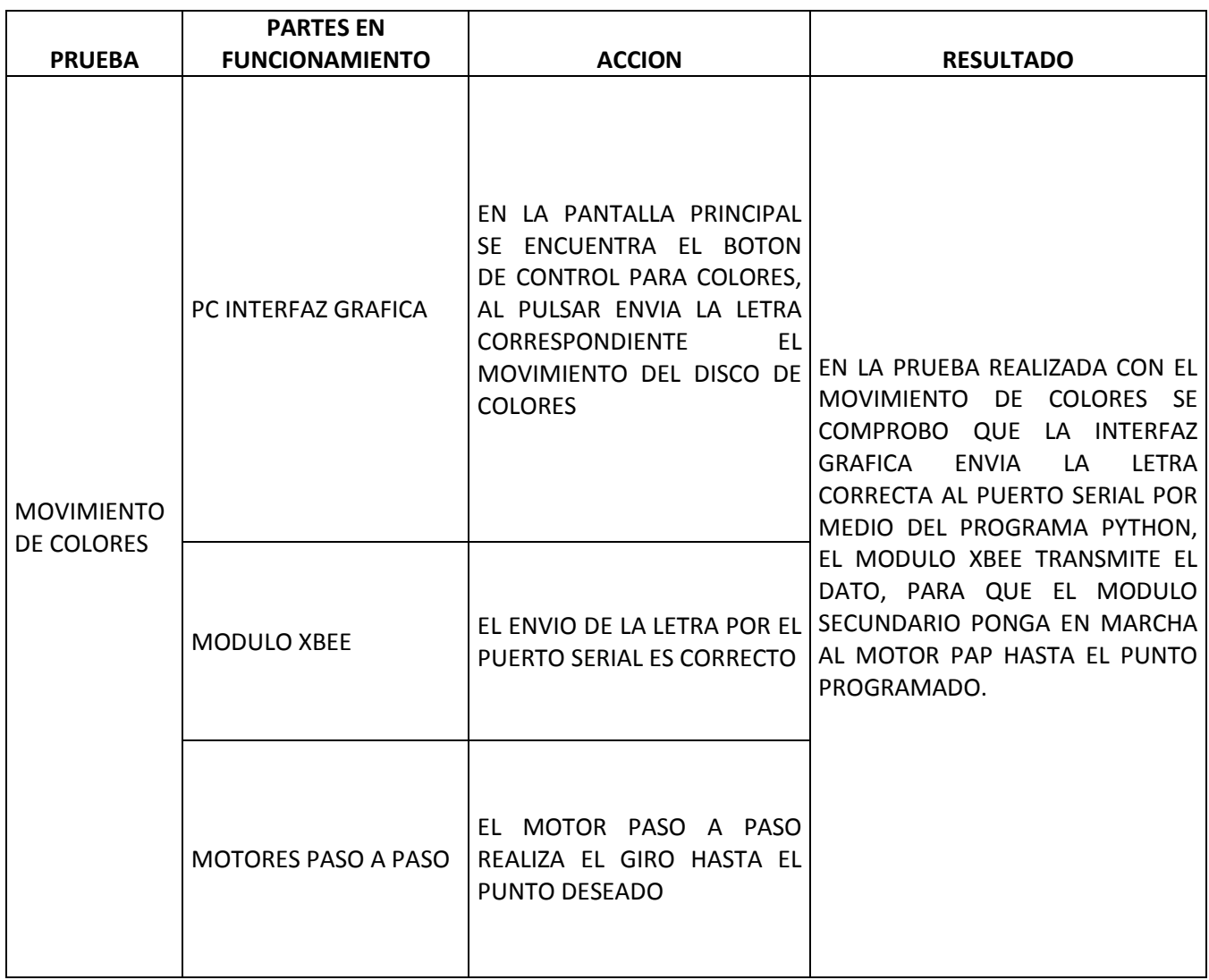

# **Tabla 4.2 Prueba de funcionamiento disco de colores.**

Observaciones: No se encontró ningún error en el funcionamiento de colores.

# **4.3 Pruebas y resultados de funcionamiento de secuencia de movimientos.**

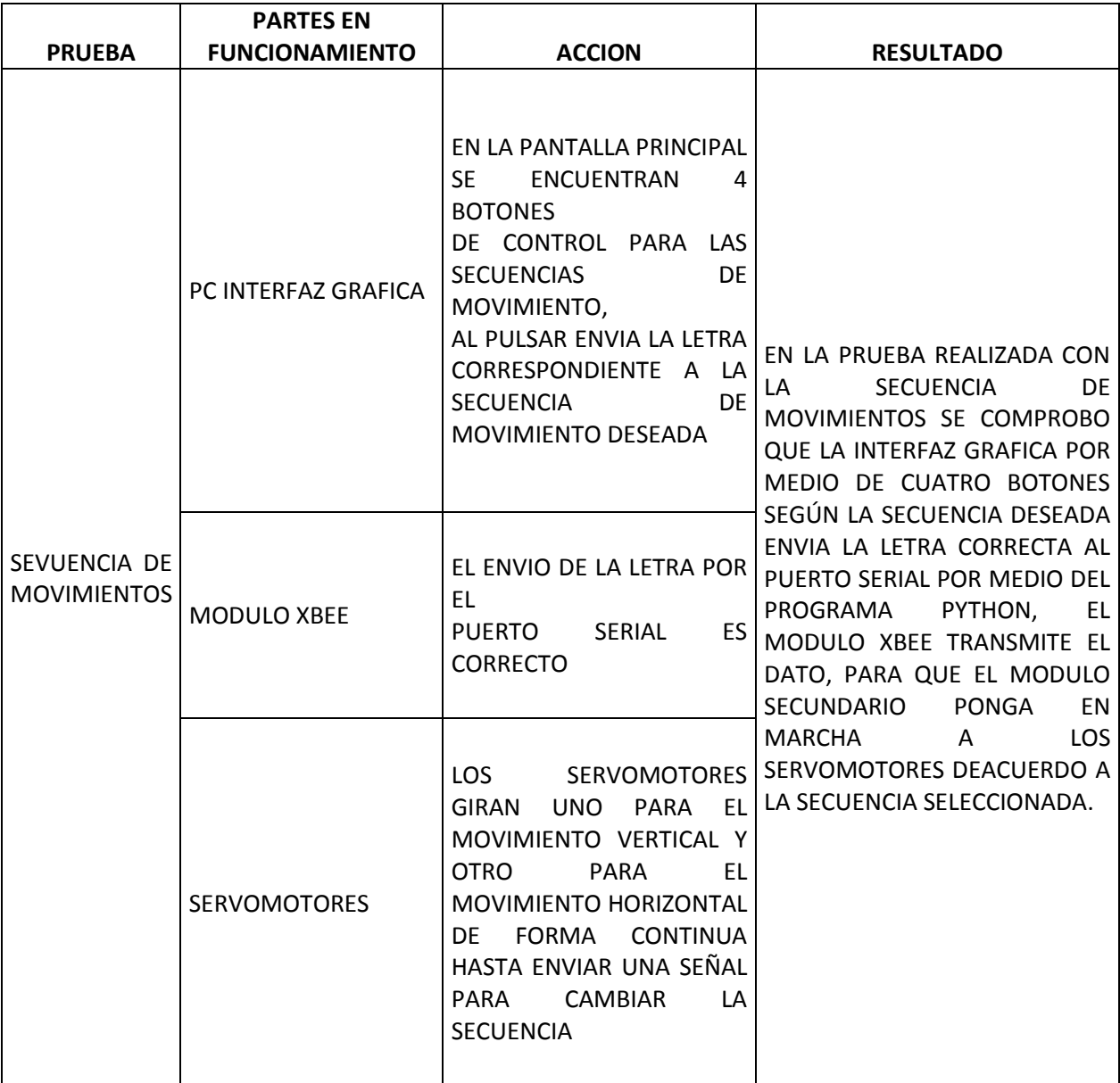

## **Tabla 4.3 Prueba de funcionamiento en la secuencia de movimientos.**

Observaciones: No se encontró ningún error en el funcionamiento de secuencias de movimientos.

# **4.4 Pruebas y resultados de funcionamiento de movimiento espejo**

## **arriba-abajo.**

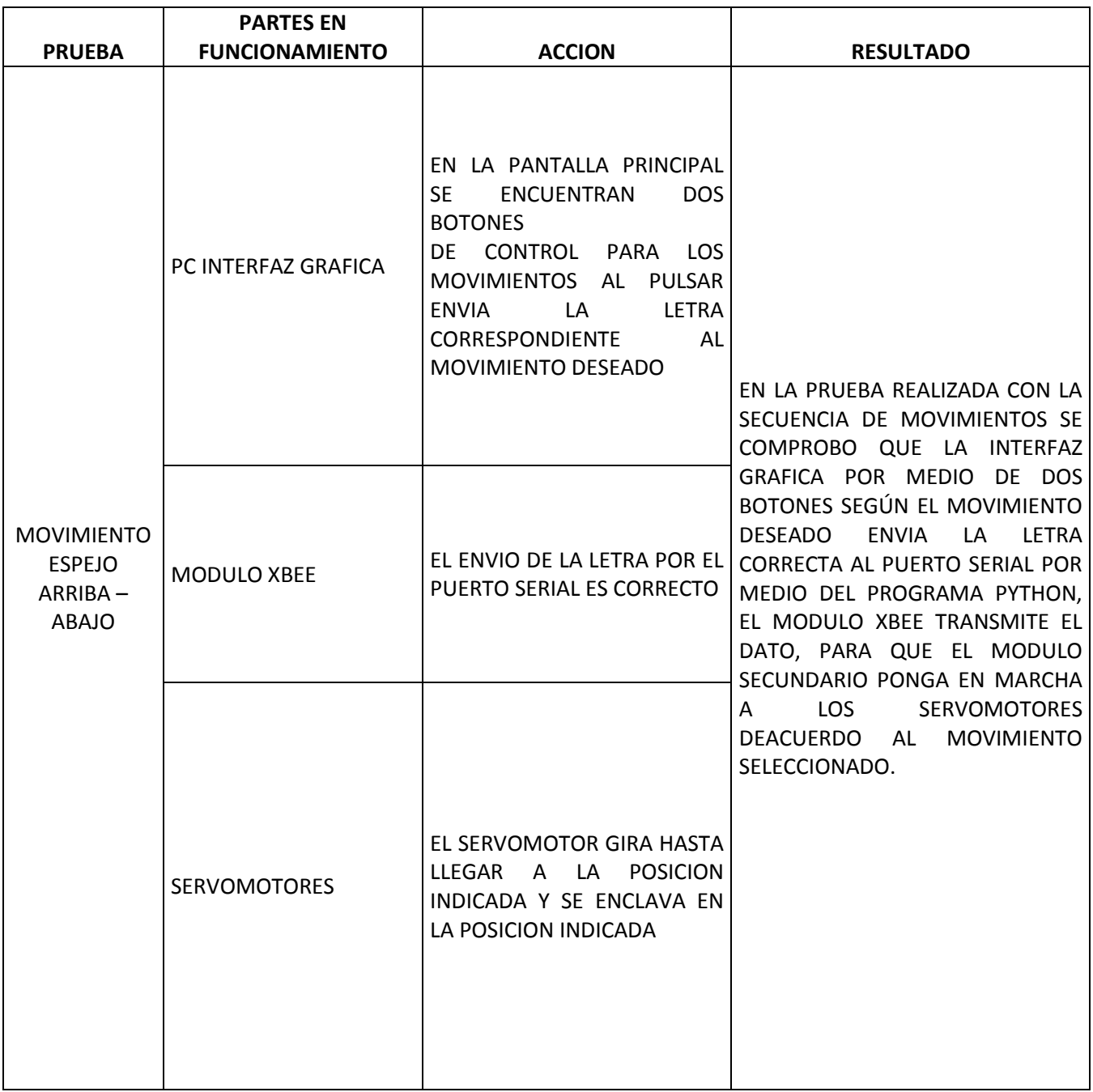

# **Tabla 4.4 Prueba de funcionamiento de movimiento espejo.**

Los motores paso a paso giran 90 grados cada uno dependiendo de la letra enviada desde el computador, los servomotores realizan secuencias de movimiento un motor en sentido vertical y el segundo motor en sentido horizontal.

### **4.5 Pruebas y resultados de distancia.**

Las pruebas de distancia se realizaron primero en un lugar donde no existían obstáculos, después con un obstáculo y por ultimo con dos obstáculos obteniendo los siguientes resultados.

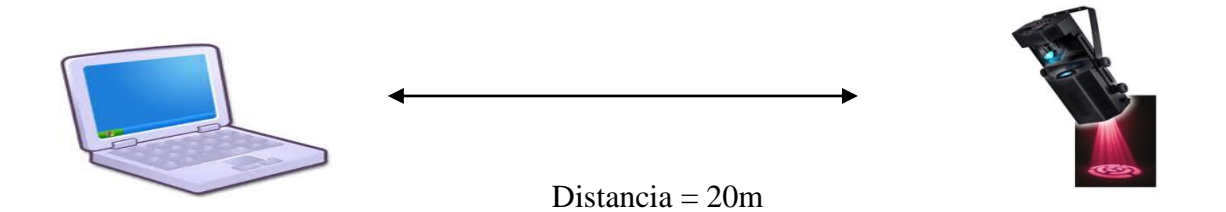

#### **Figura 4.1 Prueba de distancia 1.**

#### Resultado:

La primera prueba de distancia se realizo en un lugar sin obstáculos a una distancia de 20m teniendo como resultado un correcto funcionamiento en todos sus componentes como interfaz gráfica, módulo XBee y scanner de iluminación.

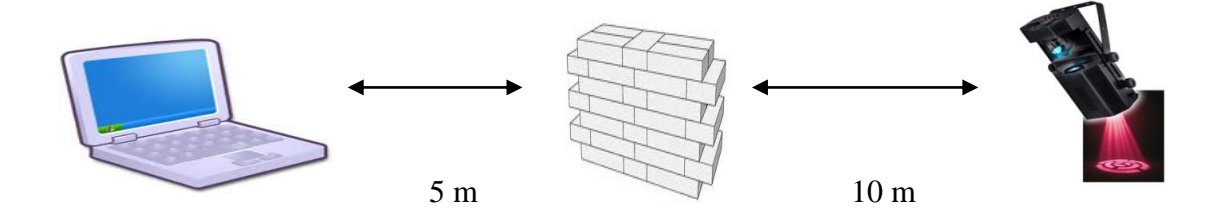

**Figura 4.2 Prueba de distancia 2.**

#### Resultado:

La segunda prueba de distancia se realizo en un lugar con un obstáculo a una distancia de 5 m del computador y 10 m del scanner teniendo como resultado un correcto funcionamiento en todos sus componentes como interfaz gráfica, módulo XBee y scanner de iluminación a una distancia máxima de 15 m.

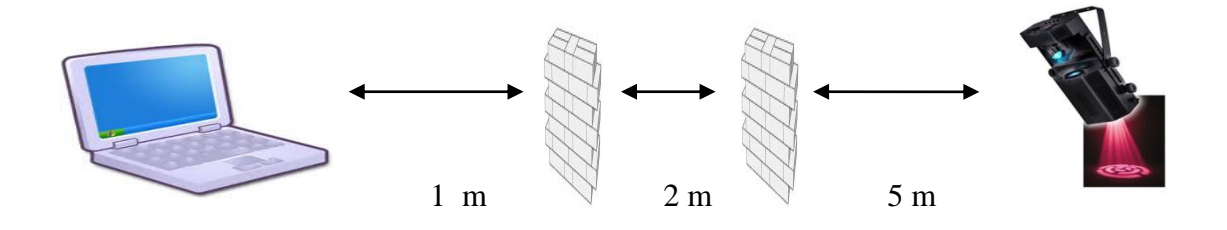

**Figura 4.3 Prueba de distancia 3.**

#### Resultado:

La tercera prueba de distancia se realizo en un lugar con dos obstáculos a una distancia de 1 m del computador 2 m del segundo obstáculo y 5 m del

scanner teniendo como resultado un correcto funcionamiento en todos sus componentes como interfaz gráfica, módulo XBee y scanner de iluminación a una distancia máxima de 8 m.

- Una vez terminado el scanner de iluminación se lo encendió para probarlo y se presento el problema que las imágenes no se enfocan de forma clara, se procedió a modificar la distancia del gobos hasta el lente para mejorar el reflejo de la imagen.
- Al momento de probar los movimientos de figuras y controles el problema fue que la banda patinaba, para solucionar el problema se sujeto mejor los motores PAP de esta manera se templo la banda para que tengan mayor fricción y funcione correctamente.
- Hubo problemas al momento de seleccionar la lámpara, al principio se utilizo una alógena de 50w que generaba demasiado calor en poco tiempo por lo que se cambio por un dicroico de 25w para solucionar el problema.
- Al realizar las pruebas de distancia se encontró que la antena no hacia contacto con el modulo XBee por lo que se resoldo para solucionar el problema.

 Después de corregir los errores encontrados durante las pruebas el scanner de iluminación funciona correctamente para el objetivo planteado.

#### **CAPITULO V**

#### **ANALISIS FINANCIERO.**

Durante y después de la etapa de implementación se realizó un estudio financiero, en el cual, se indica que el proyecto es factible y viable para su comercialización, puesto que en el mercado ecuatoriano aún no se encuentra este tipo de sistemas.

#### **5.1 Análisis FODA**

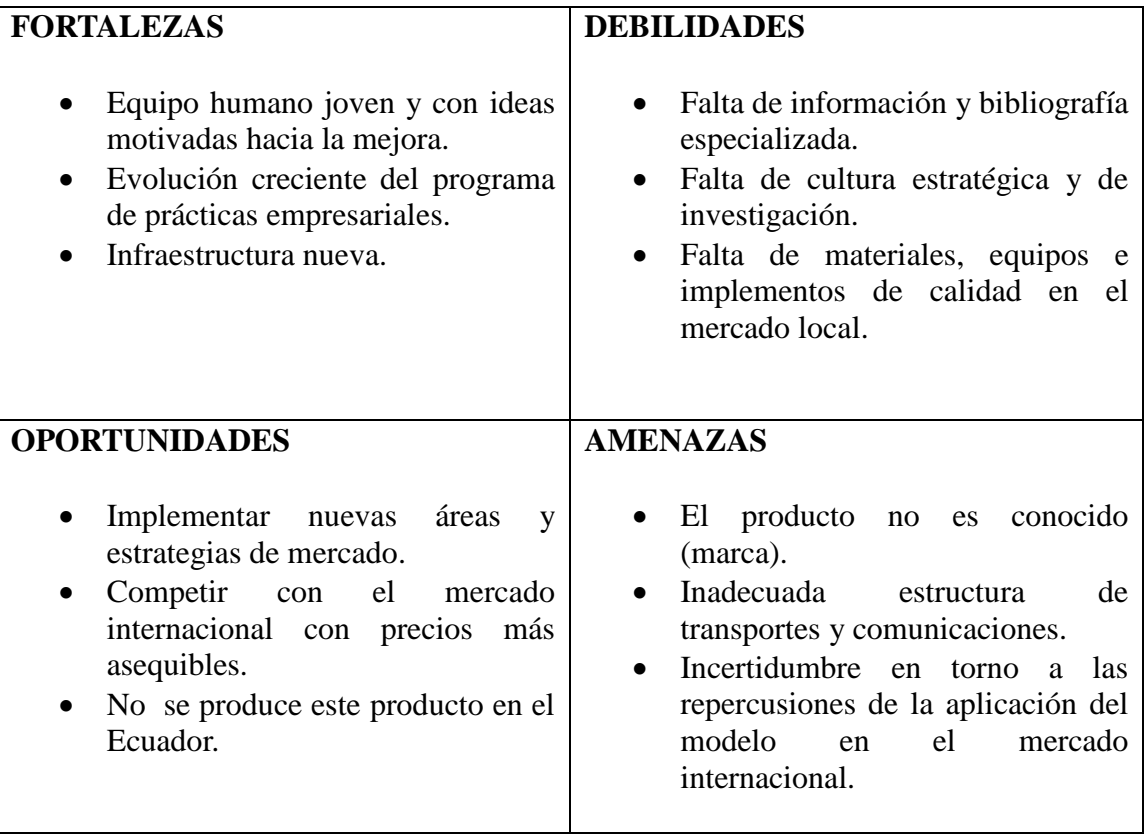

**Tabla 5.1 Análisis Foda.**

El costo de producción está estrechamente relacionado con el sector tecnológico, en consecuencia, es esencial que se realice este tipo de análisis para el proyecto, y se conozca del tema.

Una vez terminado el correspondiente análisis, se realizo un detalle de todos los costos fijos y variables que fueron utilizados en la implementación del sistema, con el fin de determinar un precio unitario y a la vez obtener un punto de equilibrio.

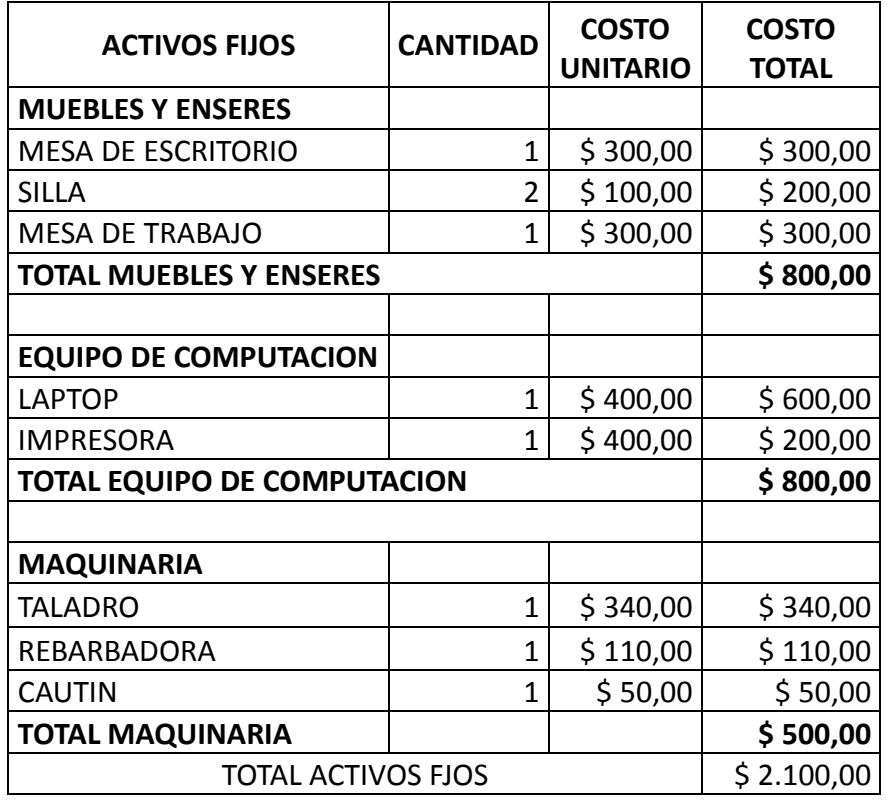

**Tabla 5.2 Activos Fijos.**

Resumen de capital de trabajo

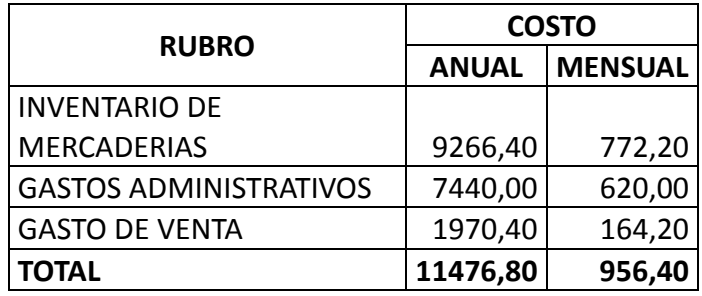

## **Tabla 5.3 Capital de Trabajo.**

## **5.3 Costos de Producción**<sup>92</sup>

También llamados costos de operación, son los gastos necesarios para mantener un proyecto, línea de procesamiento o un equipo en funcionamiento.

#### **5.3.1 Costos Variables**

Están en función del volumen de producción o nivel de actividad: Materia prima, mano de obra directa, servicios, suministros, comisiones, etc.

Cálculo de Materia Prima

 $\overline{a}$ 

 $92$  http://www.fao.org/docrep/003/v8490s/v8490s06.htm

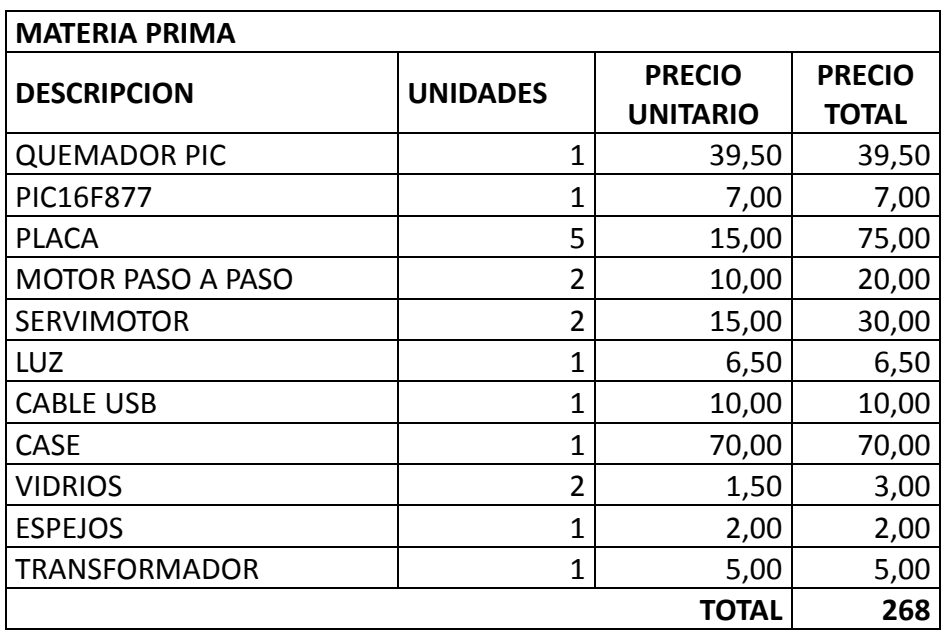

## **Tabla 5.4 Materia Prima.**

Cálculo de Mano de Obra Directa

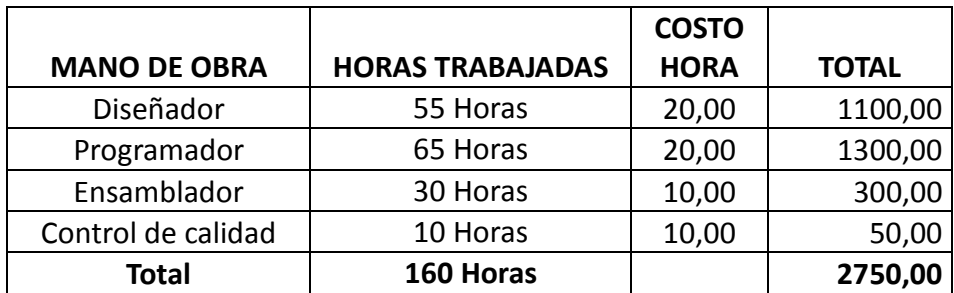

**Tabla 5.5 Mano de obra.**

#### **5.4 Costos Fijos**

Son aquellos que surgen en función del tiempo: Depreciaciones, amortizaciones, impuestos, seguros, gastos financieros, etc. Para el caso del proyecto, solo se realiza un cálculo de depreciaciones.

Activos Depreciables; son los activos fijos de la empresa que sufren desgasto o deterioro por el uso a que son sometidos o por el simple transcurso del tiempo, hacen parte de los activos depreciables.

La inmensa mayoría de los activos fijos de una empresa son bienes muebles, esto significa, que se pueden trasladar o mover de un lugar a otro. De los activos fijos muebles de una empresa se destaca la maquinaria y equipo, que a continuación se detalla en la tabla 5.6 con su respectivo valor de depreciación.

Depreciación Activo Fijo = Total Activo Fijo / Tiempo de Vida Útil

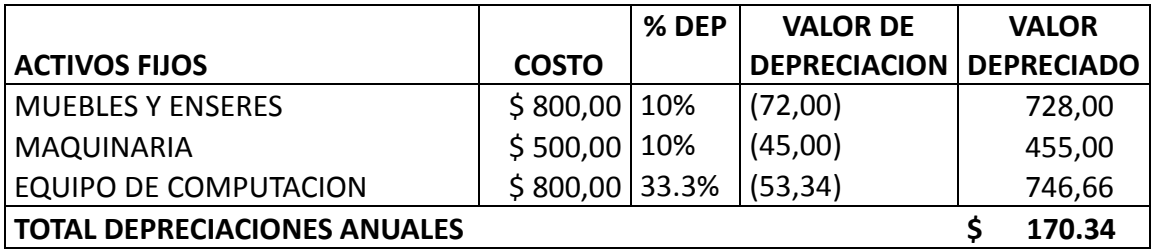

**Tabla 5.6 Activos Fijos.**

## **5.4.1 Costos de Producción**

A continuación se observa en la tabla el costo de producción total que genera implementar el sistema.

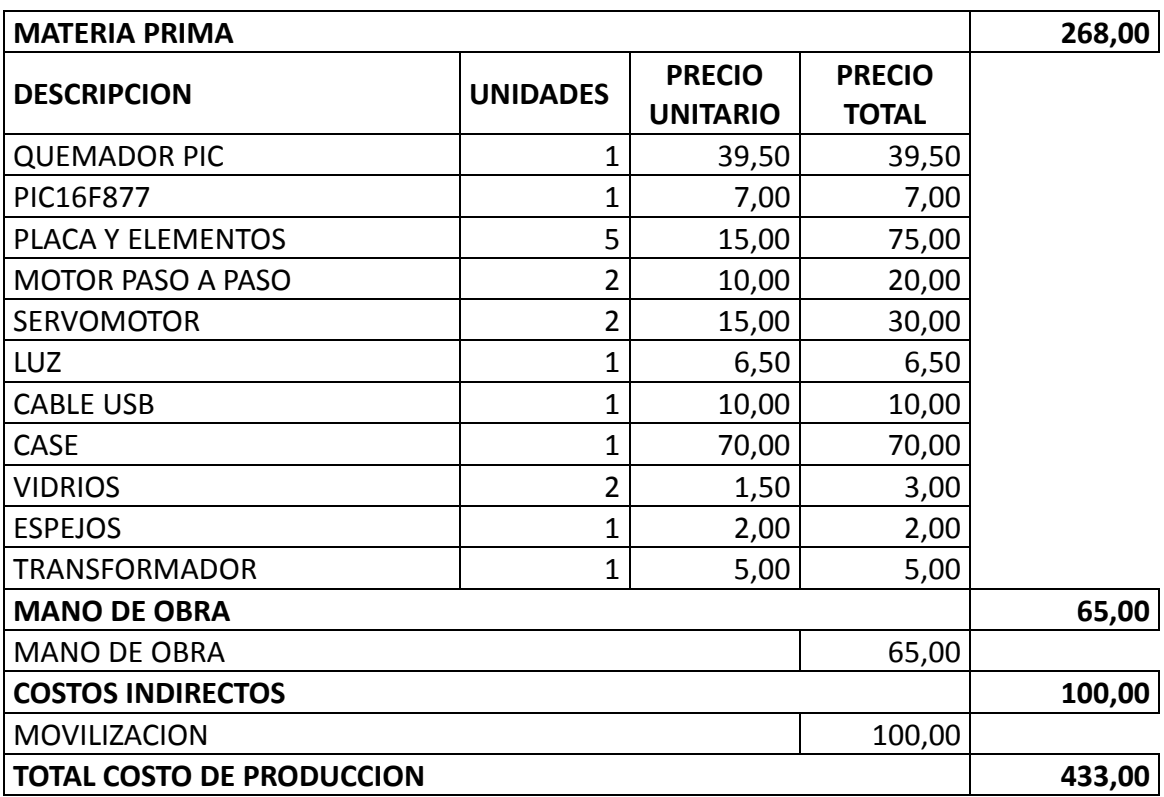

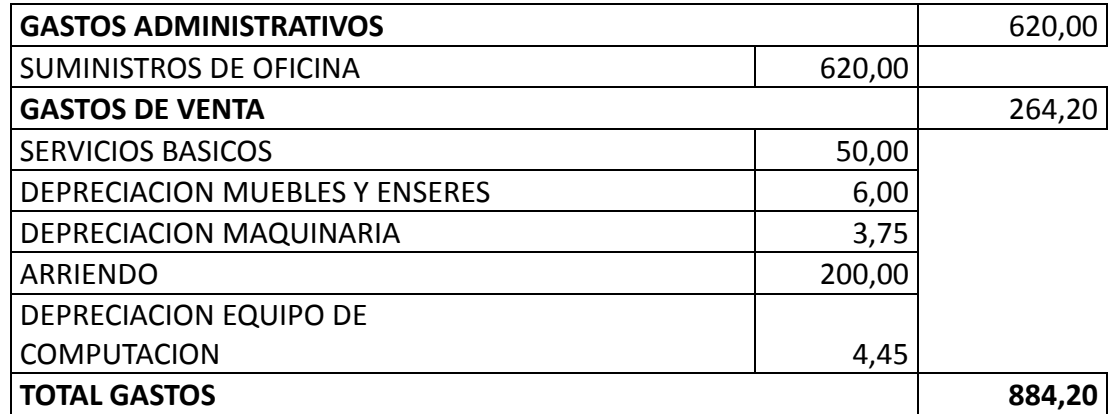

**Tabla 5.7 Materia Prima.**

#### **5.5 Cálculo de Precio de Venta**

Precio de Venta = (Costo Total) + (Costo Total \* % Margen de Utilidad)  $PVP = (\$433.00) + (\$433.00 * 40\%)$  $PVP = $606.20$ 

#### **5.6 Punto de Equilibrio**

El punto de equilibrio es aquel nivel de operaciones en el que los ingresos son iguales en importe a sus correspondientes en gastos y costos.

También se puede decir que es el volumen mínimo de ventas que debe lograrse para comenzar a obtener utilidades.

#### **5.6.1 Cálculo del Punto de Equilibrio**

El cálculo del BEP se realiza con la siguiente fórmula:

BEP=TFC/ (SUP-VCUP)

Donde:

BEP = Punto de Equilibrio en unidades de Producción

TFC = Costos Fijos Totales

VCUP = Costos Variables por unidades Producidas

SUP = Precio de Venta por la unidad de Producción.

 $BEP = 5,11$ 

| <b>CANTIDAD</b> | <b>COSTO</b><br><b>FIJO</b> | <b>COSTO</b><br><b>VARIABLE</b> | <b>COSTO</b><br><b>TOTAL</b> | <b>INGRESOS</b> | <b>UTILIDAD</b> |
|-----------------|-----------------------------|---------------------------------|------------------------------|-----------------|-----------------|
| 0               | 884,20                      | 0,00                            | 884,20                       | 0,00            | $-884,20$       |
| 1               | 884,20                      | 433,00                          | 1317,20                      | 606,20          | $-711,00$       |
| $\overline{2}$  | 884,20                      | 866,00                          | 1750,20                      | 1212,40         | $-537,80$       |
| 3               | 884,20                      | 1299,00                         | 2183,20                      | 1818,60         | $-364,60$       |
| 4               | 884,20                      | 1732,00                         | 2616,20                      | 2424,80         | $-191,40$       |
| 5               | 884,20                      | 2165,00                         | 3049,20                      | 3031,00         | $-18,20$        |
| 5,11            | 884,20                      | 2212,63                         | 3096,83                      | 3097,68         | $-0,00$         |
| 6               | 884,20                      | 2598,00                         | 3482,20                      | 3637,20         | 155,00          |
| 7               | 884,20                      | 3031,00                         | 3915,20                      | 4243,40         | 328,20          |
| 8               | 884,20                      | 3464,00                         | 4348,20                      | 4849,60         | 501,40          |
| 9               | 884,20                      | 3897,00                         | 4781,20                      | 5455,80         | 674,60          |
| 10              | 884,20                      | 4330,00                         | 5214,20                      | 6062,00         | 847,80          |

**Tabla 5.8 Costos.**

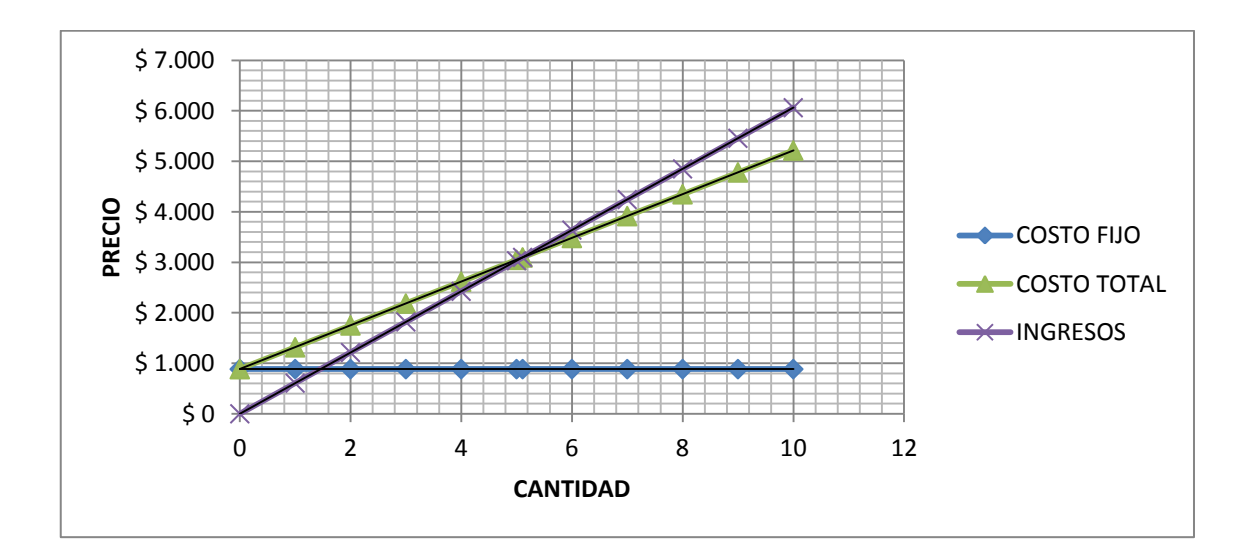

**Figura 5.1 Punto de Equilibrio.**

## **5.7 Cálculo del VAN**

El Valor Actual Neto (VAN), es un indicador financiero que establece la rentabilidad de un proyecto.

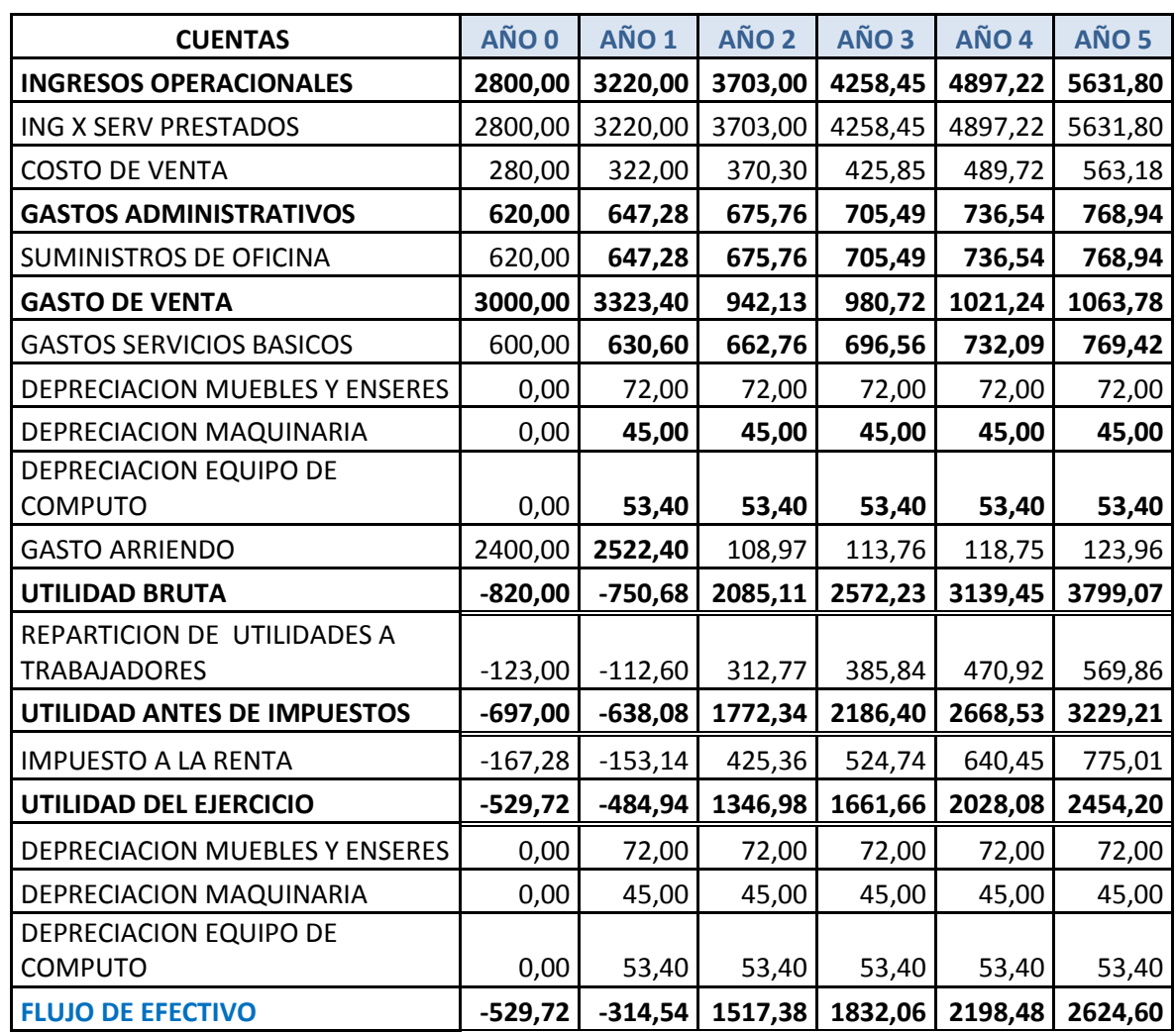

# **5.7.1 Proyección de Ventas, Ingresos y Egresos**

**Tabla 5.9 Proyección de ventas.**

### **5.7.2 Fórmula para el cálculo del VAN**

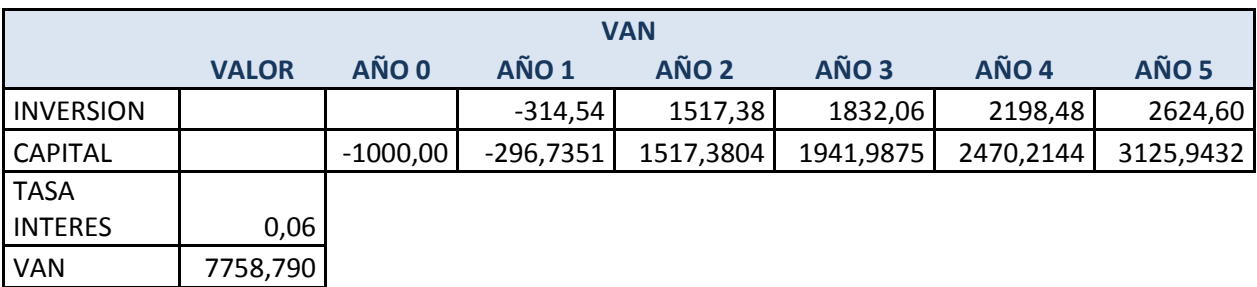

#### **Tabla 5.10 Calculo del van.**

$$
VAN = \sum_{t=1}^{n} \frac{V_t}{(1+k)^t} - I_0
$$

Ec. Valor Actual Neto

- $V_t$  = Representa los flujos de caja en cada periodo t.
- $I_0$  = Es el valor del desembolso inicial.
- n = Es el número de períodos considerado.

k = Es el tipo de interés.

Tasa Activa Efectiva Máxima para el segmento<sup>93</sup>:

VAN = 7758,790

Al ser el resultado un valor positivo (VAN > 0), demuestra que el proyecto es viable, y la inversión producirá ganancias.

 $\overline{a}$ 

<sup>&</sup>lt;sup>93</sup> http://www.bce.fin.ec

#### **5.8 Cálculo del TIR**

La tasa interna de retorno o tasa interna de rentabilidad (TIR) de una inversión, está definida como la tasa de interés con la cual el valor actual neto (VAN) es igual a cero.

## **5.8.1 Fórmula para el cálculo del TIR**

$$
VAN = \sum_{t=1}^{n} \frac{F_t}{(1 + TIR)^t} - I = 0
$$

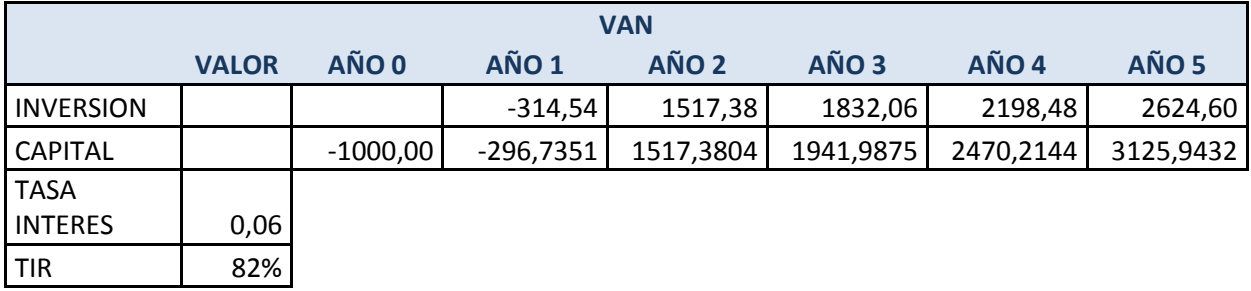

## **Tabla 5.11 Calculo del Tir.**

Por el teorema del binomio:

$$
(1 + TIR)^{-n} \approx 1 - n * TIR
$$

TIR = 82%

El criterio general para saber si es conveniente realizar un proyecto es el siguiente:

• Si TIR > k. Se aceptará el proyecto. La razón es que el proyecto da una rentabilidad mayor que la rentabilidad mínima requerida.

Gracias a los cálculos realizados, se puede concluir que el proyecto es viable y rentable, ya que supera las condiciones expuestas en el análisis del Valor Actual Neto y de la Tasa Interna de Rendimiento.

#### **CAPITULO VI**

#### **CONCLUSIONES Y RECOMENDACIONES.**

#### **6.1 Conclusiones.**

- La implementación del scanner de iluminación permite facilidad y comodidad en escenarios temporales ya que su control es de forma inalámbrica por medio de una interfaz gráfica amigable al usuario, su estructura es pequeña y liviana se adapta a las necesidades del usuario.
- El microcontrolador adecuado para el sistema es el PIC16F877A, después de analizar sus características como cantidad de pines de entrada y salida necesarios para al diseño, capacidad de almacenamiento además que en la actual generación de microcontroladores se obtiene versatilidad y confiabilidad a altas velocidades lo que permitió su introducción en tareas de control en el scanner de iluminación.
- Para mover los discos de colores y figuras se deber realizar movimientos precisos y enclavarse en ciertas posiciones, los motores paso a paso son los adecuados por su forma de funcionamiento y fuerza.
- Para controlar motores paso a paso los integrados L297 y L298 facilitan tanto control de pulsos como el control de potencia respectivamente, obteniendo la fuerza necesaria para mover el disco de colores y de figuras con movimientos más precisos.
- Al investigar información referente a elementos de comunicación inalámbrica, se pudo determinar que el modulo XBee es el adecuado para sistemas que no necesitan distancias mayores a 20 metros.
- La estructura se realizo de madera para obtener de manera fácil las medidas necesarias para colocar el disco de figuras, colores, lente y espejo.
- La interfaz grafica del sistema es una página web sencilla utilizando los programas PHP y Python, de fácil entendimiento y amigable al usuario. En una página principal se presenta todos los mandos del sistema para mayor facilidad del usuario.

#### **6.2 Recomendaciones.**

 En los scanner de iluminación por usar transformadores, dicroicos, balastros, entre otros dispositivos electrónicos se recomienda controlar la temperatura, alimentación y ubicar en lugares donde no se pueda causar daños al dispositivo.

- Para sistemas que necesiten controlar módulos inalámbricos como XBee, motores paso a paso, se recomienda usar el microcontrolador PIC 16F877A. Sus características son suficientes para controlar dichos dispositivos y su costo no es muy alto.
- Antes de realizar la implementación se recomienda simular el diseño del circuito para comprobar su correcto funcionamiento en un programa como proteus, después armar en protoboard para visualizar el trabajo que realiza el circuito y poder realizar correcciones si es necesario.
- Para la interfaz grafica se recomienda utilizar software libre como el programa PHP ya que es un programa visual y permite realizar tareas por medio de botones de una manera muy sencilla, facilitando la forma de uso.
- Se recomienda utilizar el lenguaje de programación Python como complemento del lenguaje PHP si se necesita utilizar el puerto serial para enviar datos.
- Para comprender mejor el funcionamiento del scanner de iluminación se detalla en el manual de usuario y técnico la forma de conexión y uso con el que se puede evitar daños.

 Se recomienda que el usuario o el técnico encargado del sistema no trate de manipular los circuitos internos.

## **CAPITULO VII**

## **BIBLIOGRAFIA Y WEBGRAFIA.**

- Microcontroladores PIC Programación en basic (Tercera Edición)
- Tomasi, Wayne Sistemas de Comunicación Electrónica pag 470
- Resumido del libro: Programación en PHP
- Resumido del libro: XBee guía de usuario
- [http://www.urdile.cl/consolas-mezcladoras-consolas-analogicas-c-](http://www.urdile.cl/consolas-mezcladoras-consolas-analogicas-c-109_77_24.html)[109\\_77\\_2](http://www.urdile.cl/consolas-mezcladoras-consolas-analogicas-c-109_77_24.html)
- [www.becharaespectaculos.com.ar](http://www.becharaespectaculos.com.ar/)
- <http://www.zoladi.com/robotsdmx.htm>
- [http://www.google.com.ec/imgres?q=bola+de+espejos&um=1&hl=es&b](http://www.google.com.ec/imgres?q=bola+de+espejos&um=1&hl=es&biw=1280&bih=709&tbm=isch&tbnid=wC6-q7sy08IXdM:&imgrefurl=http://www.audiovision-badalona.com/categorias.php%3Fccat%3D170&docid=IQX0D7LjJ4BBaM&imgurl=http://www.audiovision-badalona.com/archivos/productos/091209112411_dun-7010-30cm.jpg&w=400&h=400&ei=dkiLT5joL8qLgwfbv63wCQ&zoom=1&iact=hc&vpx=199&vpy=303&dur=614&hovh=225&hovw=225&tx=124&ty=115&sig=106402309003696572489&page=1&tbnh=160&tbnw=182&start=0&ndsp=17&ved=1t:429,r:11,s:0,i:151) [iw=1280&bih](http://www.google.com.ec/imgres?q=bola+de+espejos&um=1&hl=es&biw=1280&bih=709&tbm=isch&tbnid=wC6-q7sy08IXdM:&imgrefurl=http://www.audiovision-badalona.com/categorias.php%3Fccat%3D170&docid=IQX0D7LjJ4BBaM&imgurl=http://www.audiovision-badalona.com/archivos/productos/091209112411_dun-7010-30cm.jpg&w=400&h=400&ei=dkiLT5joL8qLgwfbv63wCQ&zoom=1&iact=hc&vpx=199&vpy=303&dur=614&hovh=225&hovw=225&tx=124&ty=115&sig=106402309003696572489&page=1&tbnh=160&tbnw=182&start=0&ndsp=17&ved=1t:429,r:11,s:0,i:151)
- <http://www.iluminazion.es.tl/Luces-Inteligentes.htm>
- [http://www.google.com.ec/imgres?q=scanner+iluminacion&start=58&nu](http://www.google.com.ec/imgres?q=scanner+iluminacion&start=58&num=10&um=1&hl=es&biw=1280&bih=709&tbm=isch&tbnid=CTv19gycuFRJBM:&imgrefurl=http://www.poolsound.com/http%253A/%25252Fwww.poolsound.com/iluminacion&docid=BwrnPJmYhwv_pM&imgurl=http://www.poolsound.com/sites/default/files/Scanner_per_discoteca.jpg&w=639&h=529&ei=XEmLT4_MN8ehgwfftdTJCQ&zoom=1&iact=hc&vpx=190&vpy=352&dur=516&hovh=204&hovw=247&tx=139&ty=85&sig=106402309003696572489&page=4&tbnh=157&tbnw=186&ndsp=23&ved=1t:429,r:0,s:58,i:101) [m=10&um=1&hl=es](http://www.google.com.ec/imgres?q=scanner+iluminacion&start=58&num=10&um=1&hl=es&biw=1280&bih=709&tbm=isch&tbnid=CTv19gycuFRJBM:&imgrefurl=http://www.poolsound.com/http%253A/%25252Fwww.poolsound.com/iluminacion&docid=BwrnPJmYhwv_pM&imgurl=http://www.poolsound.com/sites/default/files/Scanner_per_discoteca.jpg&w=639&h=529&ei=XEmLT4_MN8ehgwfftdTJCQ&zoom=1&iact=hc&vpx=190&vpy=352&dur=516&hovh=204&hovw=247&tx=139&ty=85&sig=106402309003696572489&page=4&tbnh=157&tbnw=186&ndsp=23&ved=1t:429,r:0,s:58,i:101)
- [http://espanol.pssl.com/enes/American-DJ-DJ-SPOT-250-DMX-](http://espanol.pssl.com/enes/American-DJ-DJ-SPOT-250-DMX-Moving-Head-EHJ)[Moving-Head-EHJ](http://espanol.pssl.com/enes/American-DJ-DJ-SPOT-250-DMX-Moving-Head-EHJ)
- <http://www.highend.com/support/parts/>
- [http://es.wikipedia.org/wiki/Fuente\\_de\\_luz](http://es.wikipedia.org/wiki/Fuente_de_luz)
- [www.highlights.com.ec](http://www.highlights.com.ec/)
- [www.becharaespectaculos.com.ar](http://www.becharaespectaculos.com.ar/)
- [www.teleformacion.edu.aytolacoruna.es/FISICA/document/fisicaInterac](http://www.teleformacion.edu.aytolacoruna.es/FISICA/document/fisicaInteractiva/OptGeometrica/Instrumentos/fresnel) [tiva/OptGeometrica/Instrumentos/fresnel](http://www.teleformacion.edu.aytolacoruna.es/FISICA/document/fisicaInteractiva/OptGeometrica/Instrumentos/fresnel)
- [www.todorobot.com.ar/informacion/tutorial%20stepper/stepper](http://www.todorobot.com.ar/informacion/tutorial%20stepper/stepper-tutorial.htm)[tutorial.htm](http://www.todorobot.com.ar/informacion/tutorial%20stepper/stepper-tutorial.htm)
- [www.motores](http://www.motores/) PAP internet\Motores Paso a Paso bipolar(2).htm
- [www.motor-paso-a-paso.htm](http://www.motor-paso-a-paso.htm/)
- [http://www.todorobot.com.ar/informacion/tutorial%20stepper/stepper](http://www.todorobot.com.ar/informacion/tutorial%20stepper/stepper-tutorial.htm)[tutorial.htm](http://www.todorobot.com.ar/informacion/tutorial%20stepper/stepper-tutorial.htm)
- www. motores PAP internet\MotoresPasoaPasounipolar.htm
- www. motores PAP internet\MotoresPasoaPasobipolar.htm
- <http://es.wikipedia.org/wiki/Servomotor>
- [http://neutron.ing.ucv.ve](http://neutron.ing.ucv.ve/)
- es.kioskea.net/contents/transmission/transmode.php3
- <http://www.uv.es/~hertz/hertz/Docencia/teoria/Trasmdigital.pdf>
- [www.dte.us/tec\\_inf/itis/tec\\_bas\\_com/tbcmetodologia20052006.pdf](http://www.dte.us/tec_inf/itis/tec_bas_com/tbcmetodologia20052006.pdf)
- webdiee.cem.itesm.mx/web/servicios/archivo/trabajos/comunicaciones/ ask/desarrollo
- [http://www.google.com.ec/imgres?q=modulacion+ask&um=1&hl=es&bi](http://www.google.com.ec/imgres?q=modulacion+ask&um=1&hl=es&biw=1280&bih=666&tbm) [w=1280&bih=666&tbm](http://www.google.com.ec/imgres?q=modulacion+ask&um=1&hl=es&biw=1280&bih=666&tbm)
- [www.matpic.com/microchip/microchip\\_cominicación\\_serial](http://www.matpic.com/microchip/microchip_cominicación_serial)
- <http://es.wikipedia.org/wiki/Python>

## **ANEXOS**